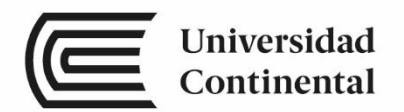

# **Formulación y Evaluación de Proyectos**

**Guía de Trabajo**

ucontinental.edu.pe

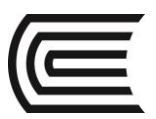

# **Visión**

Ser una de las 10 mejores universidades privadas del Perú al año 2020, reconocidos por nuestra excelencia académica y vocación de servicio, líderes en formación integral, con perspectiva global; promoviendo la competitividad del país.

# **MISIÓN**

Somos una universidad privada, innovadora y comprometida con el desarrollo del Perú, que se dedica a formar personas competentes, íntegras y emprendedoras, con visión internacional; para que se conviertan en ciudadanos responsables e impulsen el desarrollo de sus comunidades, impartiendo experiencias de aprendizaje vivificantes e inspiradoras; y generando una alta valoración mutua entre todos los grupos de interés.

**Universidad Continental**  Material publicado con fines de estudio Ingeniería – Código: AAUC 00205

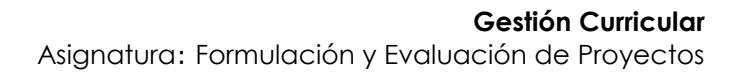

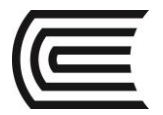

# **Presentación**

El material está diseñado para orientar al estudiante, el desarrollo de aplicaciones prácticas, casos y lecturas relacionadas al avance teórico de la asignatura de Formulación y Evaluación de Proyectos

La competencia a desarrollar es**:**

Formula un proyecto de inversión de negocio con alto potencial comercial evaluándolo y validándolo mediante los estudios de mercado, técnico, organizacional y económico.

En general, contiene un compendio de prácticas, casos y lecturas para ser desarrolladas de manera secuencial, está estructurada por unidades y temas.

Es recomendable que el estudiante antes de desarrollar la guía de práctica lea para entender el procedimiento, trabaje con seriedad, piense en los términos de exactitud y precisión.

Agradecemos al Mg. Juan C. Carhuallanqui Galindo y Econ. Gustavo Loayza Acosta que trabajaron en la elaboración de la presente guía, quienes con sus aportes y sugerencias han contribuido a mejorar la presente edición, que sólo tiene el valor de una introducción al mundo de las estrategias de aprendizaje.

*Los autores*

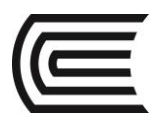

# **ÍNDICE**

Pág.

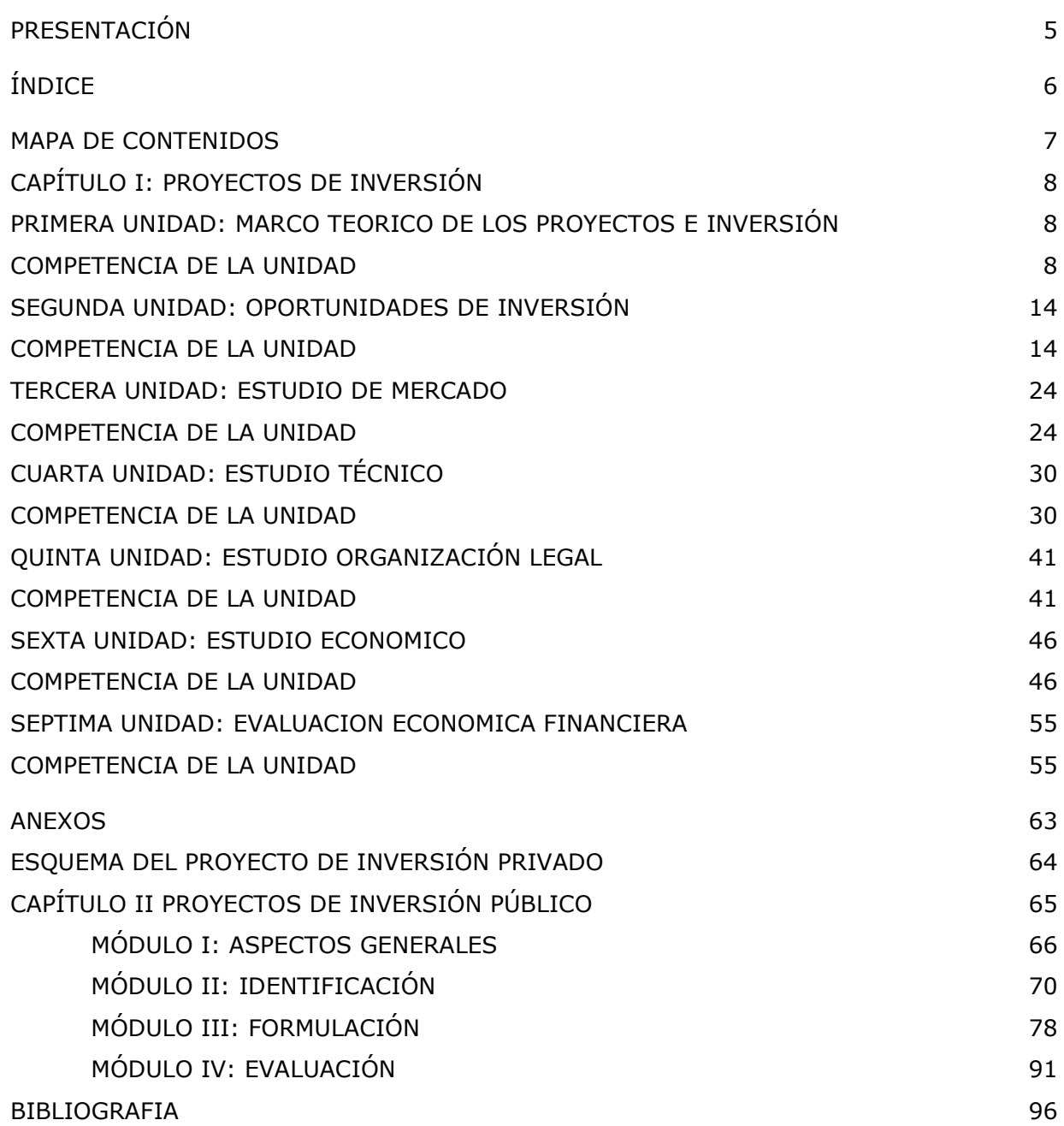

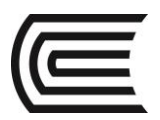

# **MAPA DE CONTENIDOS**

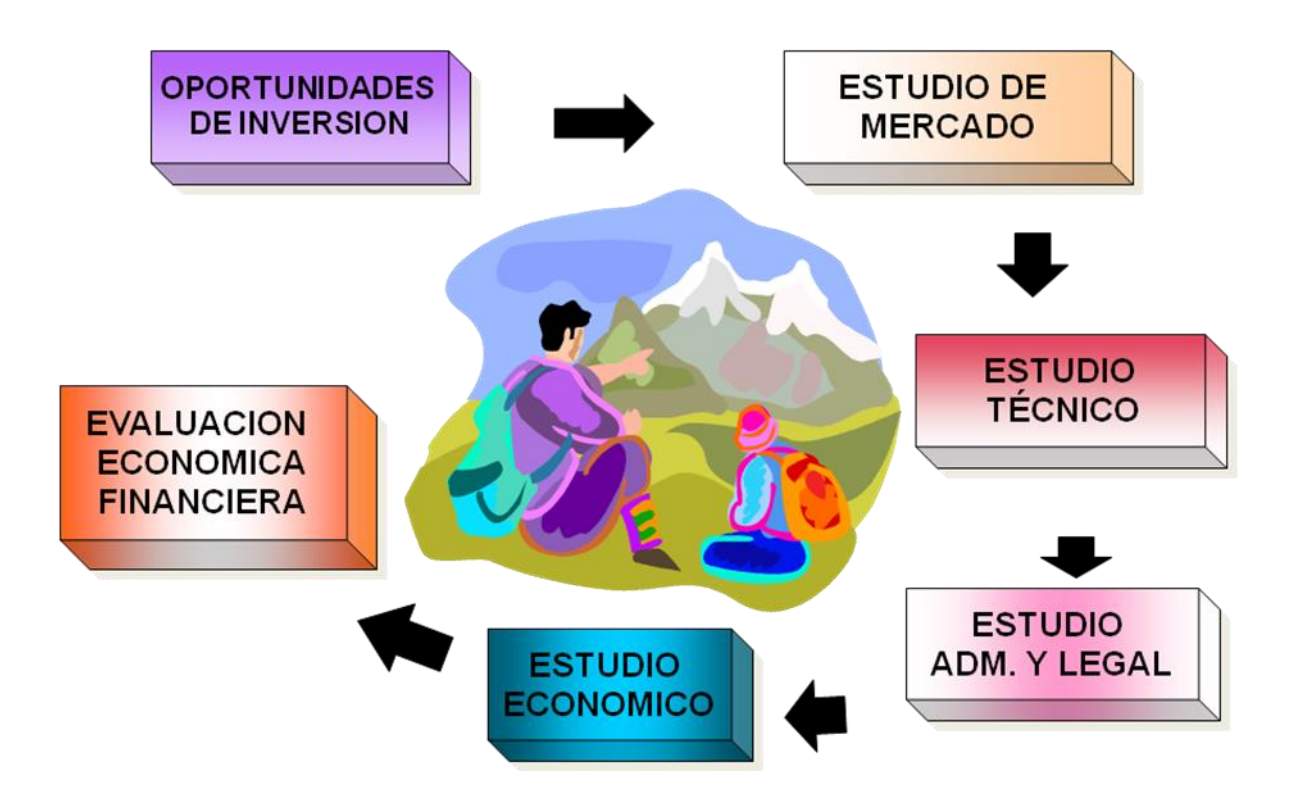

"No desmayaremos ni nos doblegaremos. Seguiremos luchando hasta el final. Lucharemos en los mares y océanos, lucharemos con fuerza creciente y confianza creciente por el aire. Defenderemos nuestra isla, a cualquiera costo. Lucharemos en las playas, lucharemos en los puntos de desembarco, lucharemos en los campos y en las calles, lucharemos en las colinas. No nos rendiremos nunca. "

Winston Churchill, Primer Ministro Británico,1940

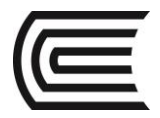

# **CAPÍTULO I**

# **PROYECTOS DE INVERSIÓN**

# **PRIMERA UNIDAD**

# **MARCO TEÓRICO DE PROYECTOS DE INVERSIÓN**

**Competencia**

Conoce y comprende el marco teórico para la Formulación de un Proyecto de Inversión.

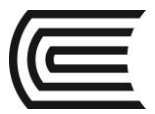

# **1. ¿QUÉ ES UN PROYECTO DE INVERSIÓN**

Un proyecto de inversión viene a ser una idea de negocio que tiene un emprendedor, a la cual se le determina su viabilidad a través de la evaluación de sus aspectos comerciales, técnicos, de gestión, legal, económicos, financieros y ambientales. (Manual de Emprendedores: Probide 2008)

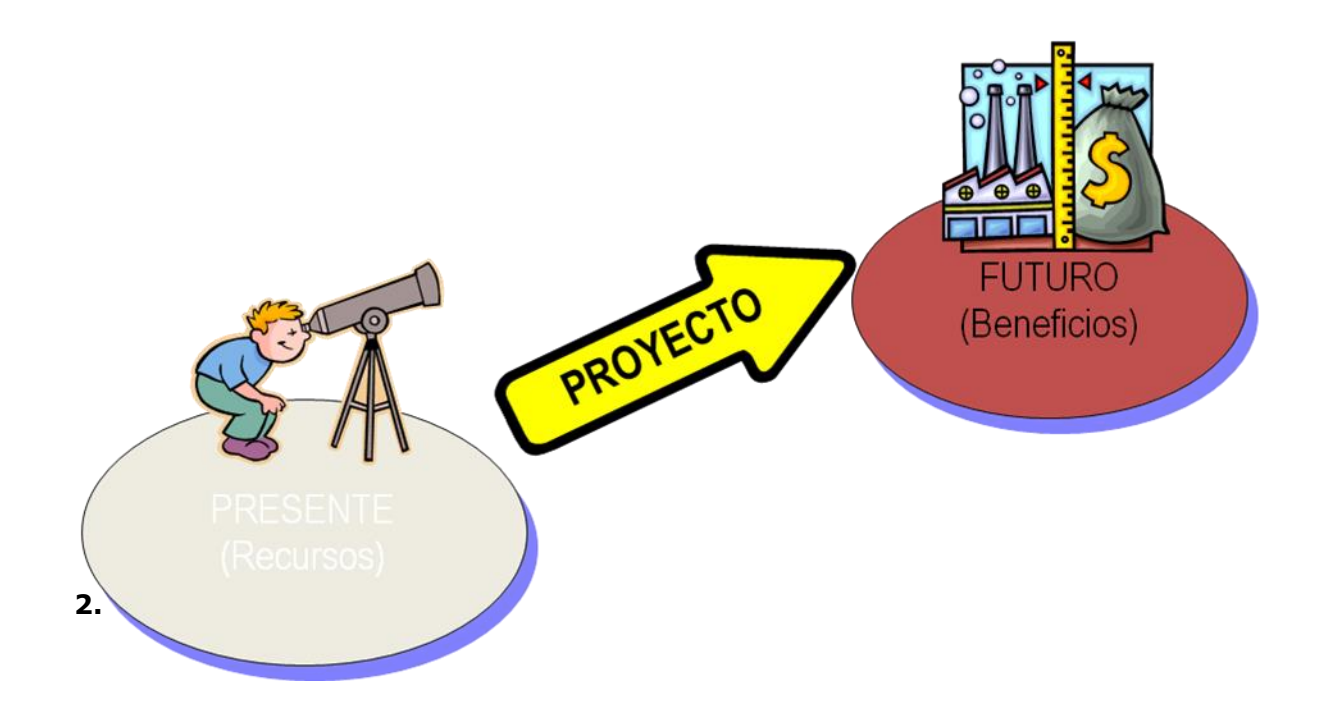

### **3. FASES DE UN PROYECTO DE INVERSIÓN**

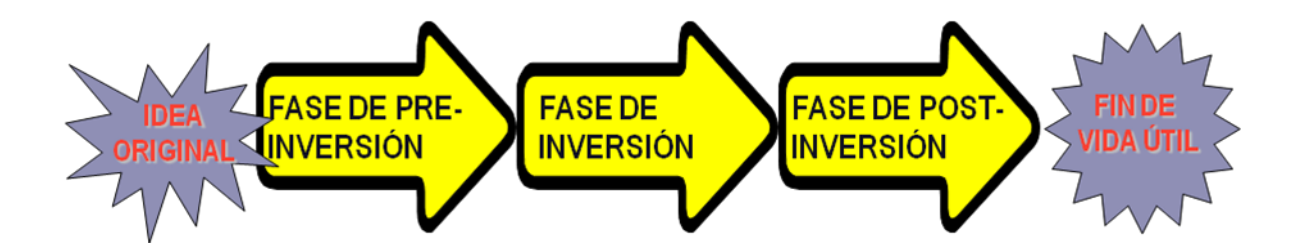

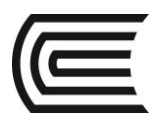

# **4. FASES Y ETAPAS DE UN PROYECTO DE INVERSIÓN**

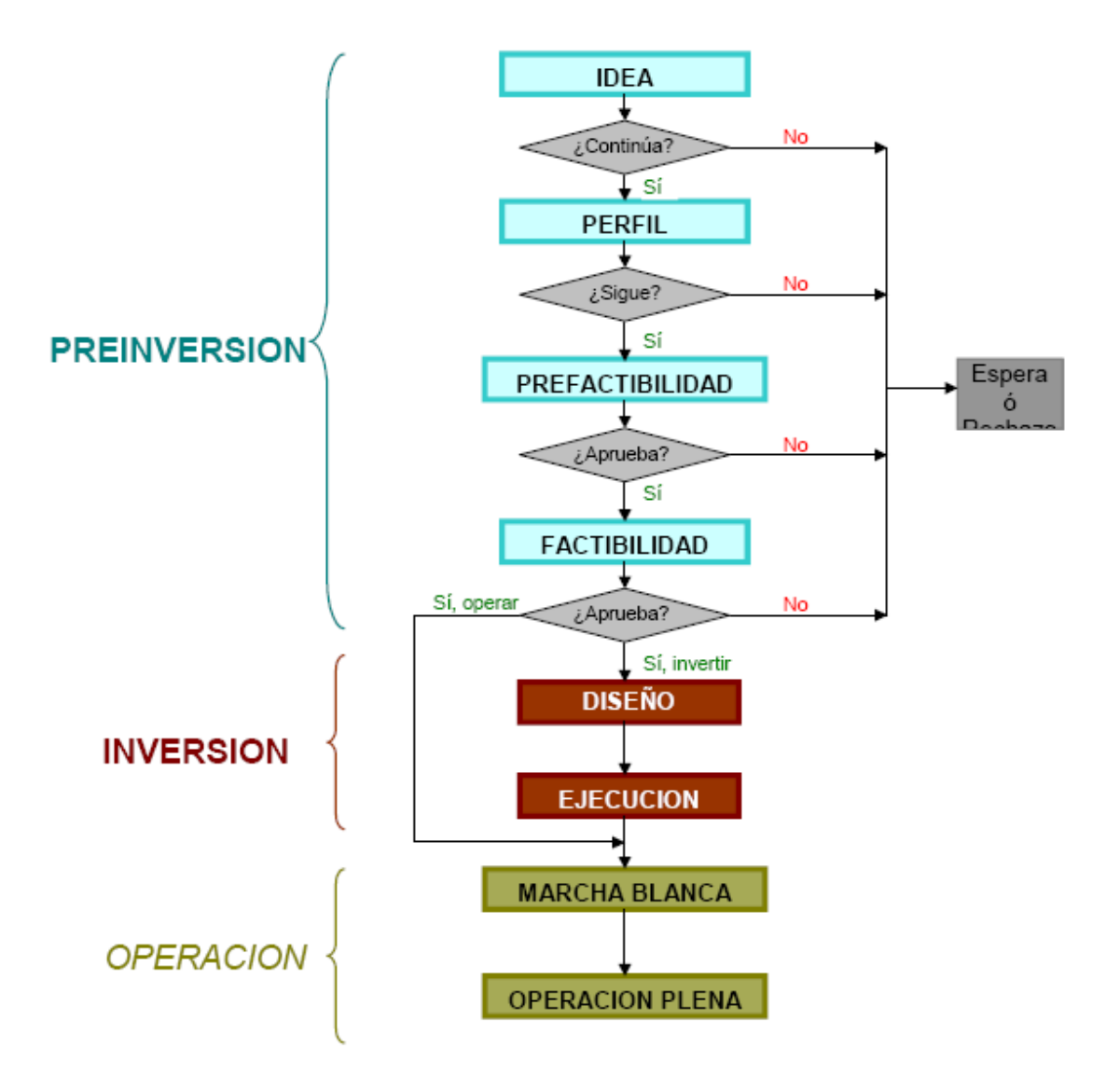

### **5. NIVEL Y PROFUNDIDAD**

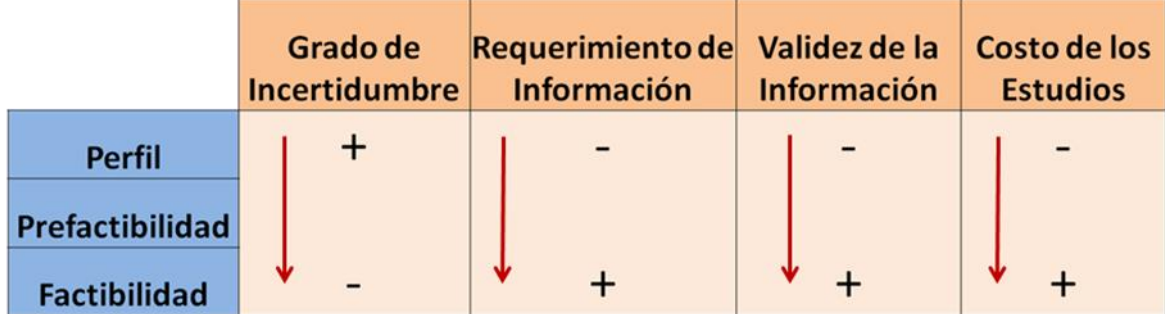

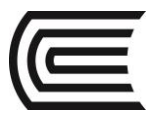

### **6. VIABILIDADES QUE DEBE CUMPLIR UN PROYECTO**

#### **6.1. Viabilidad Comercial**

Indicará si el mercado es o no sensible al bien o servicio producido por el proyecto y la aceptabilidad que tendría en su consumo o uso, permitiendo, de esta forma, determinar la postergación o rechazo de un proyecto, sin tener que asumir los costos que implica un estudio un estudio económico completo

#### **6.2. Viabilidad Legal**

Necesidad de determinar la inexistencia de trabas legales para la instalación y operación normal del proyecto

#### **6.3. Viabilidad Económica**

Consiste en la capacidad de contar con recursos propios para el financiamiento de un proyecto, evaluando los beneficios y costos estimados de un proyecto y si es rentable y accesible para el promotor del proyecto

#### **6.4. Viabilidad Financiera**

Implica determinar si el proyecto es conveniente para los inversionistas. También si es factible que se pueda conseguir apoyo de terceros

#### **6.5. Viabilidad Ambiental**

Es la conveniencia o posibilidad de realizar un proyecto sin perjuicio del medio ambiente (entorno).

#### **6.6. Viabilidad de Gestión**

Determinar la capacidad administrativa para emprenderlo, en lo estructural y en lo funcional

### **6.7. Viabilidad Tecnológica**

Estudia las posibilidades materiales, físicas y químicas se producir el bien o servicio que desea generarse con el proyecto.

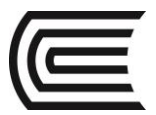

### **PRÁCTICA DE FORMULACIÓN Y EVALUACIÓN DE PROYECTOS N° 1 (Tema: EL ESTUDIO DE PROYECTOS)**

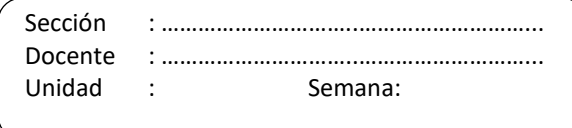

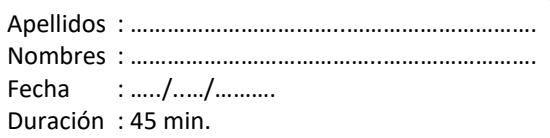

INSTRUCCIONES:

### **I. Resolver**

- 1. ¿En qué se diferencia el estudio de la viabilidad técnica y el estudio técnico de la viabilidad financiera?
- 2. Señale la utilidad que revisten los proyectos en la sociedad.

3. ¿En qué consisten la viabilidad comercial y económica?

4. Explique las semejanzas entre los proyectos mutuamente excluyentes y los independientes ¿Dos proyectos pueden ser independientes y a su vez mutuamente excluyentes? Explique con conceptos y ejemplos.

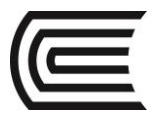

### **II. Graficar**

1. Graficar en un organizador las fases de un proyecto de inversión e indicar los puntos principales que contiene cada una de estos.

2. Grafique en un organizador y explique qué diferencia a los estudios en las etapas de perfil, prefactibilidad y factibilidad.

### **Referencias bibliográficas y/o enlaces recomendados**

Andía Valencia, Walter. Proyectos de Inversión. CICE 2007. Biblioteca UC (338.1 A59 2007) Sapag Chain, Nassier. Preparación y Evaluación de Proyectos. Mc Graw Hill. 2008. Biblioteca UC (338.1 S25 2008).

Foppiano rabinovich, Gino. Formulación y Evaluación de Proyectos de Inversión. ISIL. 2013.

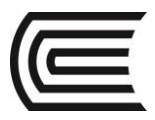

http://www.aulafacil.com/proyectos/curso/Temario.htm

# **SEGUNDA UNIDAD**

# **OPORTUNIDADES DE INVERSIÓN**

# **Competencia**

Conoce y aplica las diferentes metodologías para la identificación de ideas de negocio con responsabilidad y entusiasmo.

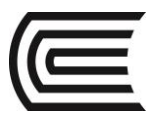

# 2.1. **LAS MEGATENDENCIAS**

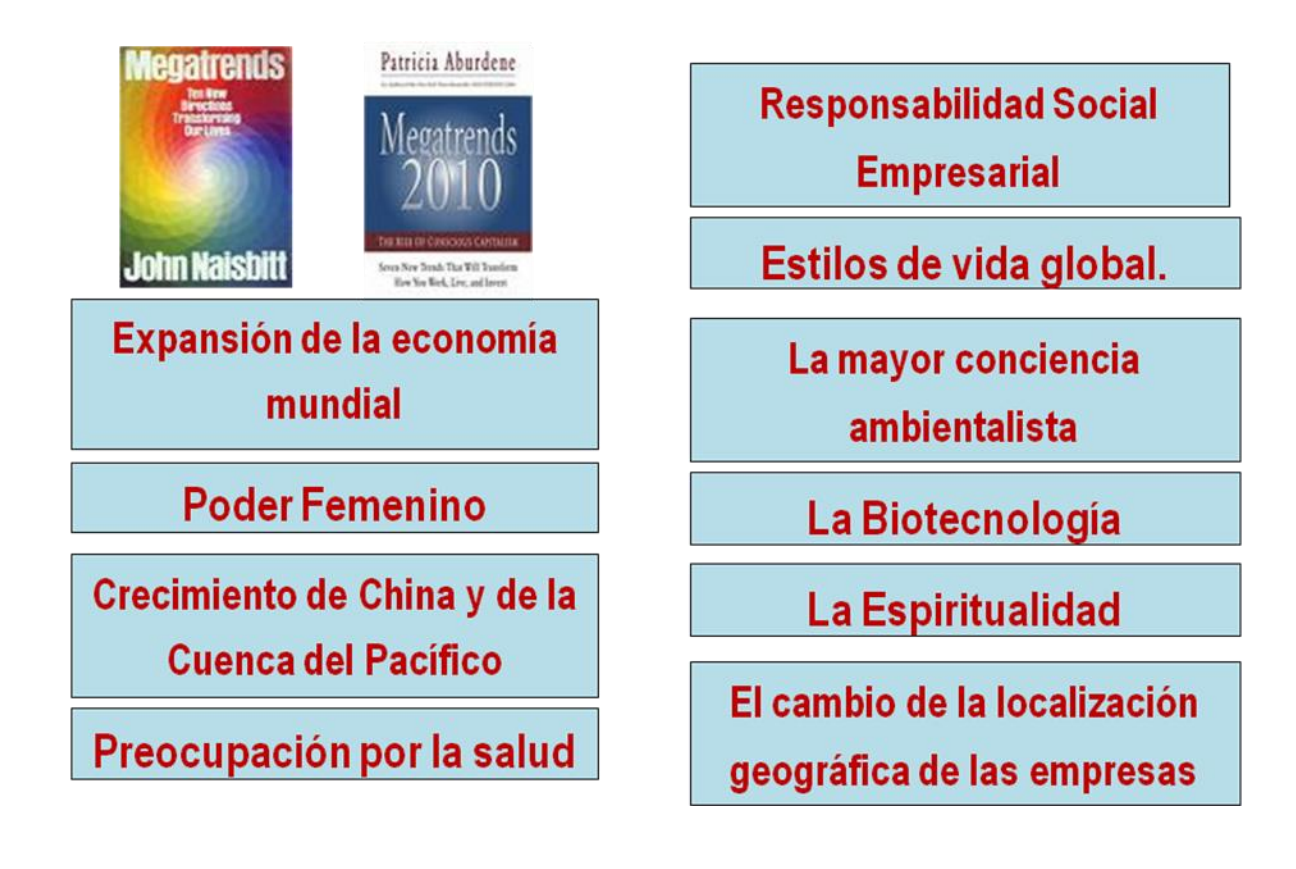

# 2.2. **POTENCIALIDADES DE JUNIN**

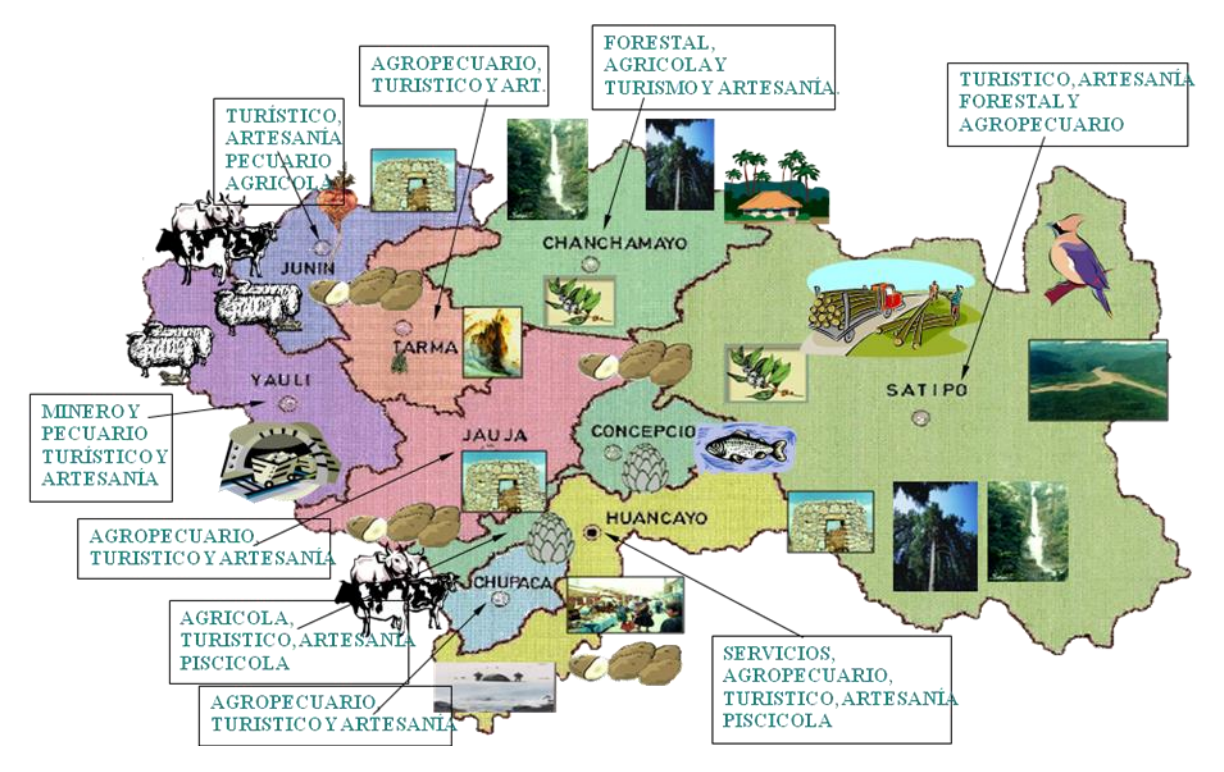

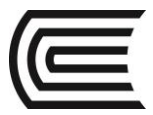

### 2.3. **MATRICES PARA SELECCIONAR OPORTUNIDADES DE INVERSIÓN**

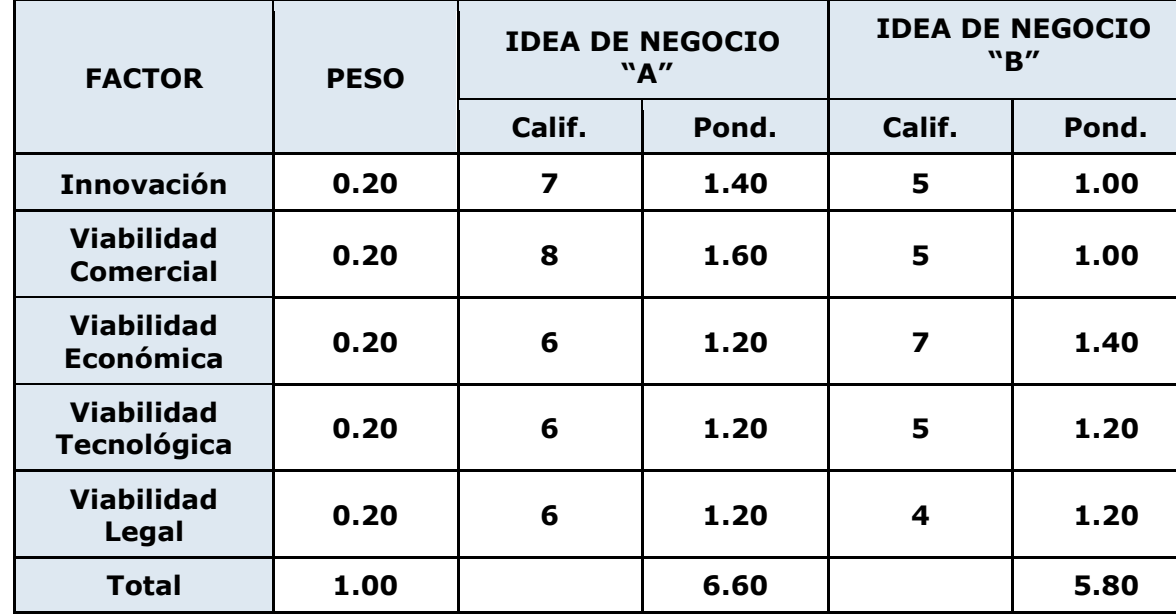

### 2.3.1. **MATRIZ 1**

Para desarrollar esta matriz se seleccionan 5 ideas de negocio, las cuales deben de tener un denominador común la INNOVACIÓN.

En segundo lugar, califica cada idea de negocio de acuerdo a los factores (innovación, viabilidad comercial, viabilidad económica, viabilidad económica, viabilidad legal). La calificación va de 1 a 10, siendo 1 la calificación más baja y siendo 10 la óptima.

En tercer lugar, se multiplica el peso porcentual por la calificación asignada obteniéndose de esta manera una PONDERACIÓN. Posteriormente se suman las ponderaciones.

### **Matriz 2:**

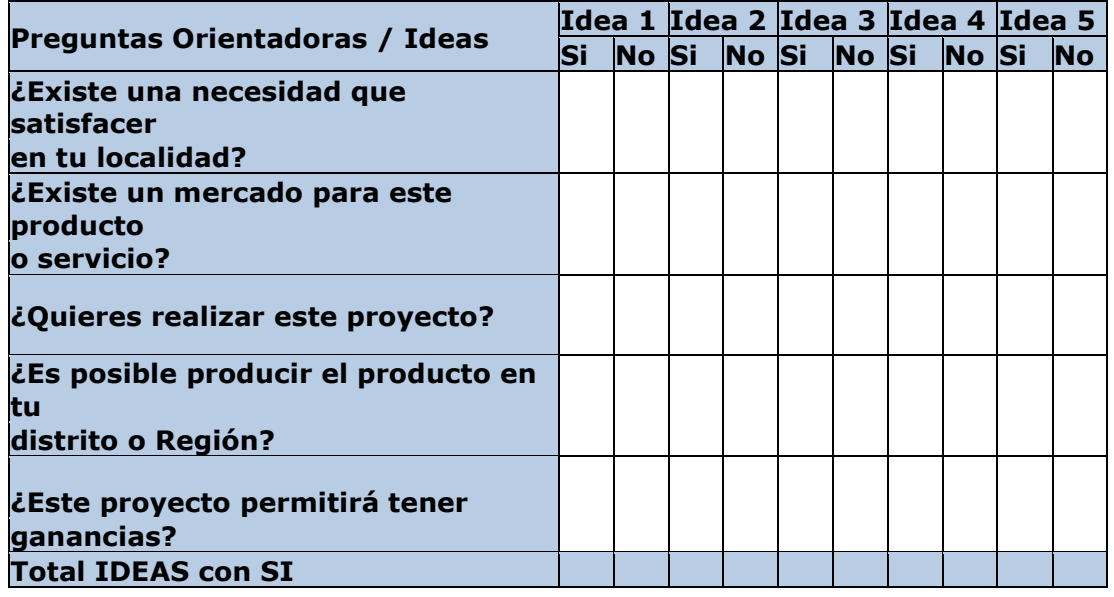

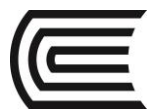

### **Matriz 3:**

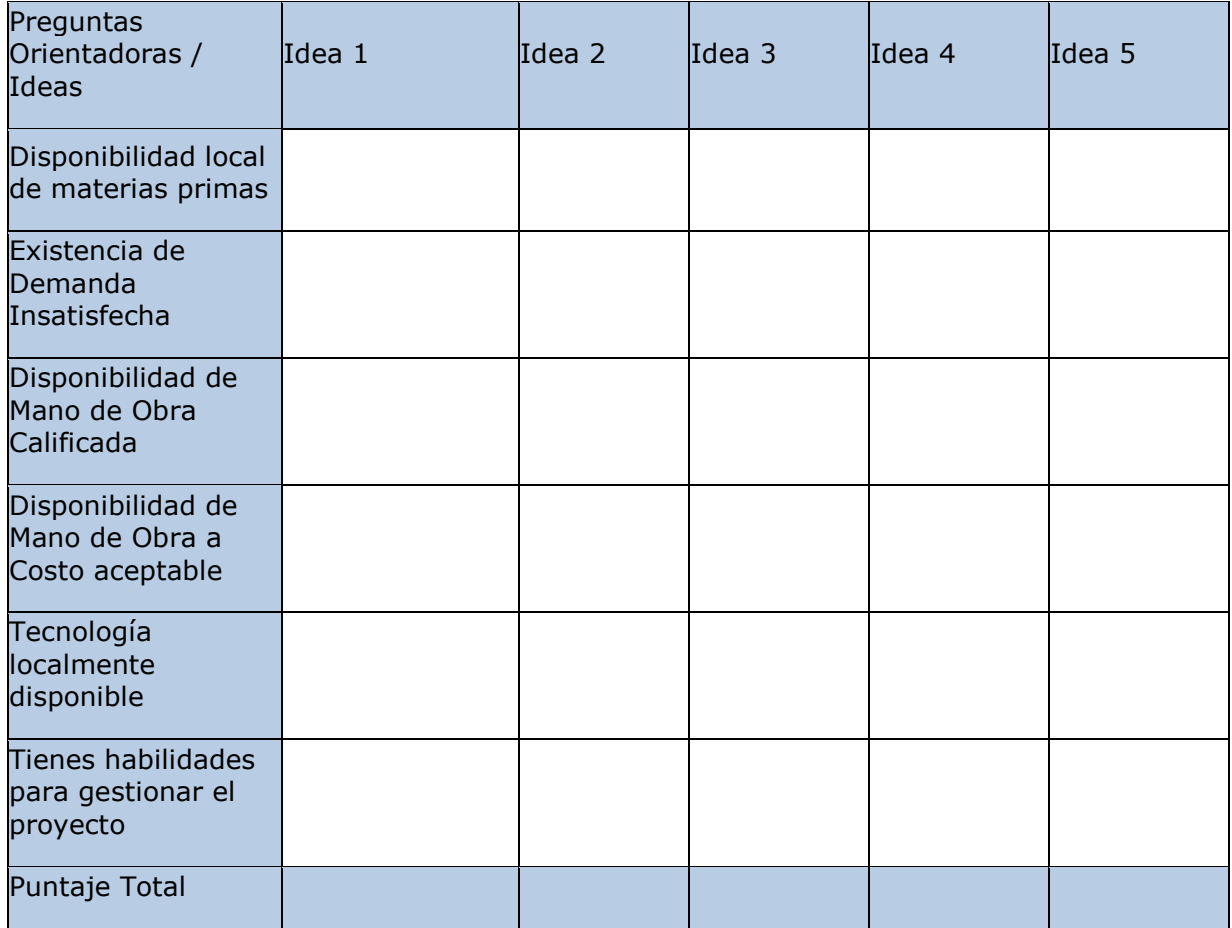

### **Matriz 4:**

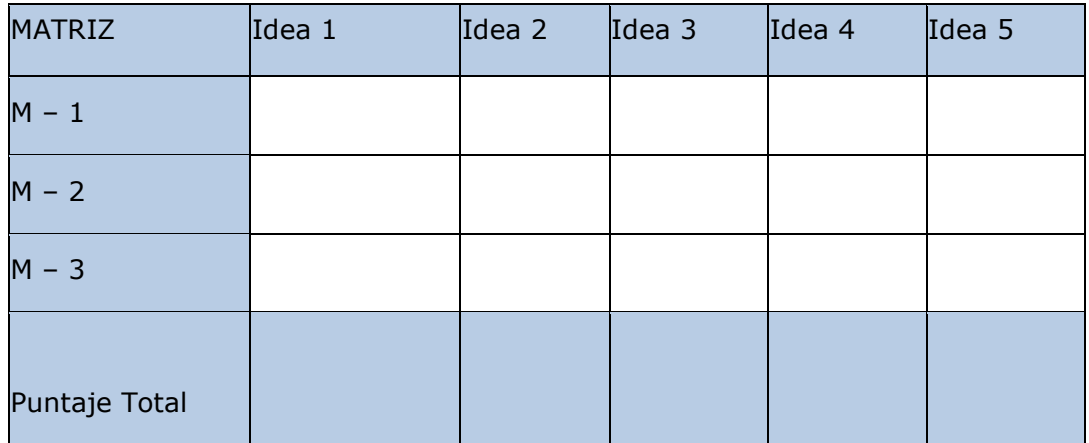

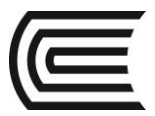

### 2.4. **FORMATO DEL MÓDULO I**

**Resumen Ejecutivo** 

**Datos Generales**

### 2.4.1. **Razón Social e Integrantes**

**Nombre de la empresa** (Nombre comercial de la empresa)

**Razón social** (Forma Societaria: S.A.C, S.R.L)

### 2.4.2. **Promotores**

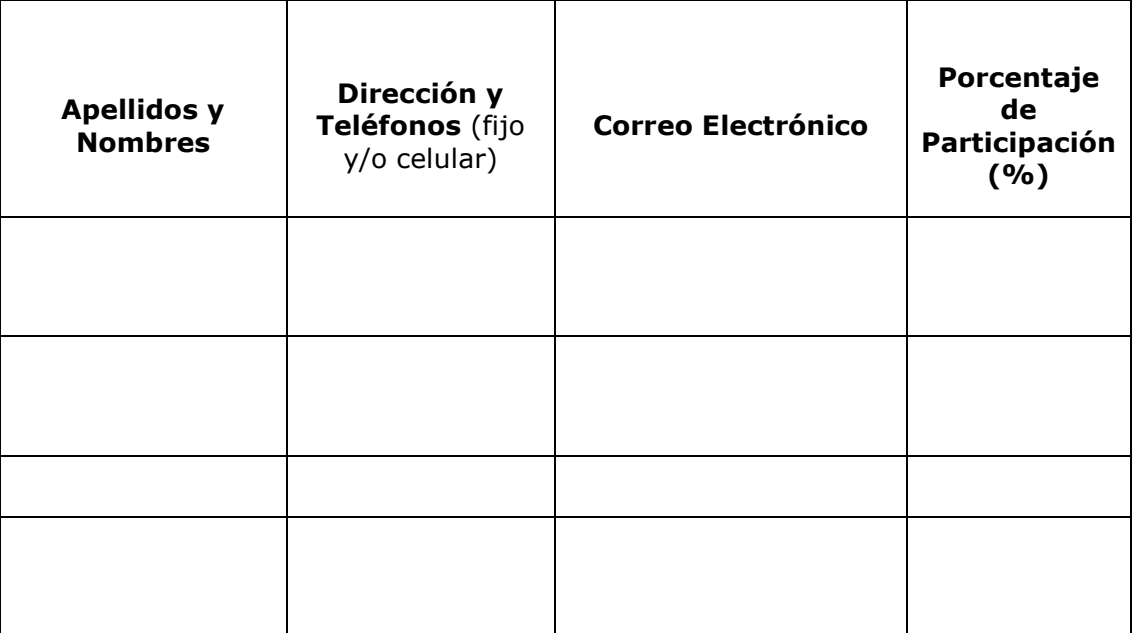

- 2.5. **Matriz I**
- 2.6. **Matriz II**
- 2.7. **Matriz IIII**
- 2.8. **Matriz IV**

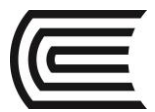

### 2.9. **Ubicación Geográfica**

**Dirección: (**Avenida; Jirón; Calle)

**Distrito**

**Provincia**

**Departamento / Región** 

### 2.10. **Giro del Negocio**

**Giro del Negocio** (Sector Industrial /Comercial / Servicios)

**Clasificación Industrial Internacional Uniforme(CIIU)** 

### 2.11. **Oportunidad del Negocio**

(Razones por las que usted considera que el negocio tendrá éxito)

- $\checkmark$  Oportunidad de Oferta
- $\checkmark$  Oportunidad de Demanda

### 2.12. **Estrategia Empresarial**

### **Diferenciación**

El producto / servicio, se percibe de otra forma; presenta características, beneficios únicos y el precio se convierte en una variable cualitativa. Es decir se prioriza la calidad distintiva del producto.

### **Liderazgo en Costos**

Se priorizan los costos, el producto / servicio presenta características universales y se dirige a todos los mercados. Se apoya en una producción masiva y los costos se uniformizan y tienden a minimizarse.

### *Nicho*

Se dirige el producto/servicio a un grupo de consumidores específicos

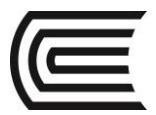

### PRÁCTICA DE FORMULACIÓN Y EVALUCIÓN DE PROYECTOS Nº 2 (Tema: OPORTUNIDADES DE INVERSIÓN)

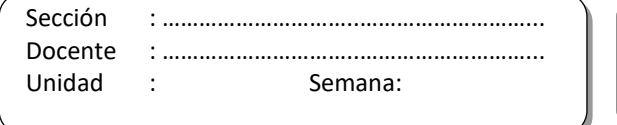

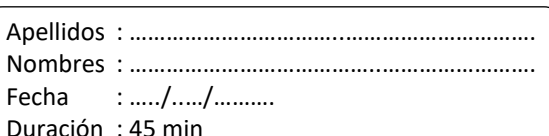

INSTRUCCIONES: Individualmente evalué cinco ideas de negocio creativas e innovadoras en las matrices que se presenta a continuación:

### MATRIZ PARA ELEGIR UNA OPORTUNIDAD DE NEGOCIO I

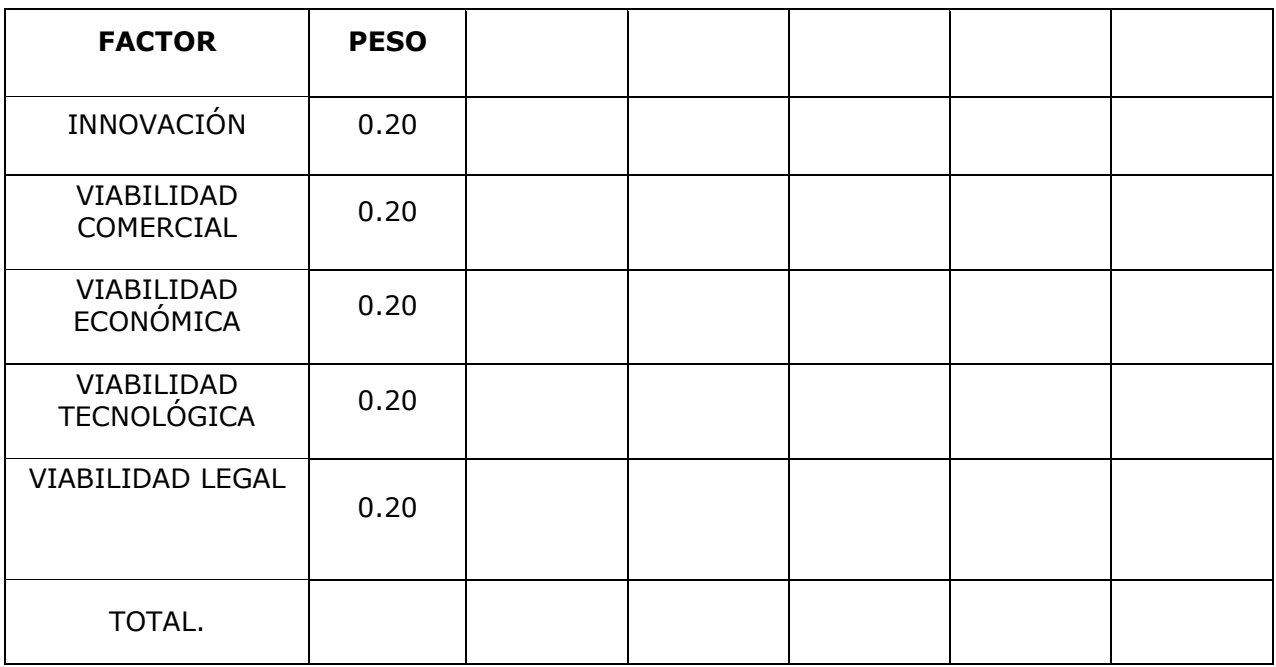

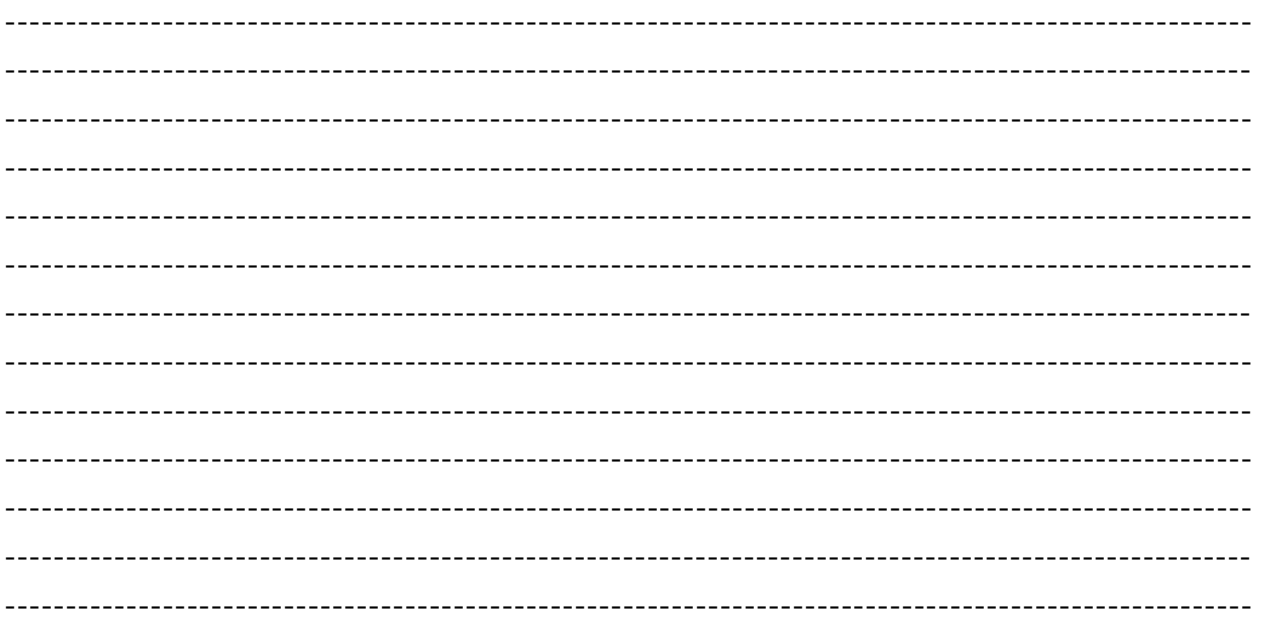

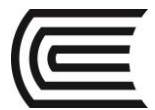

### MATRIZ PARA ELEGIR UNA IDEA DE NEGOCIO II

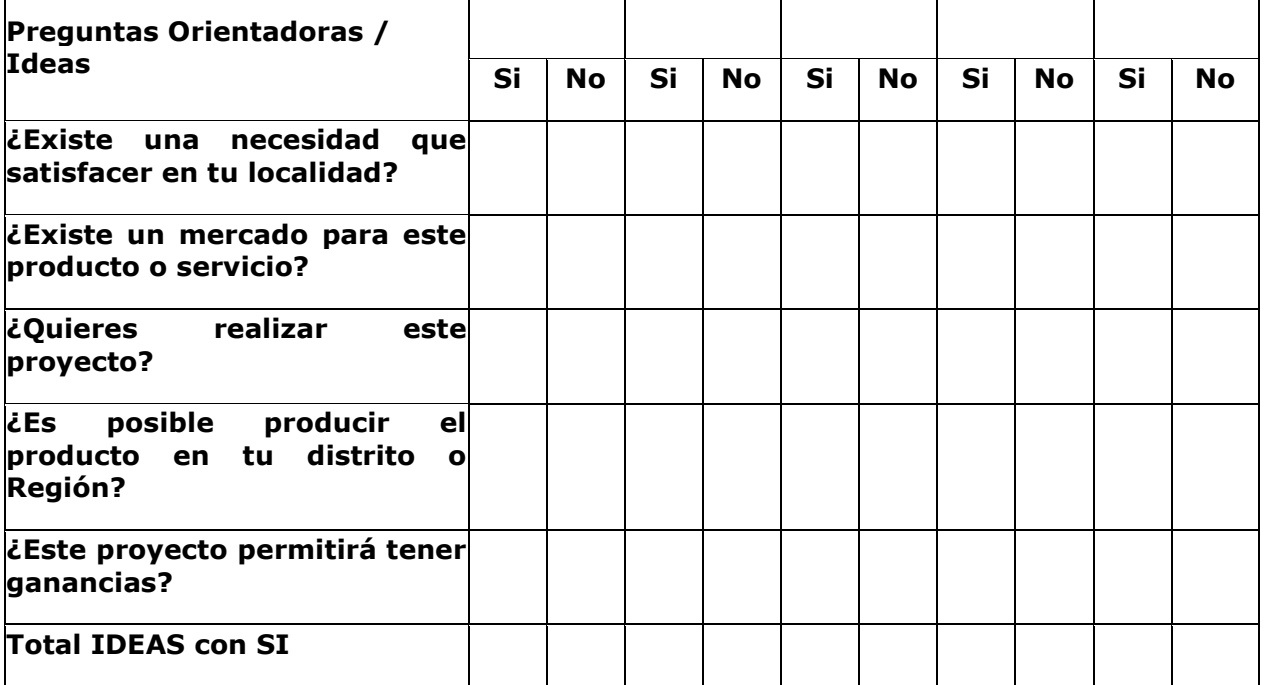

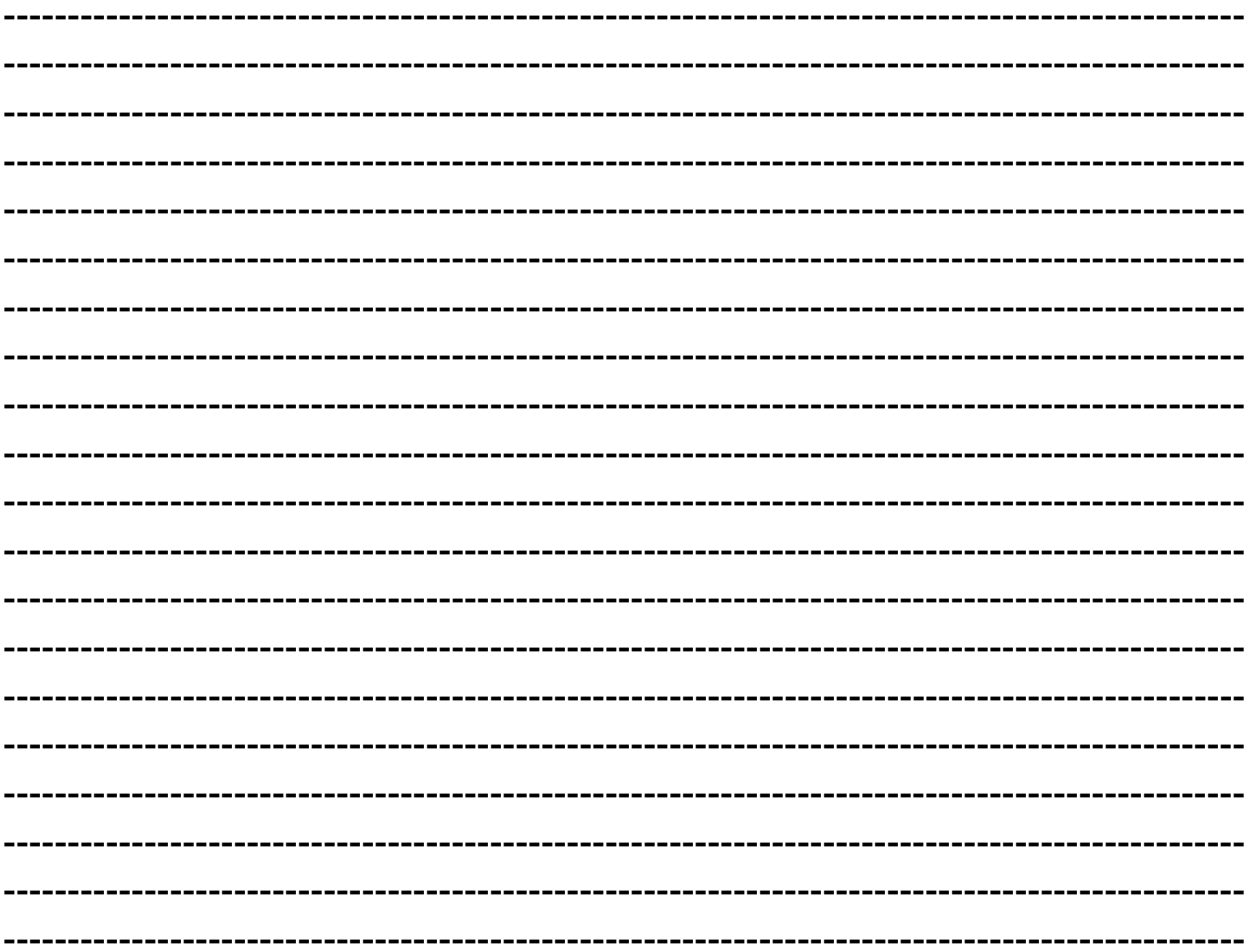

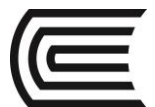

### MATRIZ PARA ELEGIR UNA IDEA DE NEGOCIO III

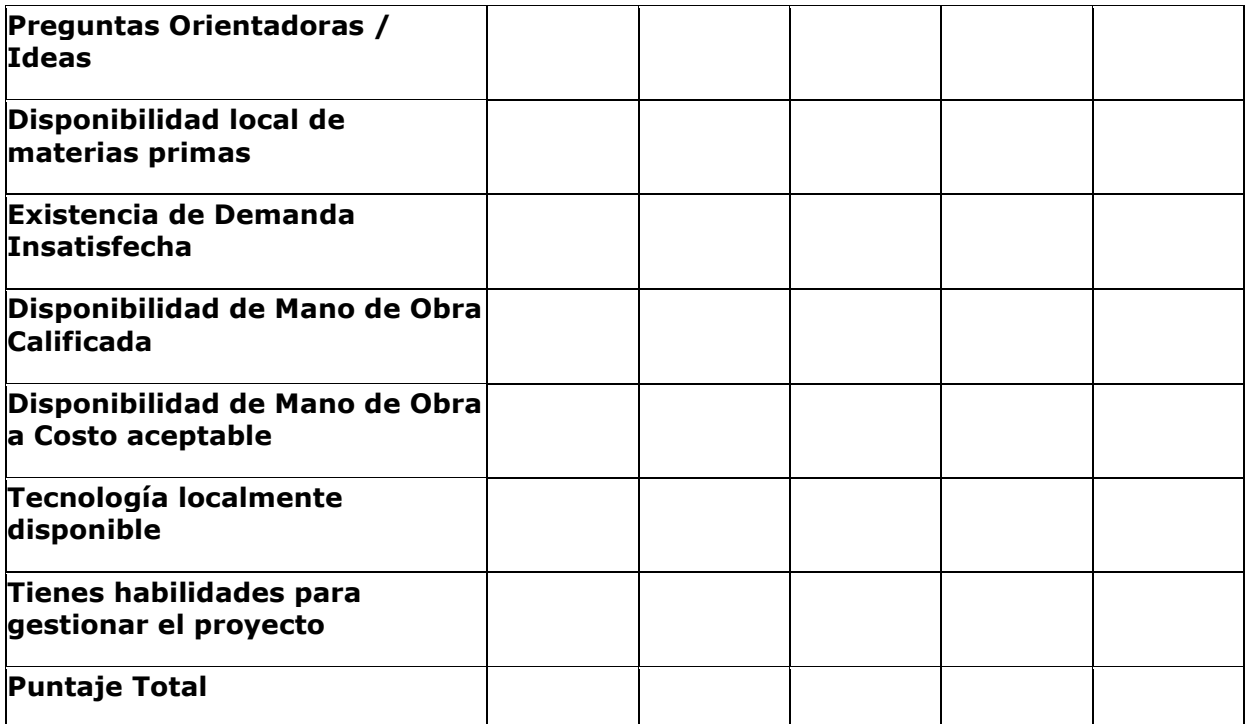

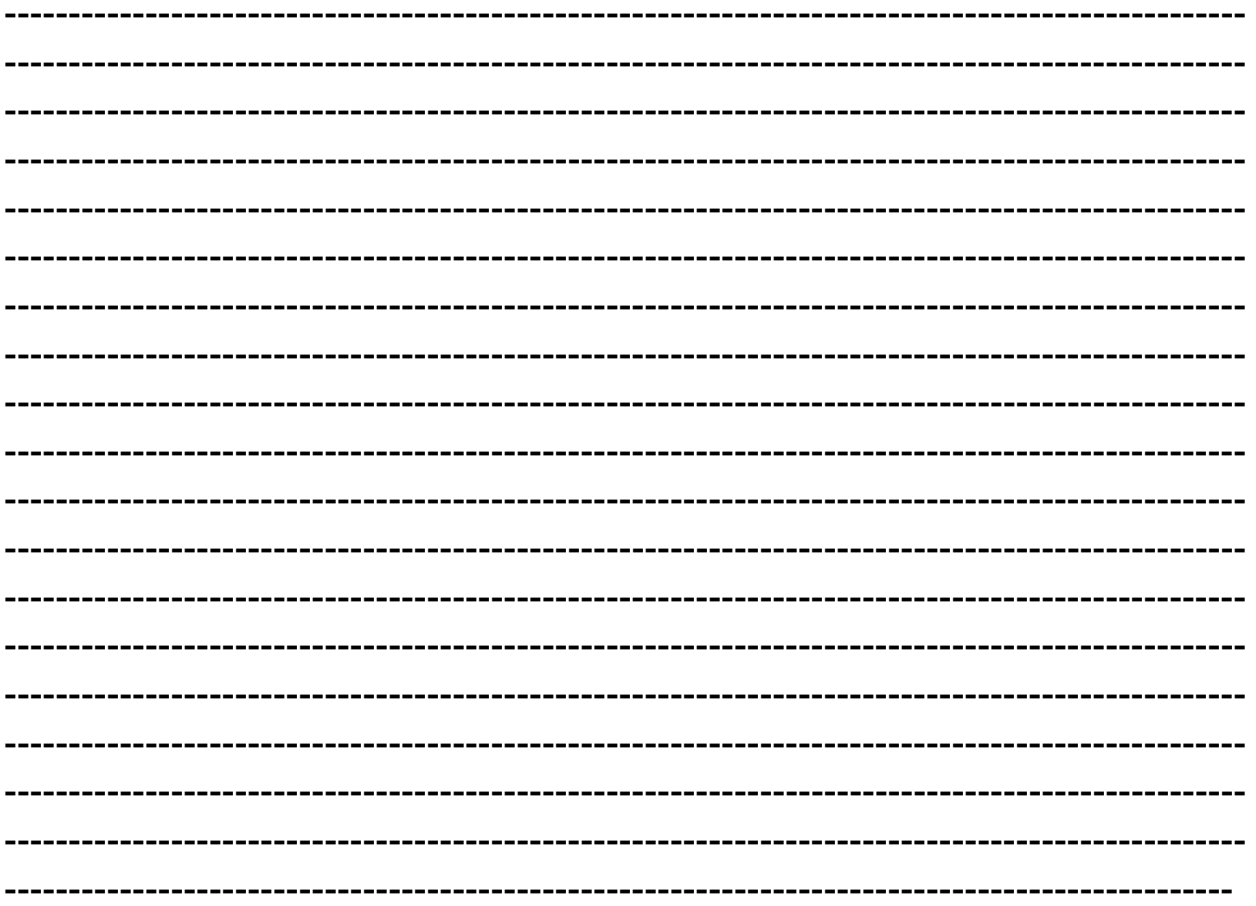

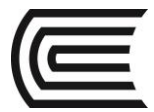

### MATRIZ DE CONSOLIDACIÓN.

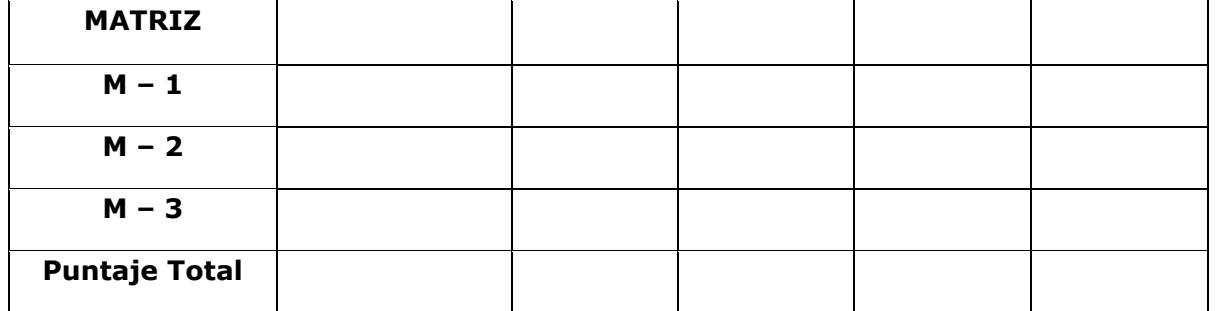

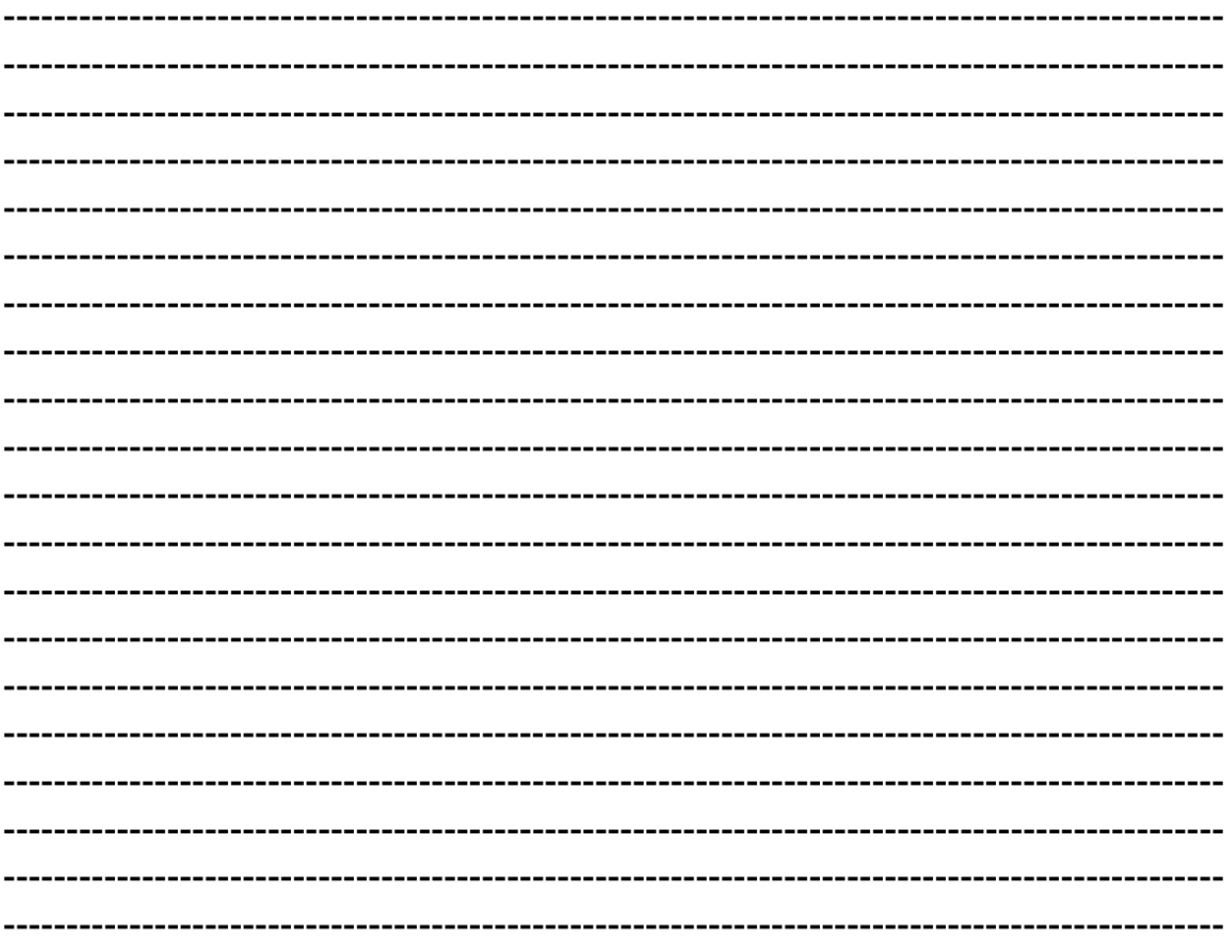

### Referencias bibliográficas y/o enlaces recomendados

Andía Valencia, Walter. Proyectos de Inversión. CICE 2007. Biblioteca UC (338.1 A59 2007) Sapag Chain, Nassier. Preparación y Evaluación de Proyectos. Mc Graw Hill. 2008. Biblioteca UC (338.1 S25 2008).

Foppiano rabinovich, Gino. Formulación y Evaluación de Proyectos de Inversión. ISIL. 2013. http://www.laboratoriobuzz.cl/wp-content/uploads/2013/04/Megatendencias-digitales-2015.pdf

(página 1 al 14)

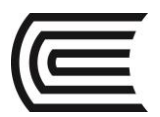

# **TERCERA UNIDAD ESTUDIO DE MERCADO**

### **Competencia**

Determina el Mercado Objetivo y la Mezcla de Marketing de su proyecto de inversión con responsabilidad y entusiasmo.

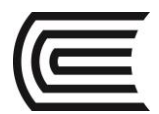

### **MODULO III**

### **Estudio de Mercado**

- **3.1. Universo**
- **3.2. Muestra**
- **3.3. Cuestionario de la Encuesta Concluyente**
- **3.4. Análisis de resultados de la Encuesta Concluyente**
- **3.5. Definición del Producto o Servicio**

### **Concepto**

*1***. Características principales** (Insertar fotos del producto terminado y/o servicio)

- Atributos principales
- Atributos Secundarios
- Cualidades
- Naturaleza
- Beneficios
- Significado y Valores

### *2***.- Naturaleza Múltiple del Producto**

### **3.- Clasificación del producto/servicio**

- Producto de consumo masivo (según durabilidad, según habito de compra): productos/servicios de conveniencia o de uso permanente
- Productos Industriales (materia prima, materiales e insumos)

**4.- Subproductos** (Todos aquellos productos que se derivan del producto principal).

**5.- Productos Sustitutos** (Aquellos que satisfacen las mismas necesidades, con diferentes grados de conformidad)

**6.- Productos Complementarios** (Productos que requieren de otros para satisfacer a sus consumidores)

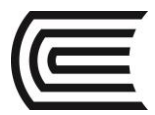

### **3.6. Análisis del Macro Entorno y Micro Entorno**

### **3.6.1. Macro Entorno Perú:**

### **3.6.2. Análisis Micro Entorno:**

(referido al área geográfica de influencia)

### **3.7. Cuantificación de la Demanda**

# **Mercado Total 1. Perfil del cliente objetivo**: (Hábitos de compra, Hábitos de consumo, influencia de factores que afectan su decisión de compra) **2. Mercado Potencial (5 años)** Porcentaje del Mercado obtenido, del universo existente, por Criterios de Segmentación de Mercados **3. Mercado Disponible (5 años)** Mercado que acepta (conoce y/o reconoce) la propuesta del nuevo producto. Se deriva de la aplicación de la encuesta a una muestra del mercado potencial existente. **4**. **Tamaño del Mercado Objetivo (5 años)** Es aquel mercado potencial que se define como mercado final del proyecto,

considerando las restricciones de disponibilidad de recursos, del tamaño de planta y otras de diversa naturaleza, usualmente debe ser el 5% del mercado disponible.

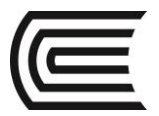

### **3.8. Identificación De Principales Competidores**

### **Análisis FODA de la competencia**

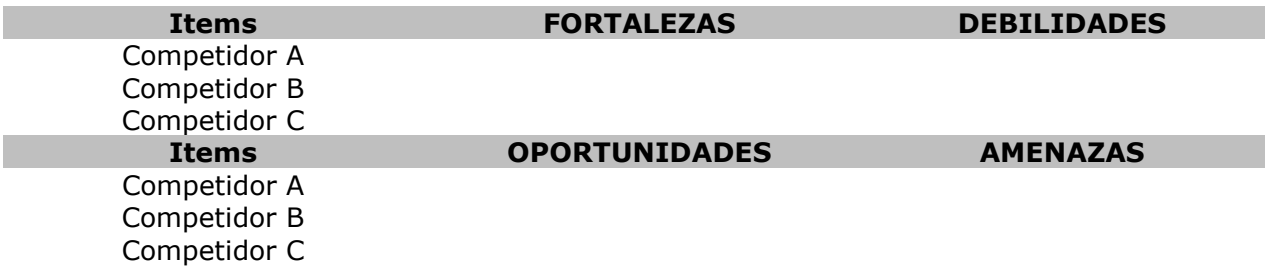

Principales Estrategias de crecimiento de la competencia

### **3.9. Análisis del Macro entorno (Teoría del Macroambiente de Porter)**

### **3.10. Análisis de Competencia (Cruz de Porter)**

### **3.11. Estrategias de Comercialización**

- **3.11.1. Producto**
- **3.11.2. Plaza**
- **3.11.3. Promoción**
- **3.11.4. Precio**

### **3.12. Cuadro de Demanda Proyectada por producto o servicio**

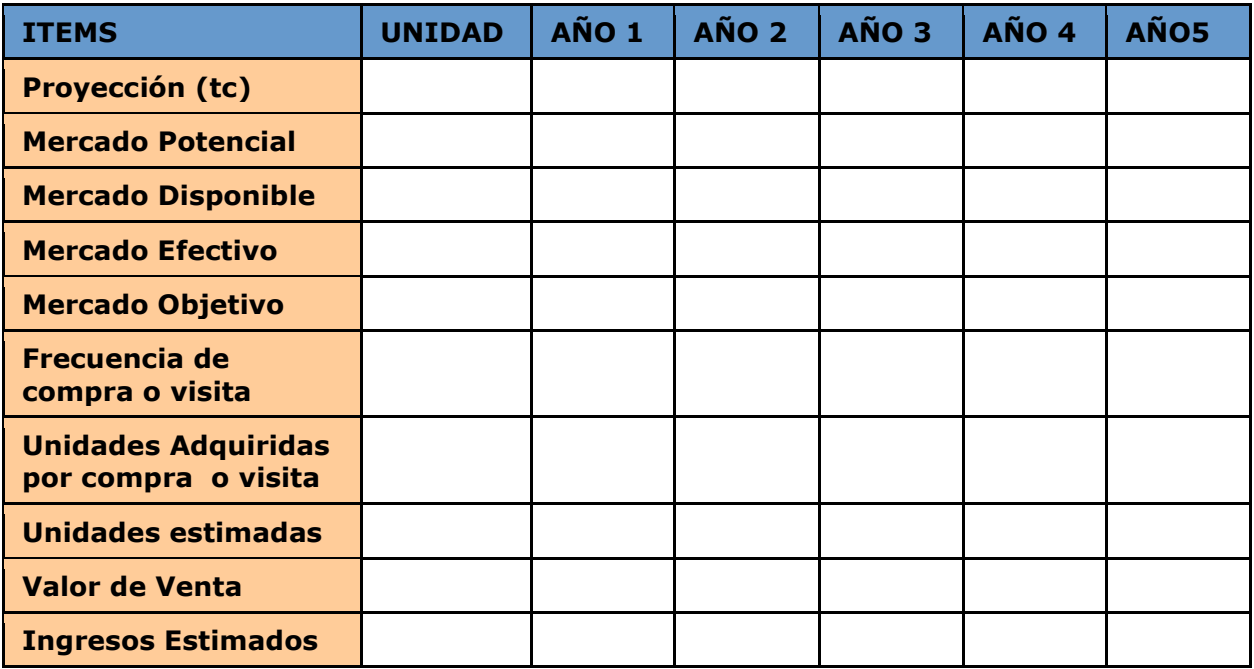

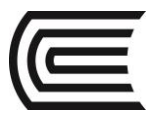

# **PRÁCTICA DE FORMULACIÓN Y EVALUACIÓN DE PROYECTOS N° 3**

# **(Tema: ESTUDIO DE MERCADO)**

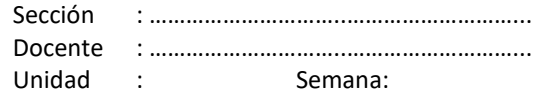

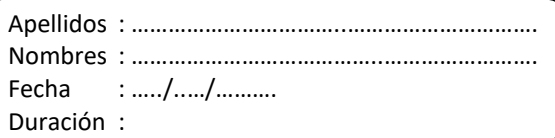

INSTRUCCIONES: Hallar el Cuadro de Demanda Proyectada de acuerdo a la información siguiente:

El Consorcio Mi Perú SAC, necesita proyectar sus ventas en nuevos soles y en unidades físicas para el lanzamiento de almohadas con figuras de animales. Se ha establecido que los consumidores serían los jóvenes del sexo masculino de las zonas urbanas de los distritos de Huancayo, Tambo y Chilca. También se ha determinado que la edad de los jóvenes compradores sería entre los 10 a 24 años de los NSE A, B y C. Después de haber corrido la encuesta concluyente se sabe que el 43% de los jóvenes encuestados no aceptan las almohadas con figuras de animales, en cambio la diferencia si los acepta. También se supo con la encuesta que cada joven compraría almohadas semestralmente. La Gerencia de Ventas del Consorcio Mi Perú SAC ha estimado que el mercado objetivo para el primer año sea sólo el 3%, para el segundo año 5% y a partir del tercer año hasta el quinto año sea del 7% del mercado disponible. También se estableció que los precios con IGV para los dos primeros años sea de S/. 27.00 y partir del tercer año hasta el quinto año será S/. 22.00 (precio con IGV.) La tasa de crecimiento poblacional es del 1.4% anual.

**Datos adicionales:** Población de Huancayo, Tambo y Chilca

(Zona urbana y rural) =  $440,234$  hab.

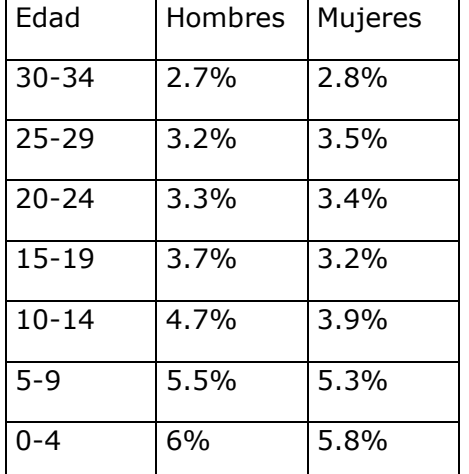

Zona Urbana (en H-T-C): 75% Zona Rural (en H-T-C): 25%  $NSE(A) = 3%$  $NSE(B) = 15%$ NSE ( C ) = 37% NSE (D) = 25% NSE (E) = 20% Los NSE son idénticos en todos los distritos

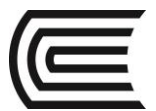

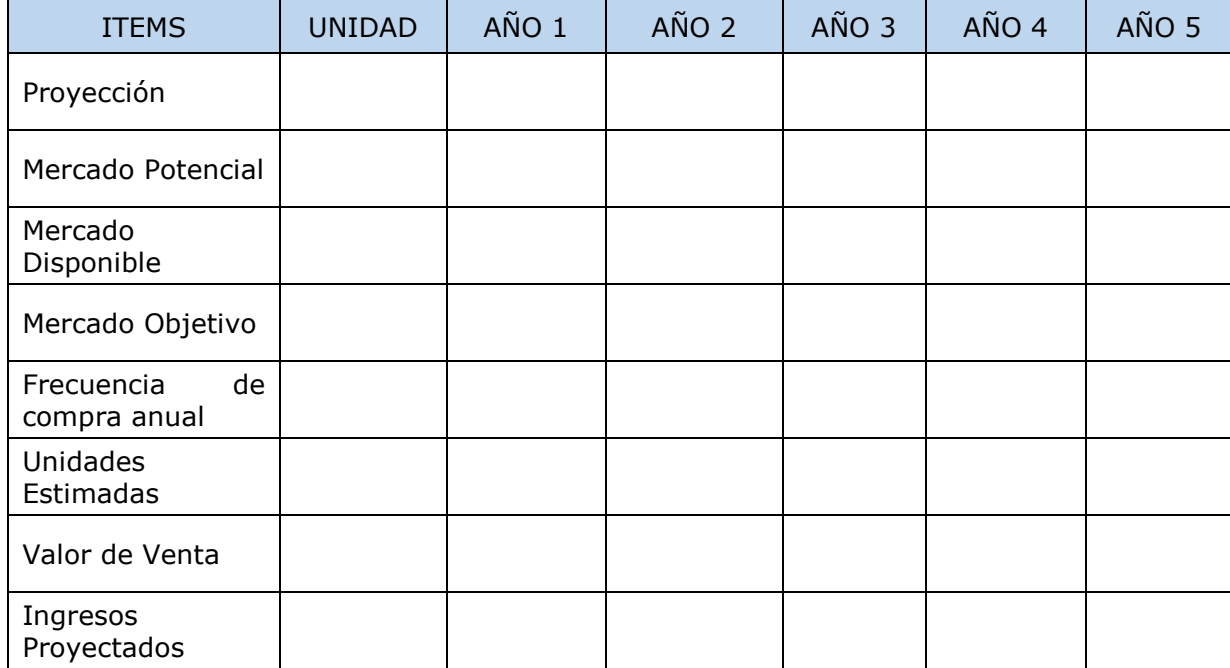

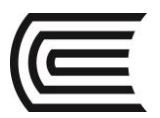

# **CUARTA UNIDAD ESTUDIO TÉCNICO**

### **Competencia**

Determina el Tamaño, la localización y el flujograma de producción de su proyecto de inversión con responsabilidad y entusiasmo

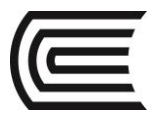

### 4.1. **Tamaño normal y tamaño máximo: 2010-2015**

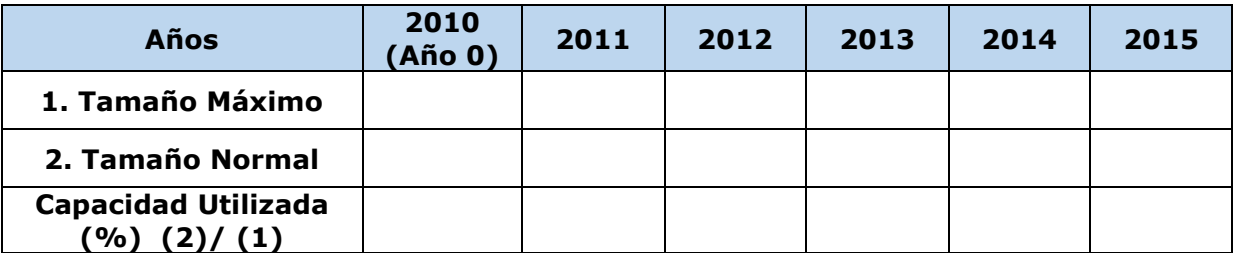

### 4.2. **Diagrama de Proceso Productivo**

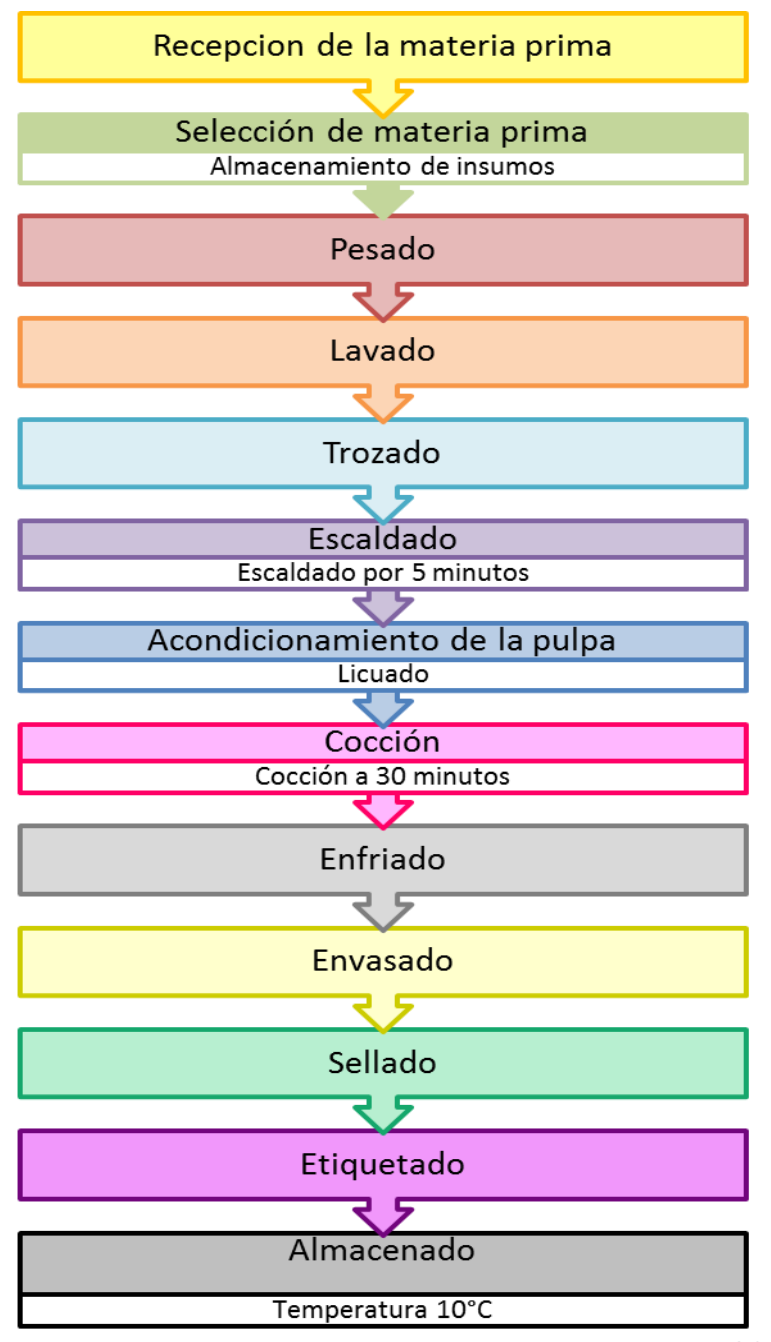

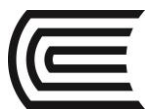

### 4.2.1. **Descripción del Proceso Productivo (ejemplo)**

### **ACTIVIDAD: RECEPCIÓN DE MATERIA PRIMA**

Este proceso consiste en recoger las materias primas de nuestros proveedores, cabe mencionar que por ser nuestros proveedores de Lima, estos nos transportaran los insumos con Transportes "California", los cuales llegaran a nuestra planta de producción. Es necesario recalcar, que los insumos a usar para la elaboración de la mermelada de ruibarbo, deben de cumplir con los estándares de calidad, los cuales obviamente nuestros proveedores cumplen con dichas especificaciones.

### **Requerimientos:**

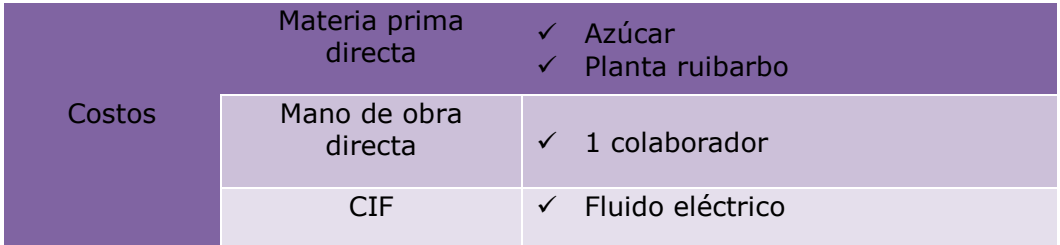

### **ACTIVIDAD : SELECCIÓN DE MATERIA PRIMA:**

Consiste en seleccionar los insumos a utilizar para la elaboración de la mermelada, en este proceso se hace la verificación de los insumos que utilizaremos, se realizara controles de calidad que nos ratifiquen que los insumos cumplen con nuestros estándares de calidad. Una vez realizado la selección de la materia prima se pasara al almacenamiento de los demás insumos cumpliendo con sus precintos de almacenaje, estos se realizaran en un lugar adecuado y con la temperatura adecuada.

.

### **Requerimientos:**

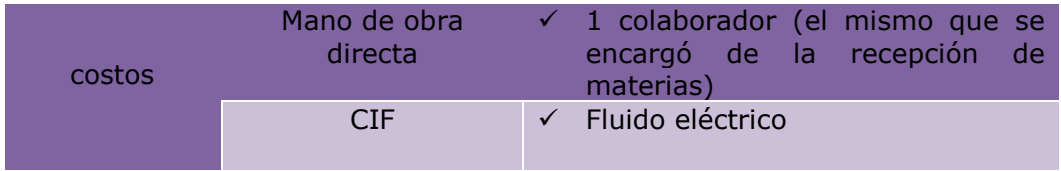

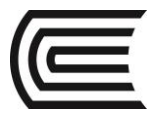

# 4.3. **REQUERIMIENTOS DE MATERIA PRIMA DIRECTA**

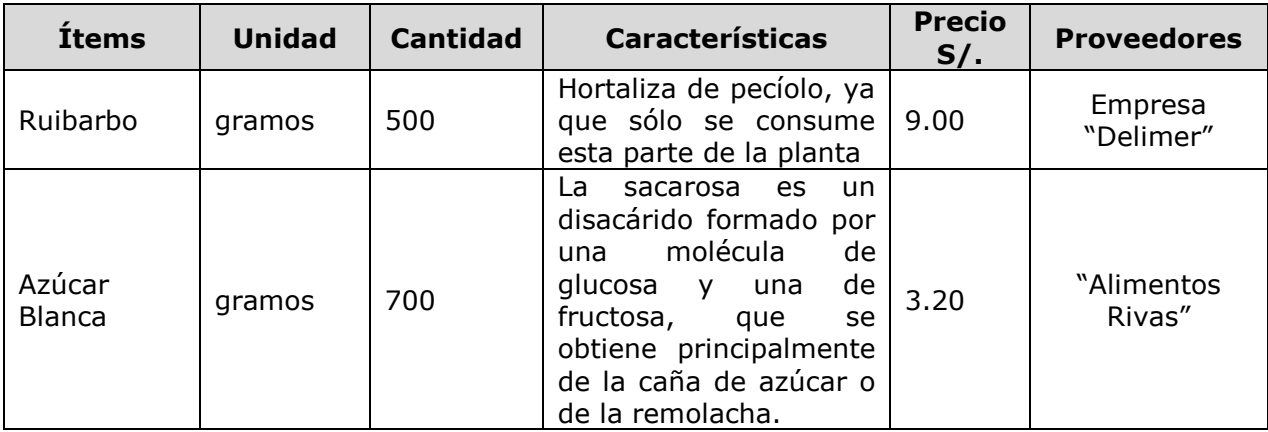

# 4.4. **REQUERIMIENTOS DE MANO DE OBRA DIRECTA**

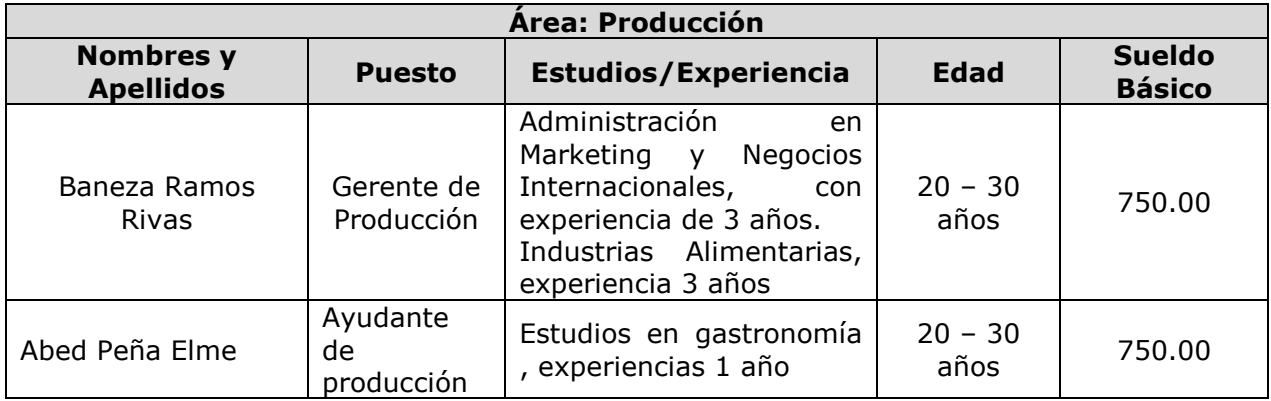

# 4.5. **REQUERIMIENTOS DE MATERIA PRIMA INDIRECTA**

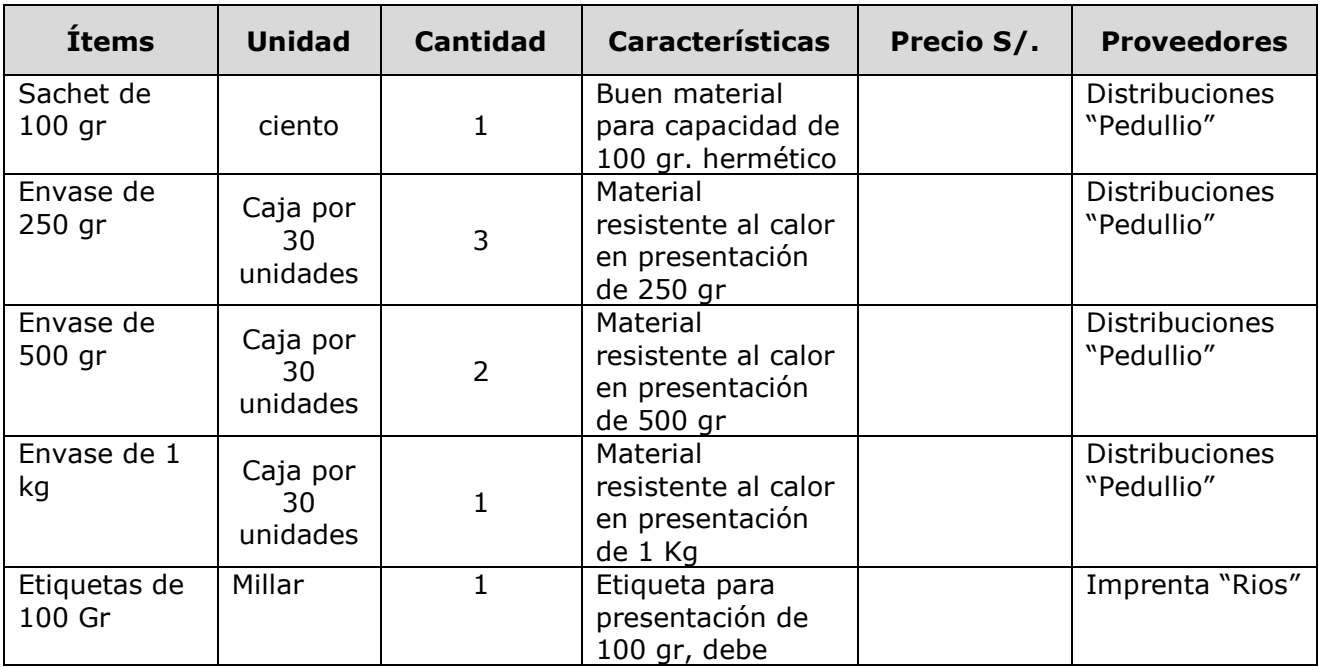

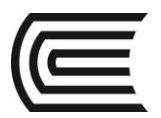

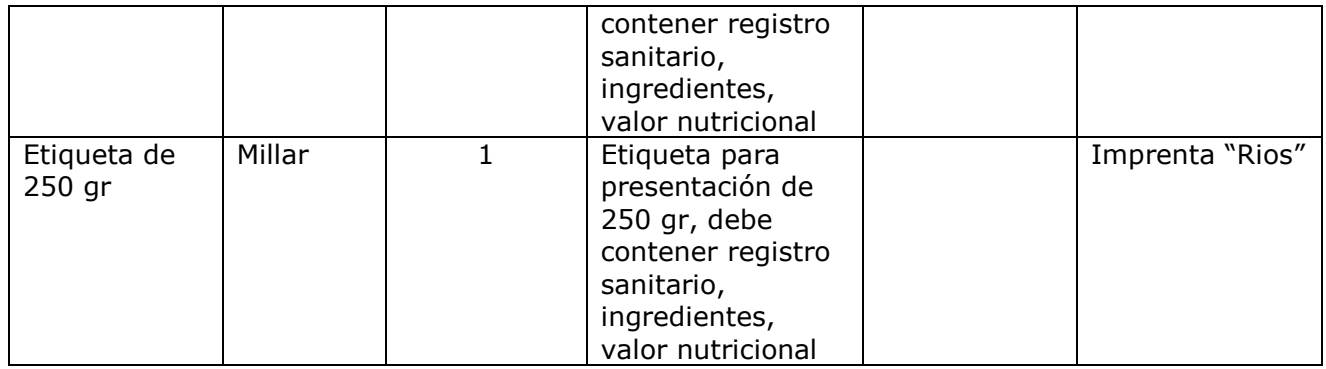

# 4.6. **REQUERIMIENTOS DE MANO DE OBRA INDIRECTA**

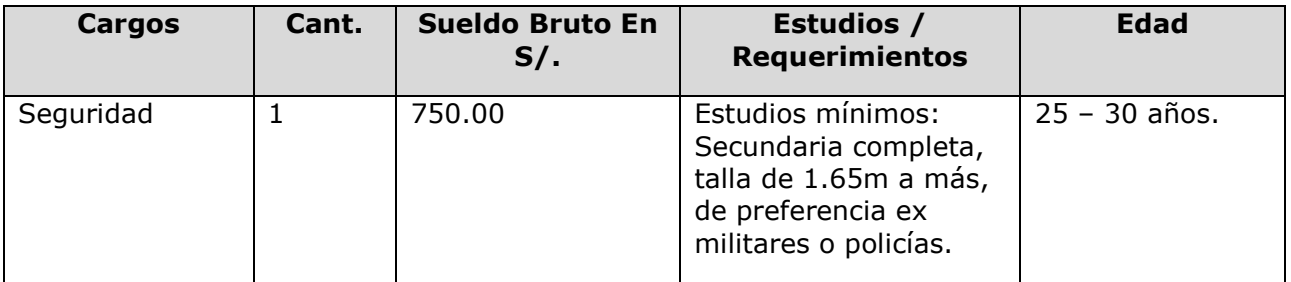

# 4.7. **REQUERIMIENTOS DE SUMINISTROS**

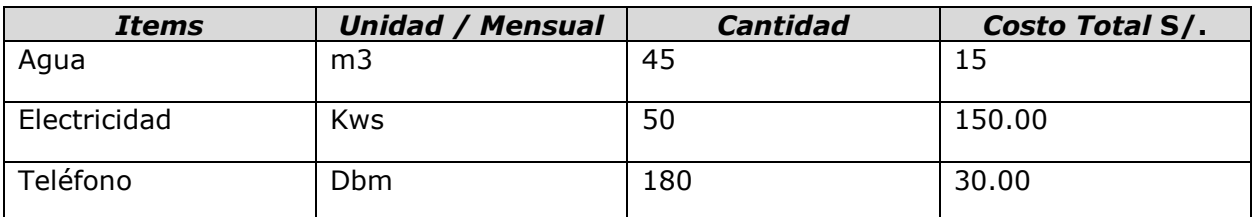

# 4.8. **REQUERIMIENTOS DE GASTOS ADMINISTRATIVOS (Personal)**

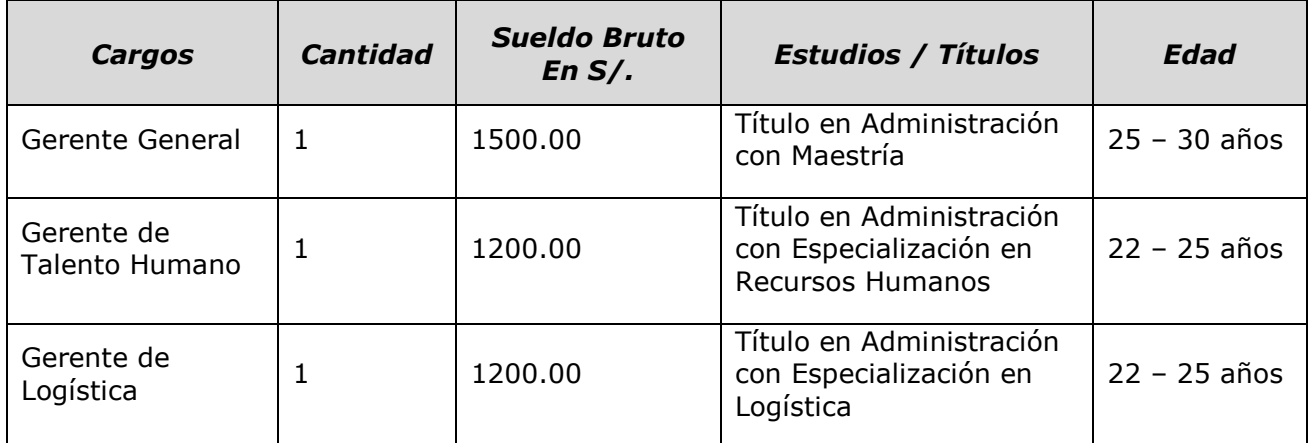

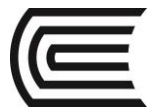

# 4.9. **REQUERIMIENTOS DE GASTOS DE VENTAS (Personal)**

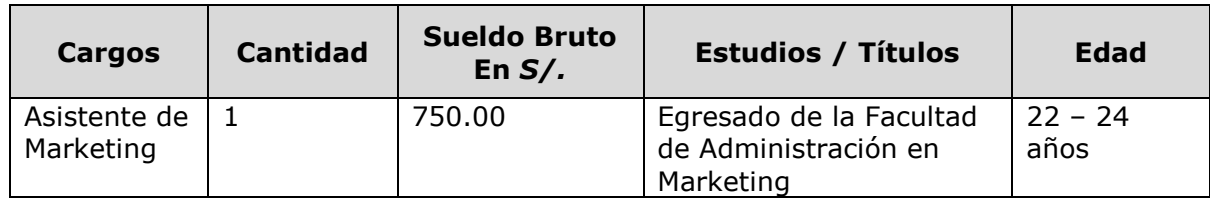

# 4.10. **REQUERIMIENTOS DE GASTOS DE VENTAS (Publicidad)**

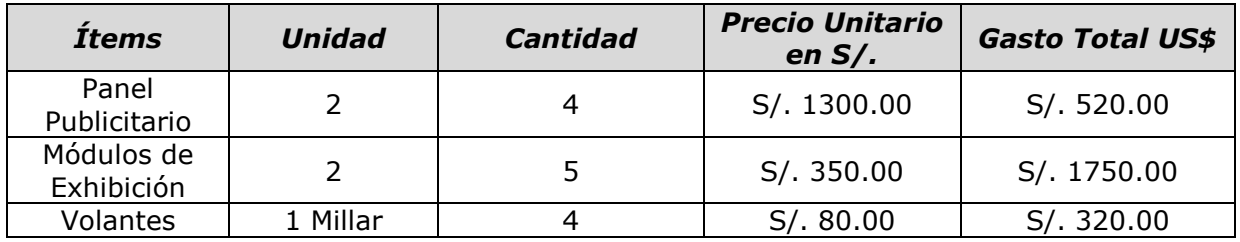

### 4.11. **REQUERIMIENTOS DE ACTIVOS FIJOS**

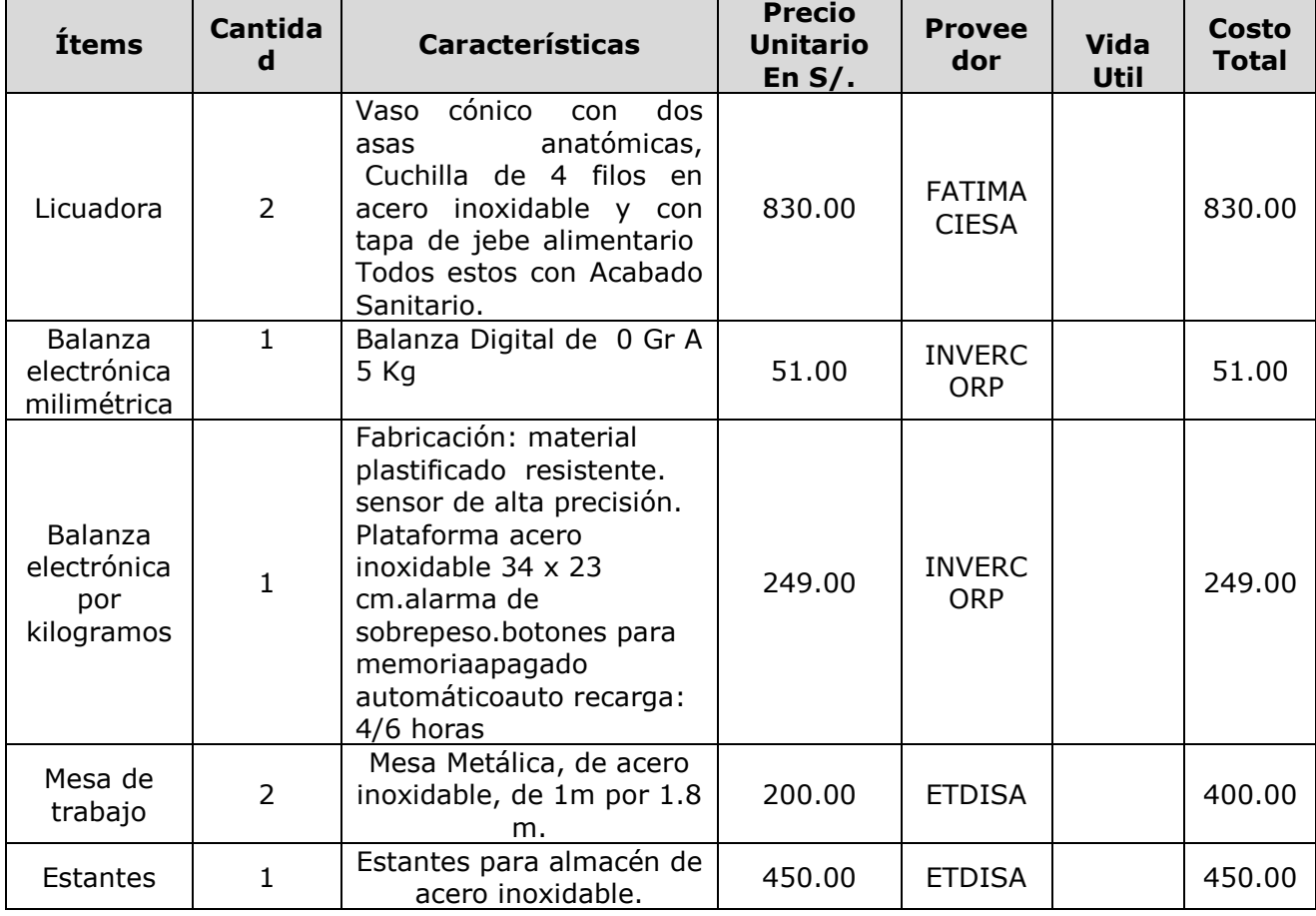

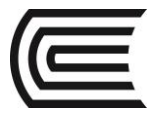

# 4.12. **REQUERIMIENTOS DE ACTIVOS INTANGIBLES**

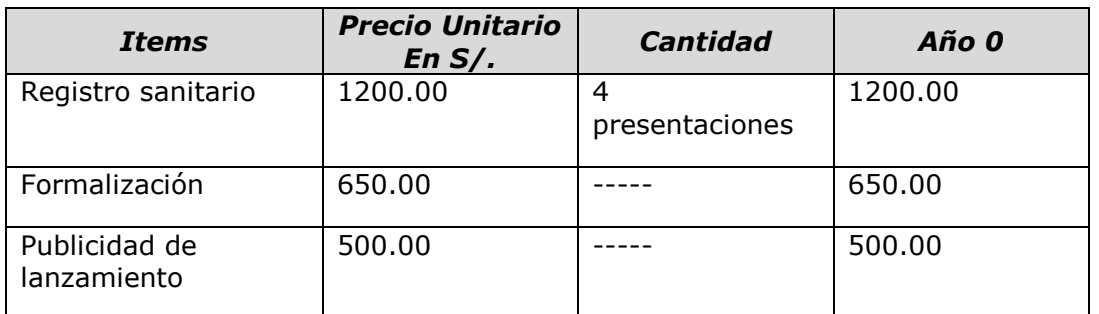

# 4.13. **Localización del Proyecto**

### 4.13.1. **Factores de Localización**

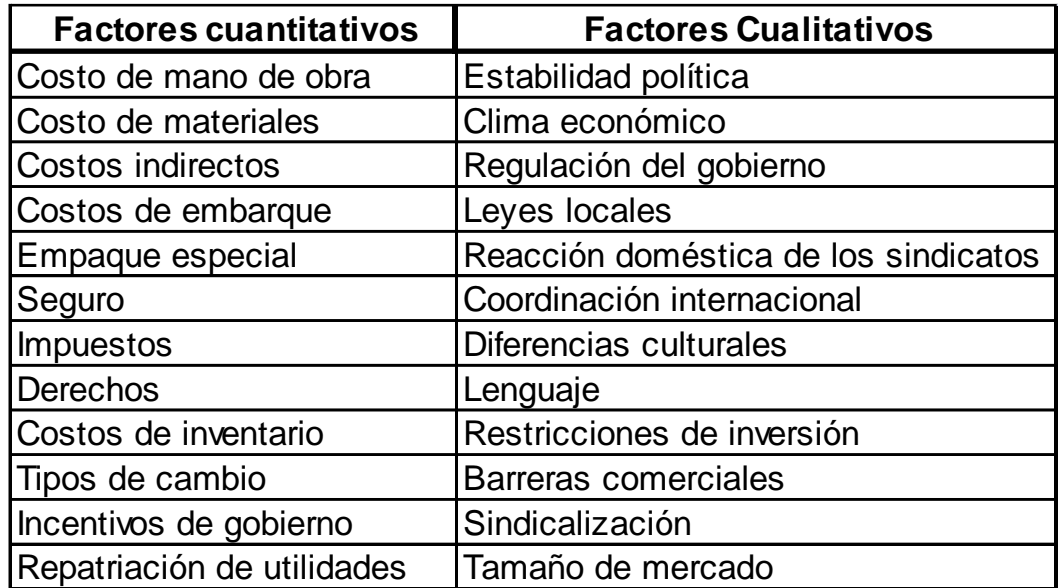

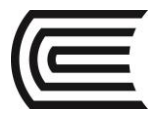

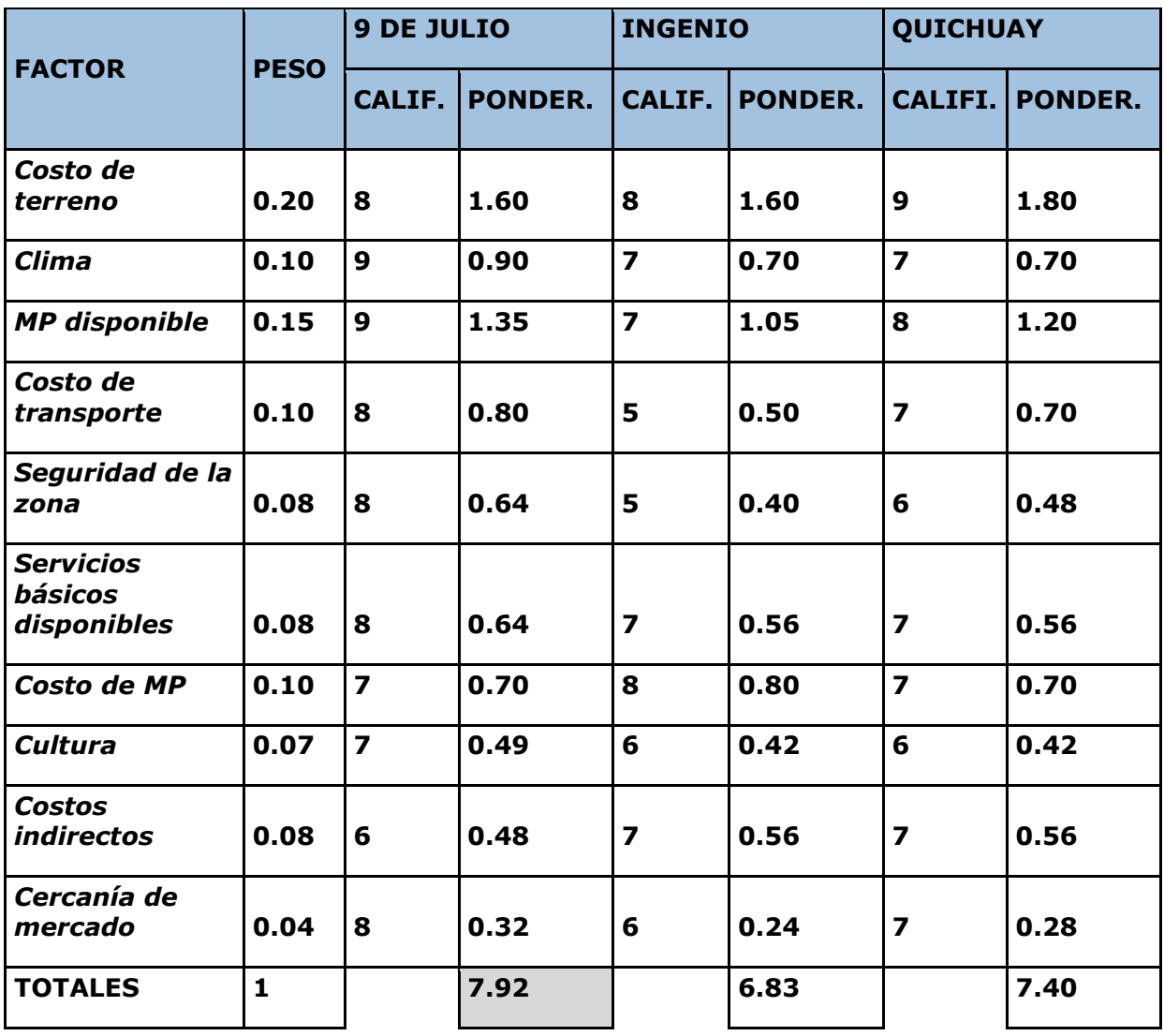

### 4.13.2. **Factores de Localización para Producción**

A continuación se necesita argumentar cómo se determinó la ponderación y calificación de cada uno de los posibles lugares donde se ubicará la Planta, el Area de Ventas o Comercialización**.**

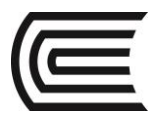

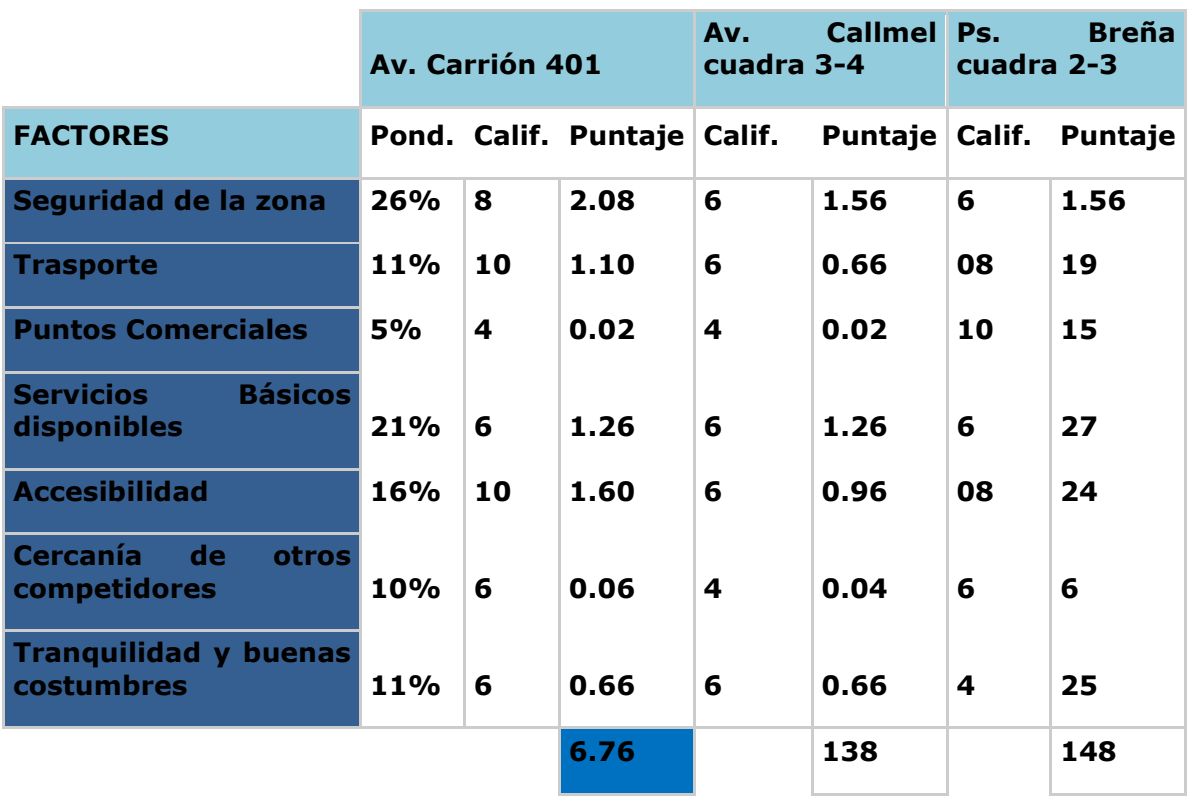

# 4.13.3. **Ejemplo de Factores de Localización para Servicios**

### 4.14. **Macrolocalización**

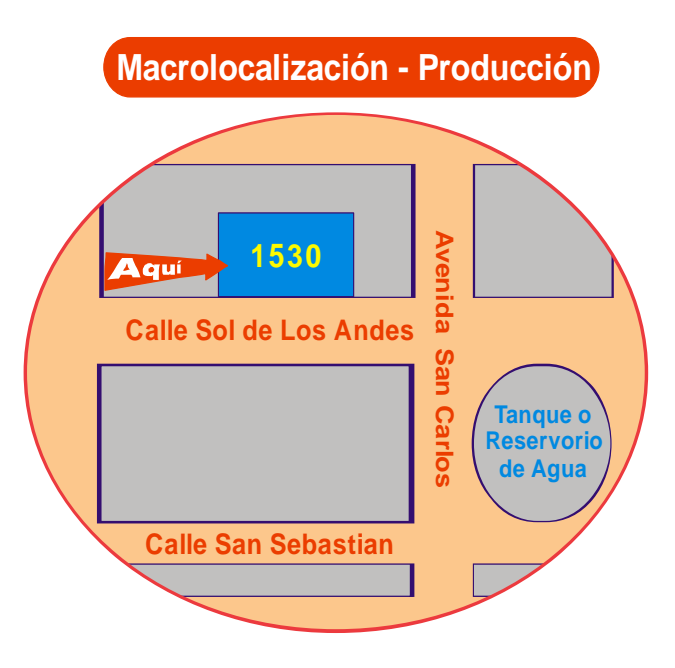
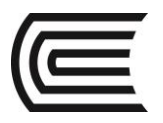

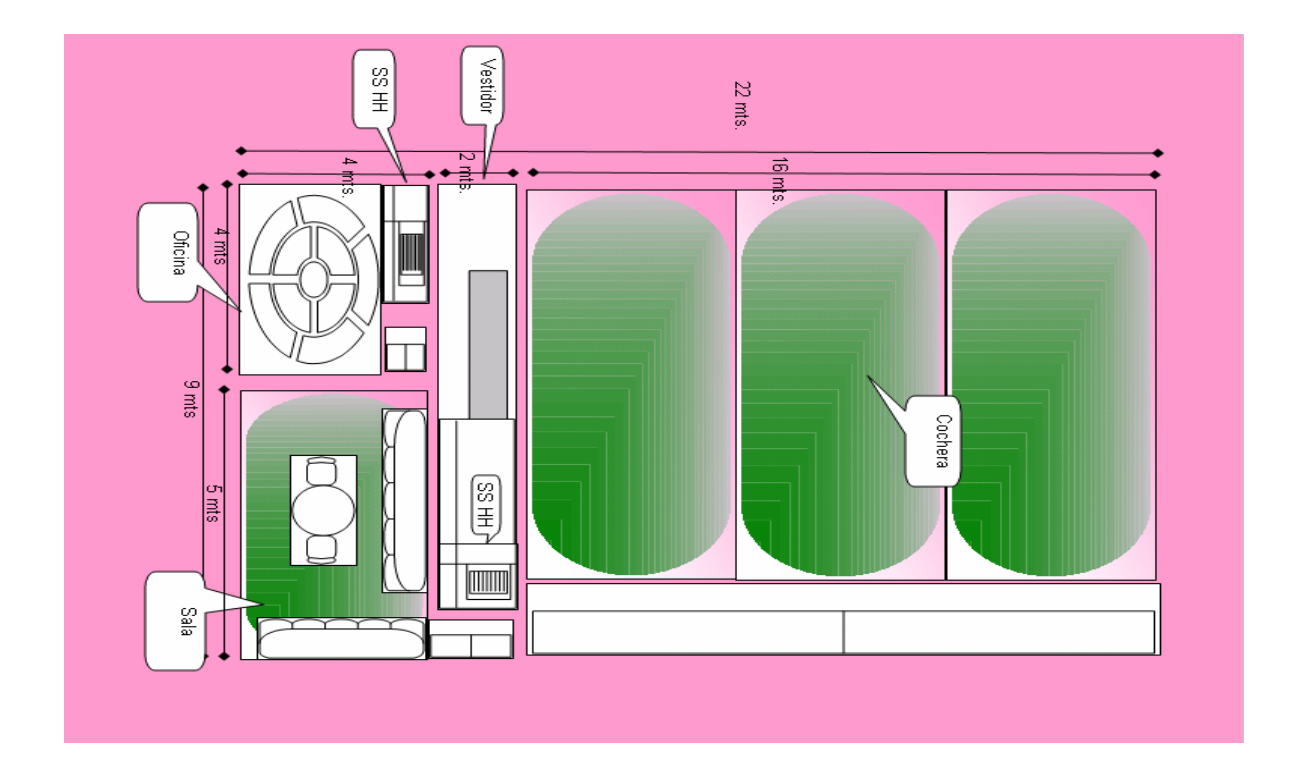

# 4.15. **Layout o Distribución de Planta**

# 4.16. **Matriz de Impacto Ambiental**

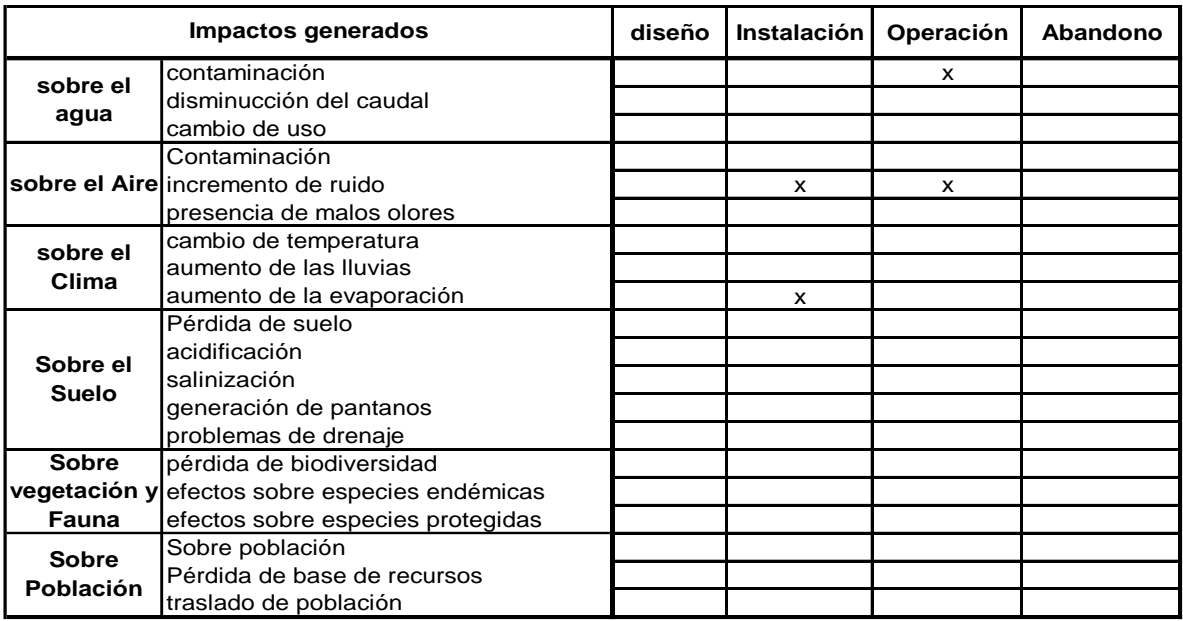

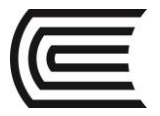

# **PRÁCTICA DE FORMULACIÓN Y EVALUACIÓN DE PROYECTOS N° 4**

# **(Tema: ESTUDIO DE TÉCNICO)**

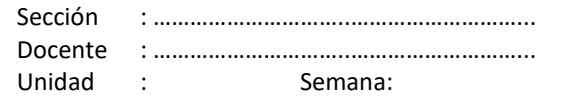

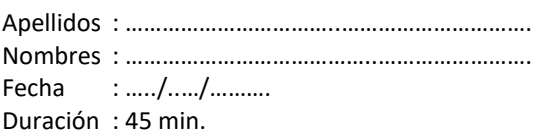

INSTRUCCIONES: Tomando las siguientes listas de una Cevichería y una Panadería responder las preguntas

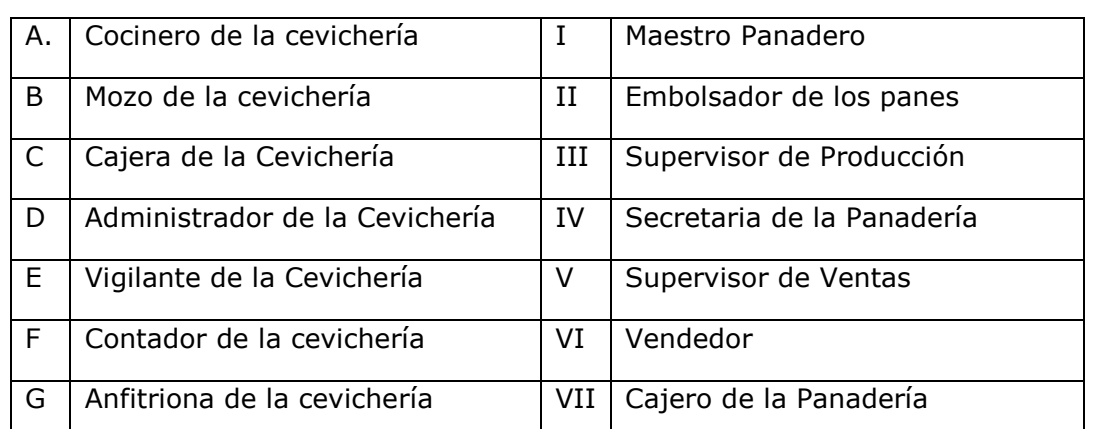

Los elementos que serán considerados como Mano de Obra Directa es:

a)  $A-II -III$  b)  $B - VI - V$  c)  $II - III$  d)  $C - VII$ e)  $G - III - VI$  f)  $D - F - III$  g)  $B - I$  h)  $F - V - VI$ i)  $A-I$  j)  $C - V - VII$ Los elementos que serán considerados como Mano de Obra Indirecta es: a)  $A-II -III$  b)  $B - VI - V$  c)  $II - III$  d)  $C - VII$ e) G – III – VI f) D – F – III g) A – I h) F – V – VI i)  $II - V$  j)  $C - V - VII$ Los elementos que serán considerados como Gasto Administrativo son: a)  $A$ -II –III b)  $B - VI - V$  c) II – III d) C – VII e)  $G - III - VI$  f)  $D - F - III$  g)  $A - I$  h)  $F - V - VI$ i)  $II - V$  j)  $C - V - VII$ Los elementos que serán considerados como Gasto de Ventas son: a)  $A-II -III$  b)  $B - VI - V$  c)  $II - III$  d)  $C - VII$ e)  $G - III - VI$  f)  $D - F - III$  g)  $A - I$  h)  $F - V - VI$ i)  $II - V$  j)  $C - V - VII$ 

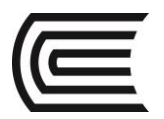

# **QUINTA UNIDAD ESTUDIO ORGANIZACIONAL - LEGAL**

#### **Competencia**

Determina la figura societaria, tributaria y laboral de su proyecto de inversión. Así como el flujograma de formalización empresarial. Ambos elaborados con responsabilidad y entusiasmo

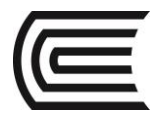

#### **MODULO V**

#### **Estudio Legal y Organizacional**

- **5.1. Forma Societaria**
- **5.2. Régimen Laboral**
- **5.3. Régimen Tributario y Afectación Tributaria**
- **5.4. Organigrama Funcional:**

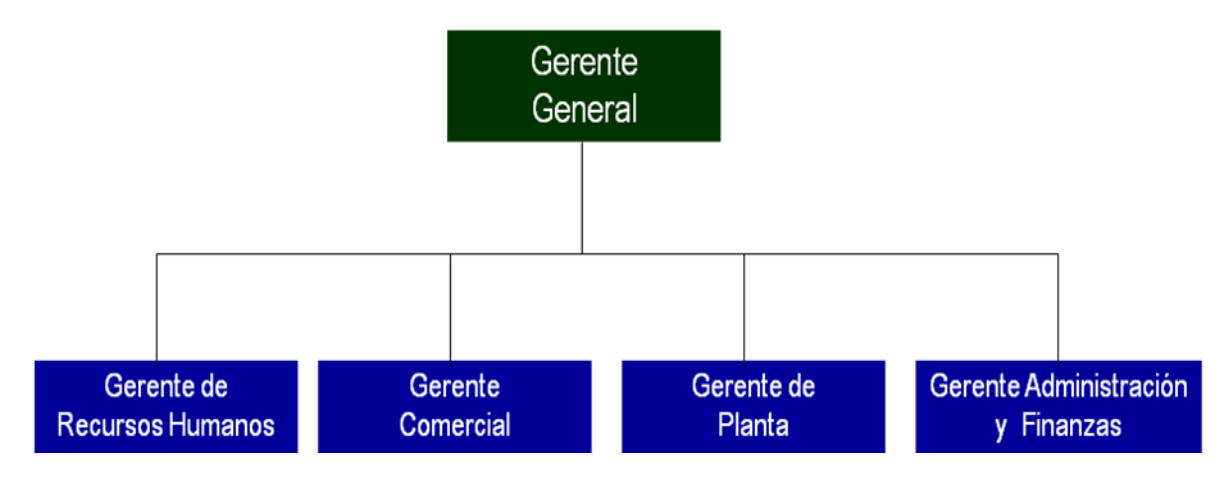

#### **5.4.1. Descripción de Funciones de acuerdo al Organigrama propuesto**

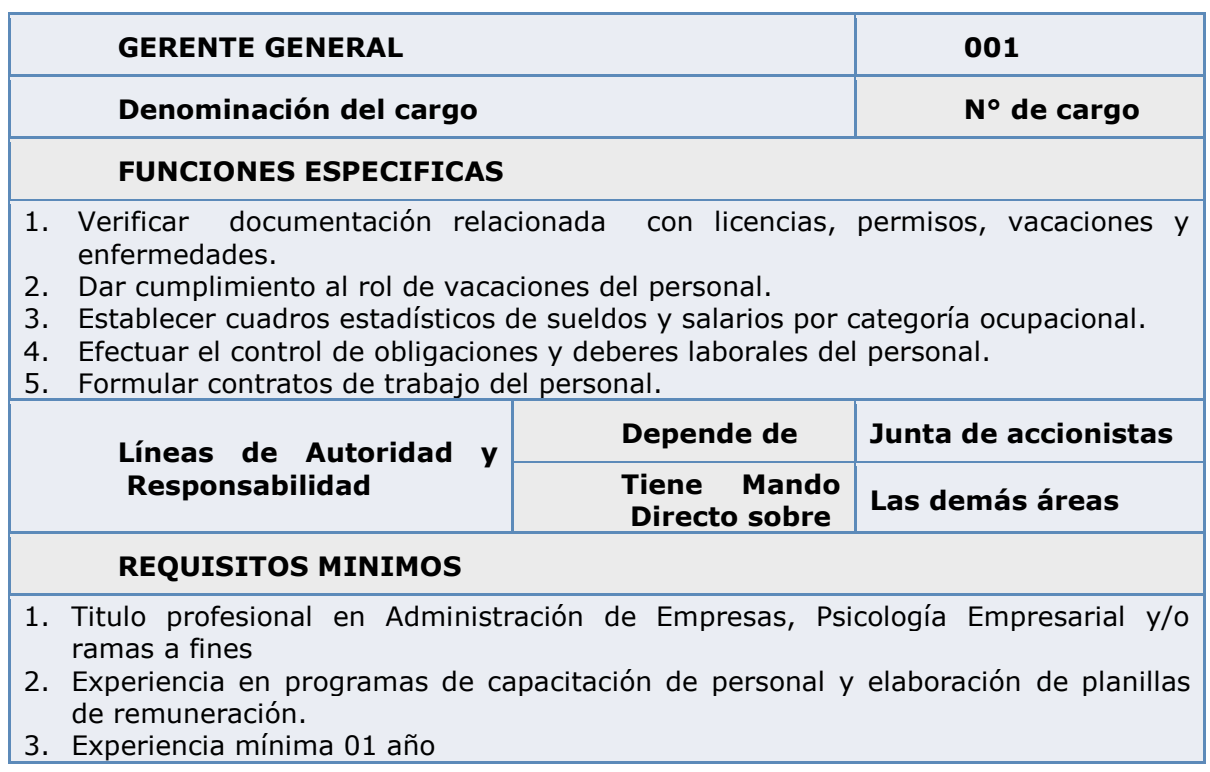

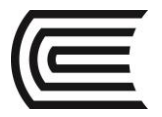

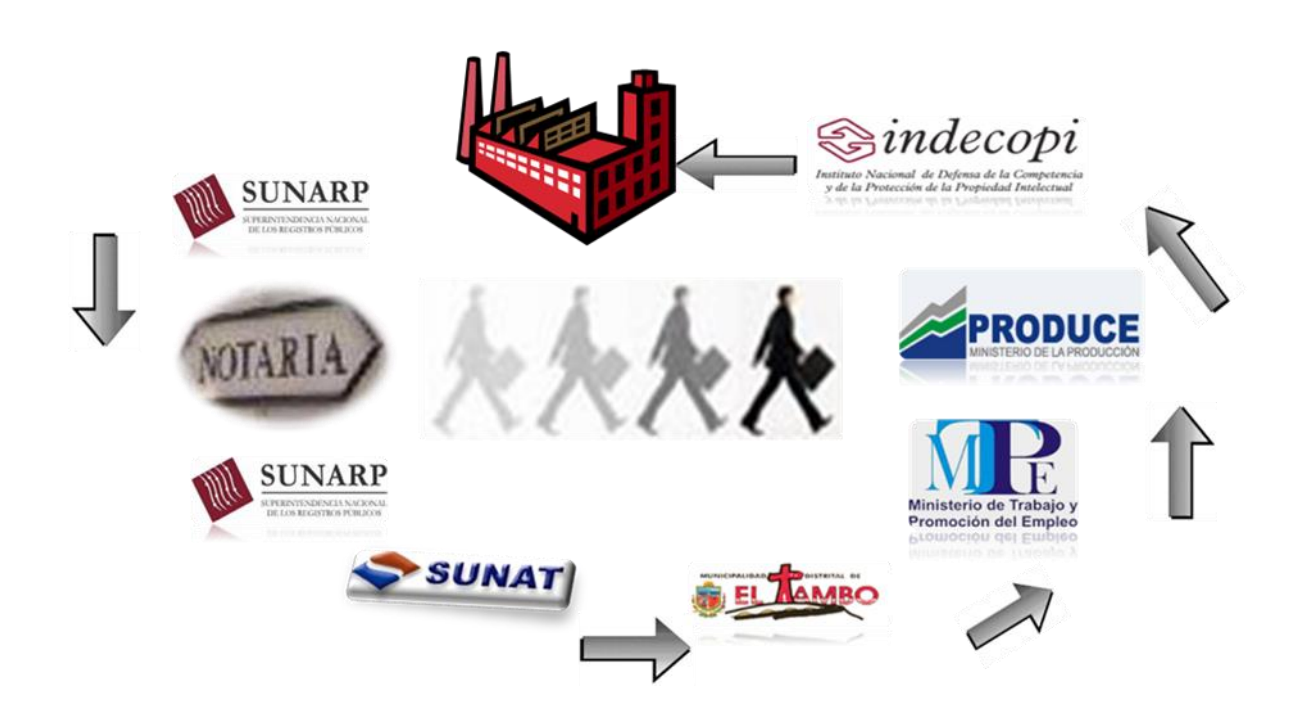

# **a. Proceso de Formalización Empresarial (Diagrama de Gantt)**

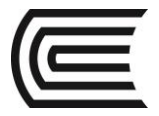

#### **PRÁCTICA DE FORMULACIÓN Y EVALUACIÓN DE PROYECTOS N° 6 (Tema: ESTUDIO LEGAL Y ORGANIZACIONAL)**

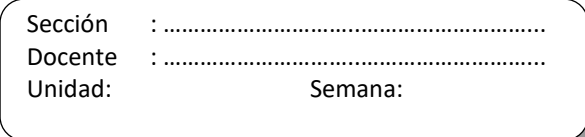

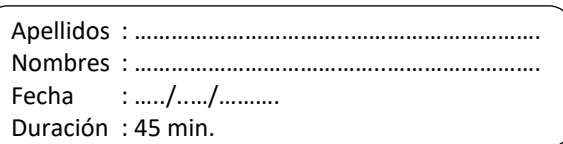

INSTRUCCIONES: Para los siguientes planteamientos, analice si son ciertos o falsos y sustente claramente por qué.

#### **I. Resolver**

- 1. Explique la importancia del marco legal en la formulación de un proyecto.
- 2. Señale las principales consideraciones legales que se debe tener en cuenta en un estudio de la localización más adecuada económicamente para un proyecto.

3. Explique la importancia que tienen para los proyectos los procedimientos administrativos.

4. Comente la siguiente afirmación: Una vez definida la estructura organizacional óptima, ésta debe mantenerse durante toda la vida del proyectos

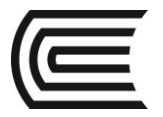

#### **II. Graficar**

1. Graficar en un cuadro las principales formas societarias que existen en nuestro país con sus características más resaltantes y después del análisis de las mismas. Defina La forma societaria que adoptara para su Proyecto de Inversión.

2. Graficar o tabular la estructura funcional (organigrama) de su proyecto de inversión.

3. Grafique y desarrolle el Manual de Organización y funciones de los órganos de línea de su proyecto de inversión

**Referencias bibliográficas y/o enlaces recomendados**  Andía Valencia, Walter. Proyectos de Inversión. CICE 2007. Biblioteca UC (338.1 A59 2007) Sapag Chain, Nassier. Preparación y Evaluación de Proyectos. Mc Graw Hill. 2008. Biblioteca UC (338.1 S25 2008). Foppiano rabinovich, Gino. Formulación y Evaluación de Proyectos de Inversión. ISIL. 2013. http://www.aulafacil.com/proyectos/curso/Temario.htm

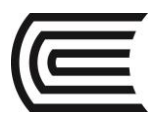

# **SEXTA UNIDAD ESTUDIO ECONÓMICO**

## **Competencia**

Elabora los presupuestos operativos y de efectivo-inversión de su proyecto de inversión con responsabilidad y entusiasmo.

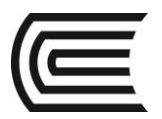

#### **MODULO VI**

#### **Proyección de Ingresos**

## **6.1. Ingresos por Ventas de producto principal**

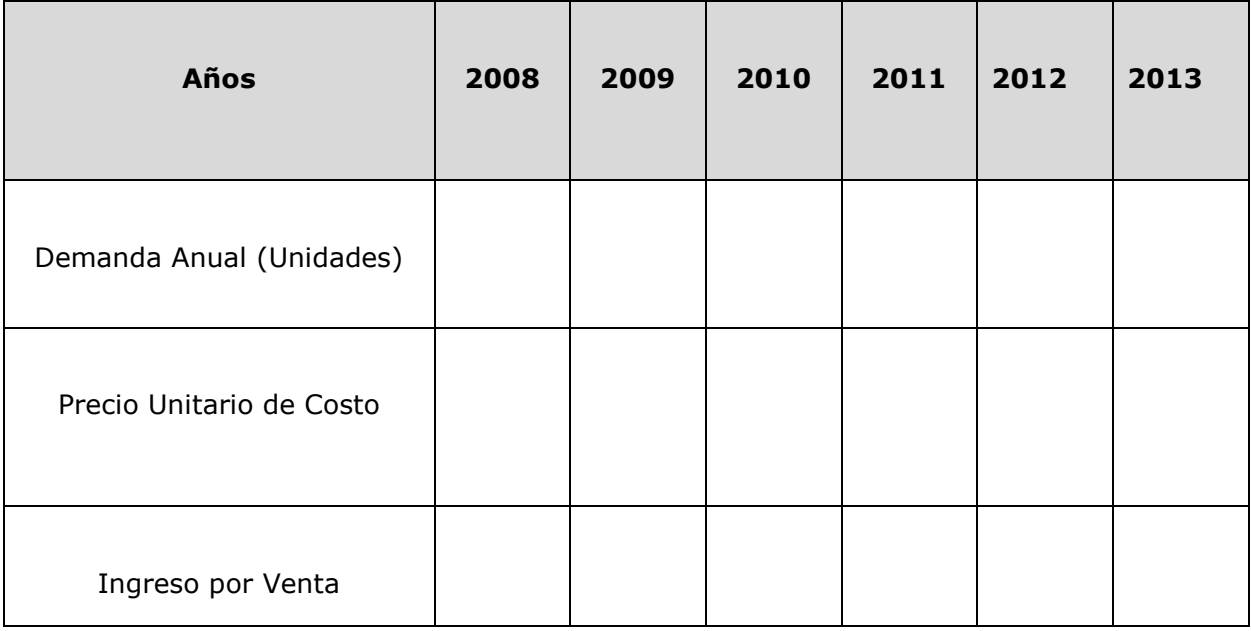

# **6.2. Ingresos por Ventas de productos secundarios**

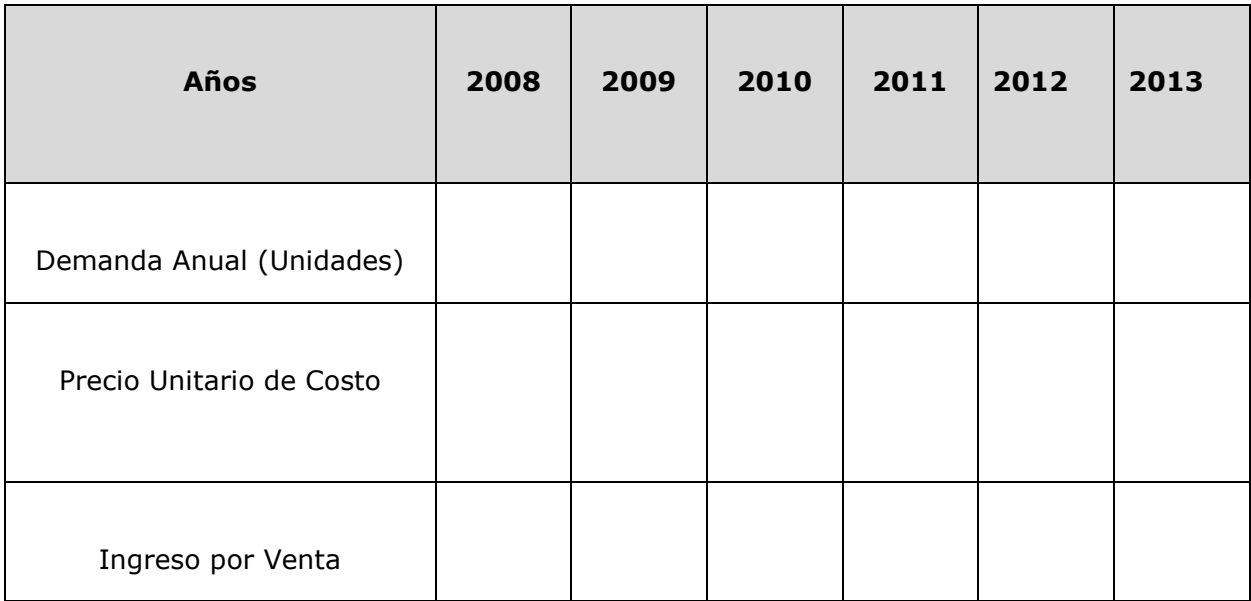

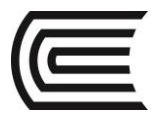

#### **MODULO VII**

#### **Costos y Gastos**

#### **7.1. Proyección del costo de materia prima y material, mano de obra y costos indirectos del bien o servicio**

#### **7.1.1. Costos de Materiales Directos del bien o servicio**

(Listar los insumos y/o materiales necesarios para poder producir el bien o servicio, por unidad o por lote).

#### **Ejemplo: Insumos para producir un lote de 100 unidades del producto o servicio "xxx"**

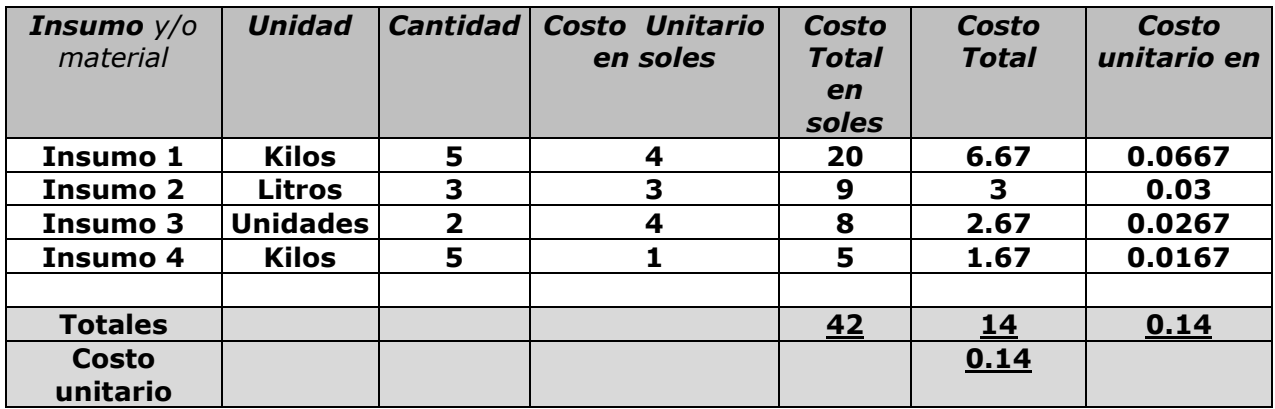

#### **Costos de materia prima y materiales del bien o servicio**

*(100,000 Unidades de Producción del bien o servicio 1er año)*

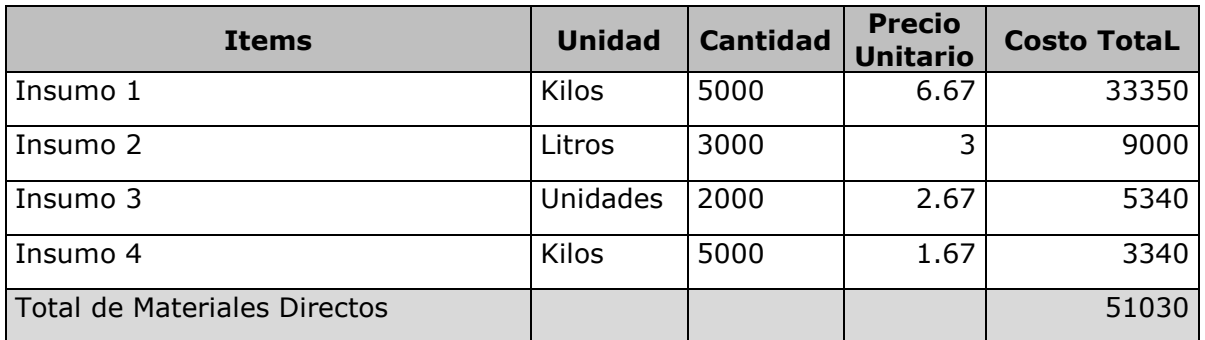

#### P*royección de los Costos Anuales de Materiales Directos*

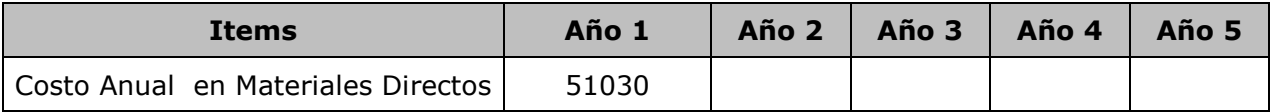

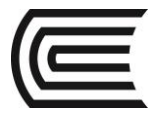

# **7.1.2. Costos de Mano de Obra Directa del bien o servicio (MOD)**

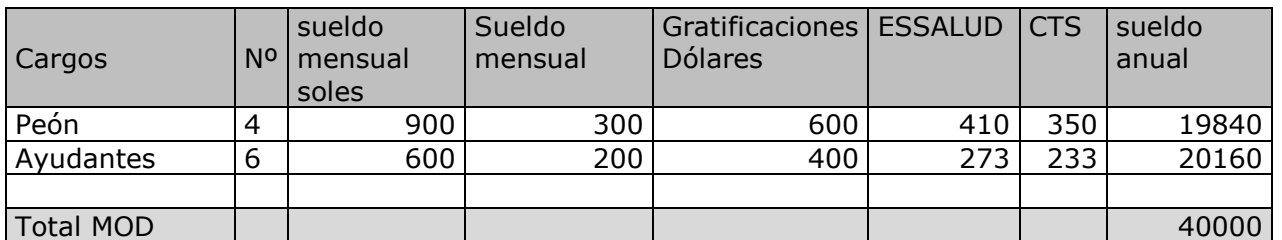

Mano de Obra Directa (MOD)

#### **Proyección de los Costos Anuales de Mano de Obra Directa**

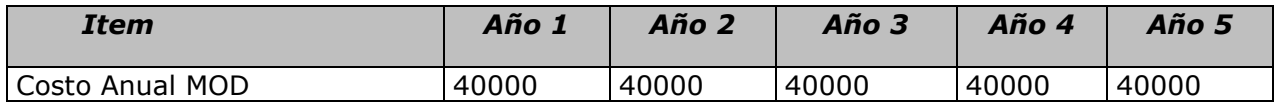

#### **7.1.3. . Costos Indirectos del bien o servicio**

#### **Mano de Obra Indirecta (MOI)**

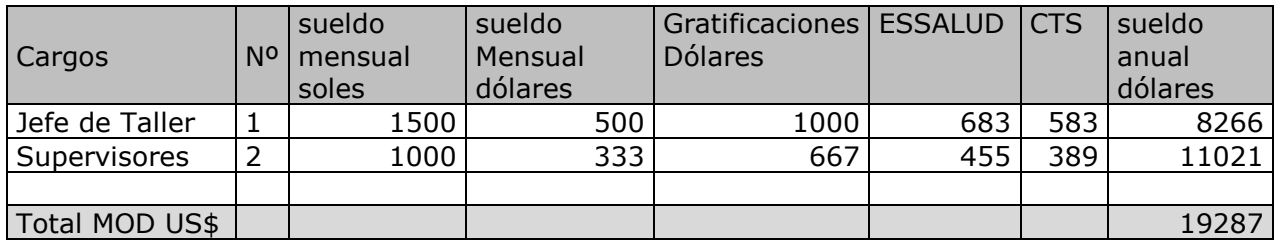

#### **Otros Costos Indirectos**

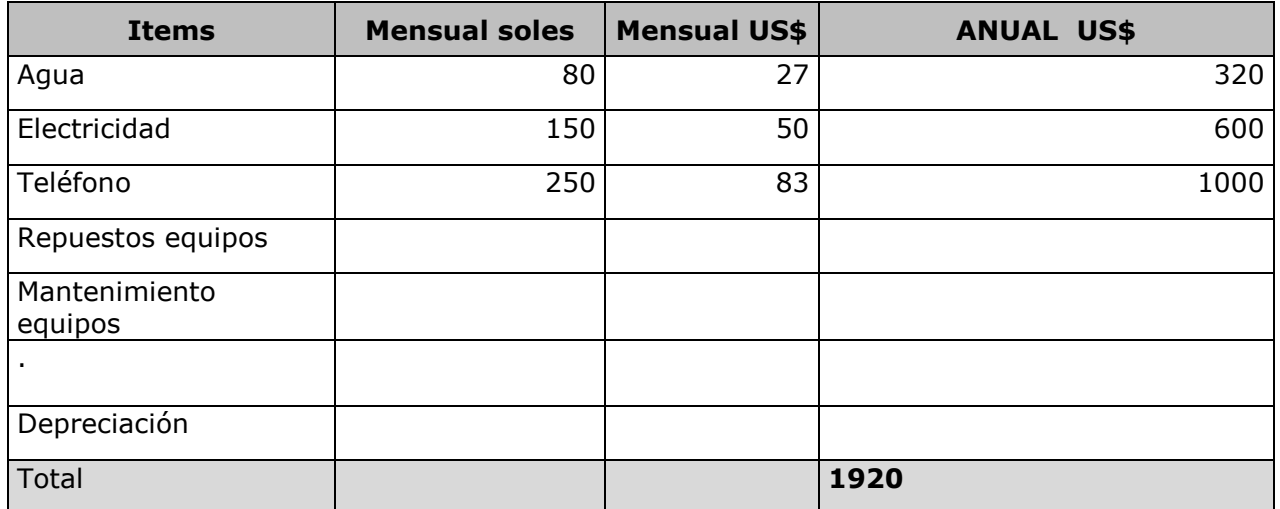

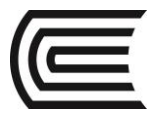

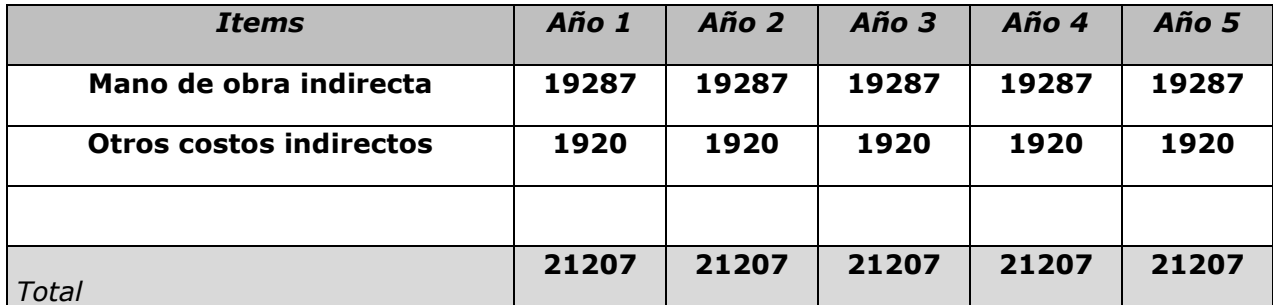

#### **Costos Totales Anuales Indirectos del bien o servicio**

#### **7.2. Gastos de Administración**

Sueldos del Área de Administración

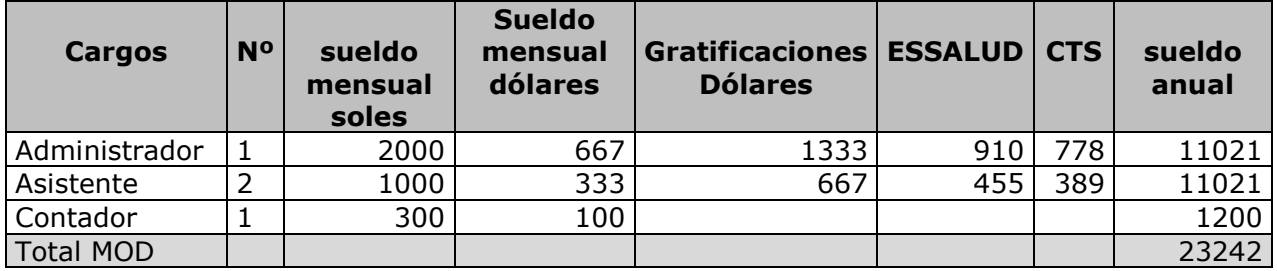

# **Otros Gastos del Área de Administración**

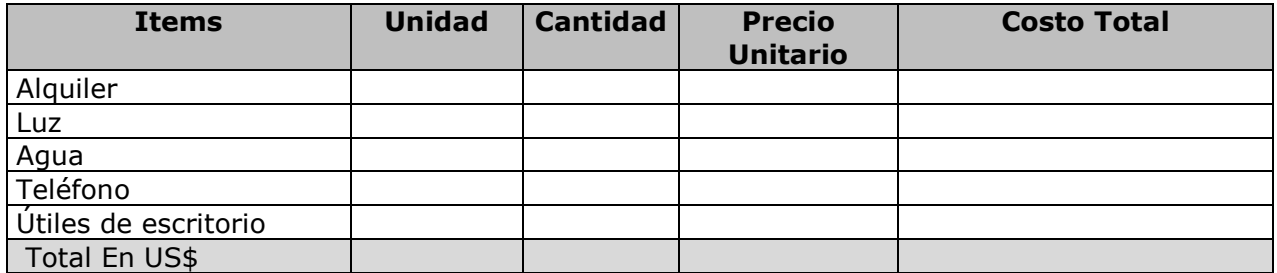

#### **Proyección de Gastos Administrativos**

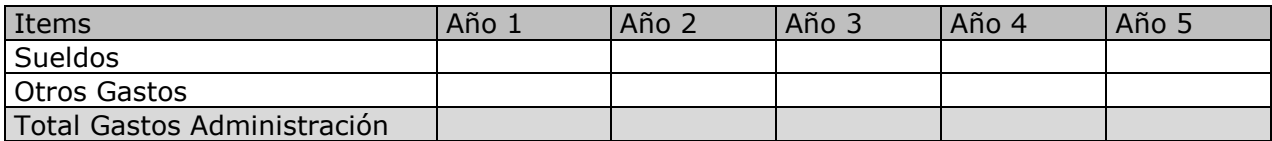

#### **7.3. Calculando el Gasto de Venta Proyectado**

## **Sueldos del Área de Ventas**

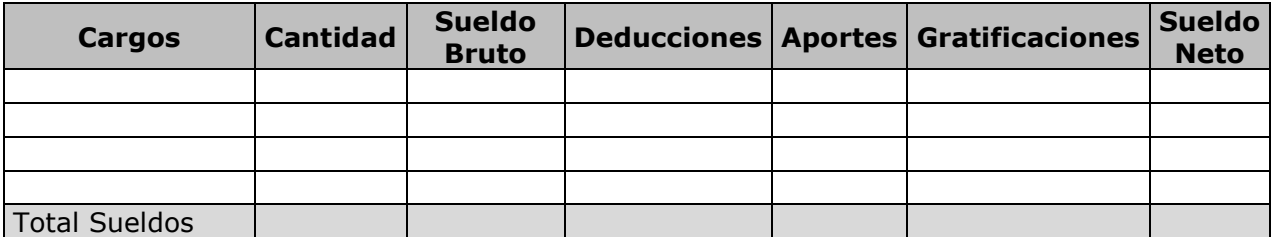

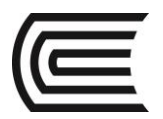

#### **Gasto en Promoción**

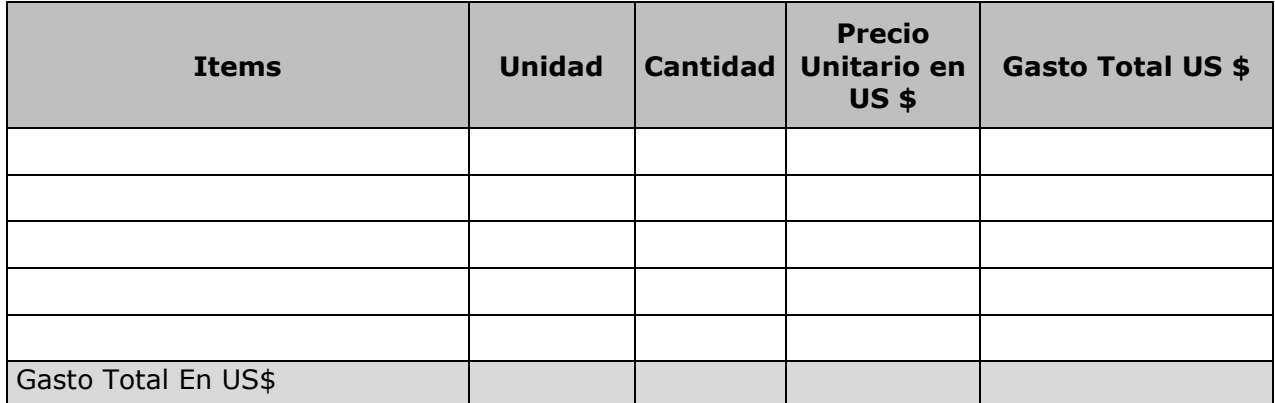

# **Otros Gastos del Área de Ventas**

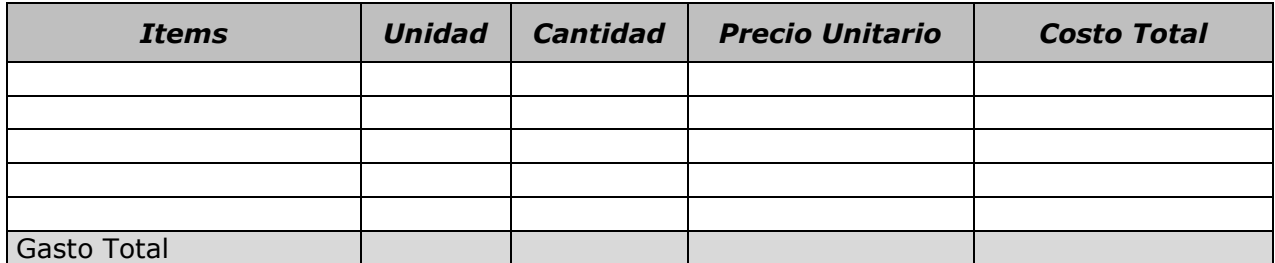

#### **Proyección de Gastos de Venta**

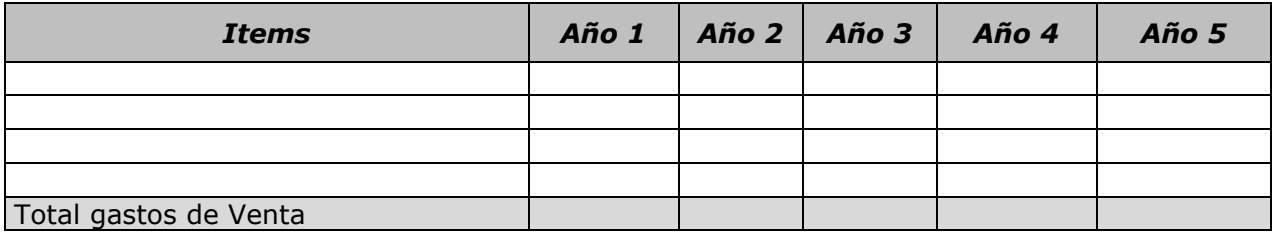

#### **7.4. Inversión y Financiamiento**

# **7.4.1. Activo Tangible**

#### **Inversión y Reinversión de Activos Tangibles**

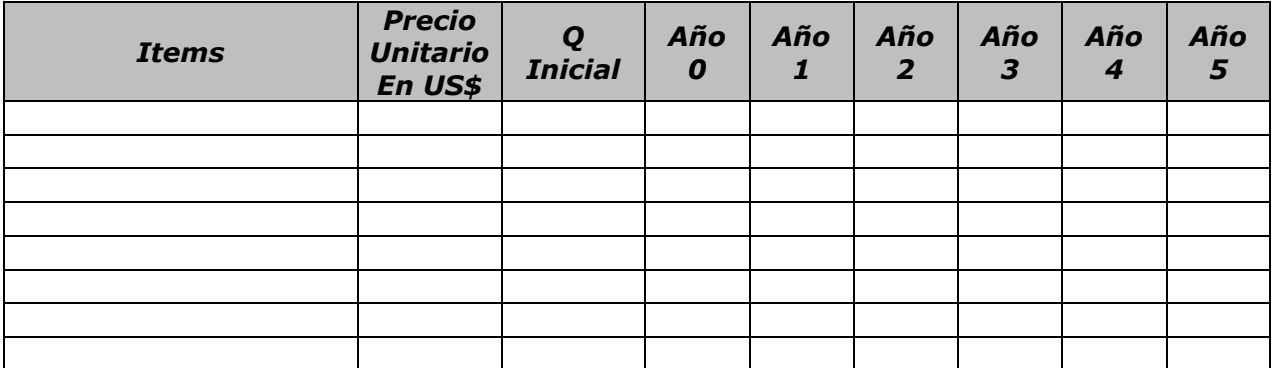

**ucontinental.**edu.pe | 51

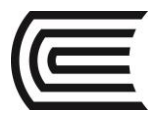

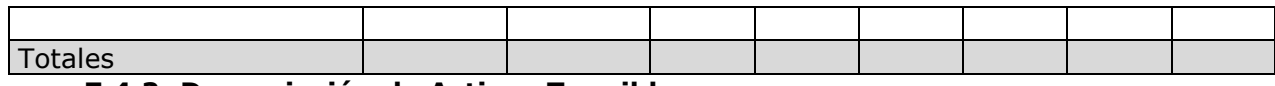

**7.4.2. Depreciación de Activos Tangibles**

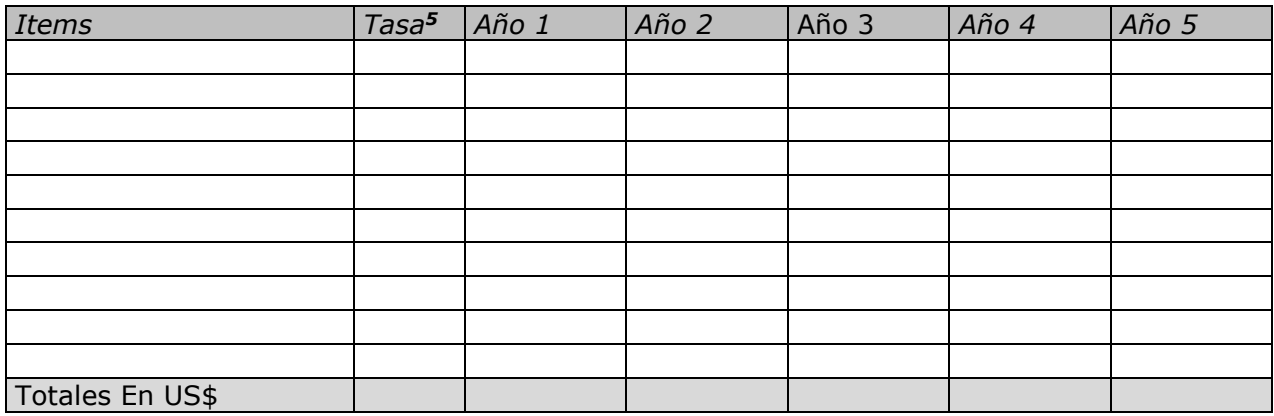

#### **7.5. Activo Intangible**

#### **7.5.1. Inversión de Activos Intangibles**

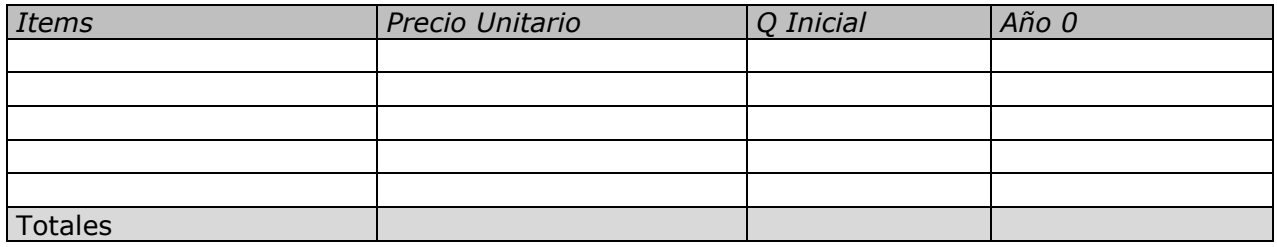

#### **7.5.2. Amortización de Activos Intangibles**

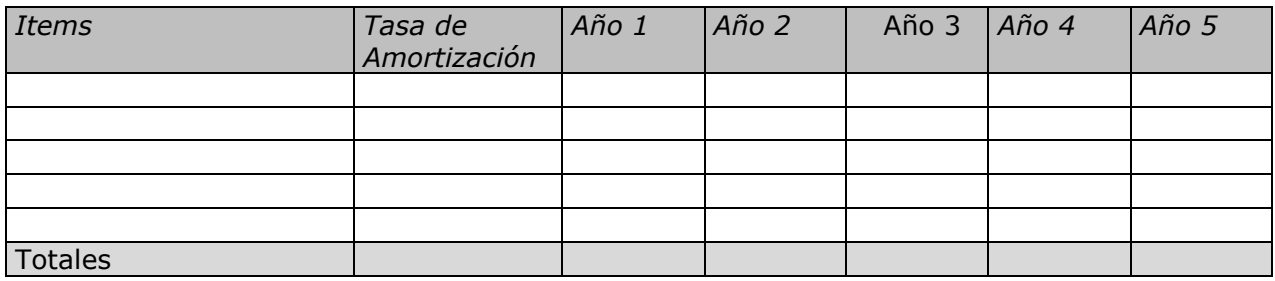

#### **7.6. Capital de Trabajo**

#### **7.6.1. Cálculo del Capital de Trabajo**

| <b>Items</b>                | Año 0 | Año 1 | Año 2 | Año 3 | Año 4 | Año 5 |
|-----------------------------|-------|-------|-------|-------|-------|-------|
| 1.-Materiales e insumos     |       |       |       |       |       |       |
| 2.-Mano de obra             |       |       |       |       |       |       |
| 3.- Costos indirectos       |       |       |       |       |       |       |
| 4.-Gastos de administración |       |       |       |       |       |       |
| 5.-Gastos de ventas         |       |       |       |       |       |       |
| Costo Total Desembolsable   |       |       |       |       |       |       |
| Factor                      |       |       |       |       |       |       |
| Variaciones                 |       |       |       |       |       |       |

 **5** Tasa= Tasa de depreciación según SUNAT

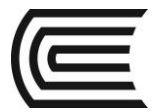

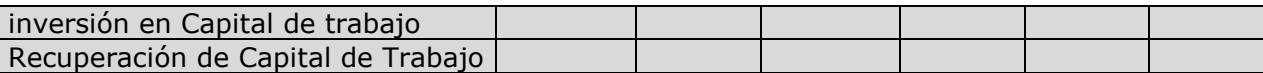

#### **7.6.2. Composición de la Inversión inicial y su financiamiento**

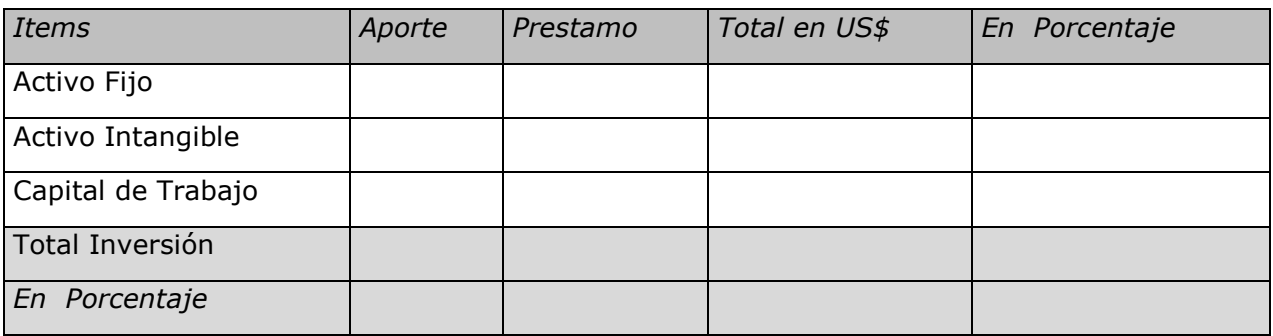

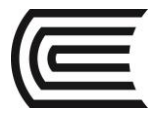

#### **PRÁCTICA DE FORMULACIÓN Y EVALUACIÓN DE PROYECTOS N° 7 (Tema: ESTUDIO ECONÓMICO)**

Sección : …………………………..………………………... Docente : …………………………..………………………... Unidad : Semana:

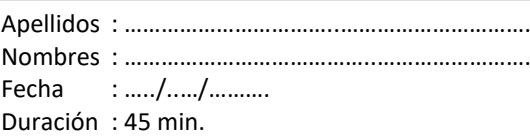

INSTRUCCIONES: Contando la información de una panadería especializada en elaboración de panes de molde para un trimestre se tiene:.

- Presupuesto de Ventas (con IGV) en S/. 67500.00
- Presupuesto de Producción 7000 unidades
- Presupuesto de Compras de Materia Prima: S/.26325.00 (sin IGV)
- Factores de Consumo de Ayudante (por 54 unidades producidas): 0.5h/h
- Factores de Consumo del Maestro panadero (por 54 unidades producidas): 0.8 h/h.
- El Salario mensual del ayudante es de S/. 600.00, se encuentra en planillas y tiene 2 hijos.
- El salario mensual del maestro es de S/.1500.00 y se le paga con Recibo de Honorarios.
- Costo de Bolsas para pan de molde: S/.35.00 por un paquete de 500 unidades.
- Costo de Bolsas de ganchitos: S/.12.00 por un paquete de 1000 unidades.
- Costo mensual del servicio eléctrico: S/.165.00
- Costo mensual del servicio por agua potable: S/.80.00

Con los datos esgrimidos hallar:

- El costo real del jornal del ayudante.
- El costo real del jornal del maestro.
- El presupuesto de MOD
- El Presupuesto CIF
- El Presupuesto de Costos de Producción
- El Estado de Ganancias y Pérdidas proyectado.

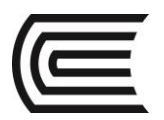

# **SEPTIMA UNIDAD**

# **EVALUACIÓN ECONÓMICA FINANCIERA**

# **COMPETENCIA**

Aprende a utilizar e interpretar apropiadamente los diversos indicadores financieros para evaluar la viabilidad económica y financiera de su proyecto.

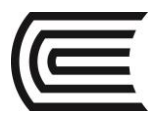

#### **MODULO VIII**

# **Evaluación Económica y Financiera**

#### **8.1. Financiamiento**

#### **Datos Generales del Financiamiento**

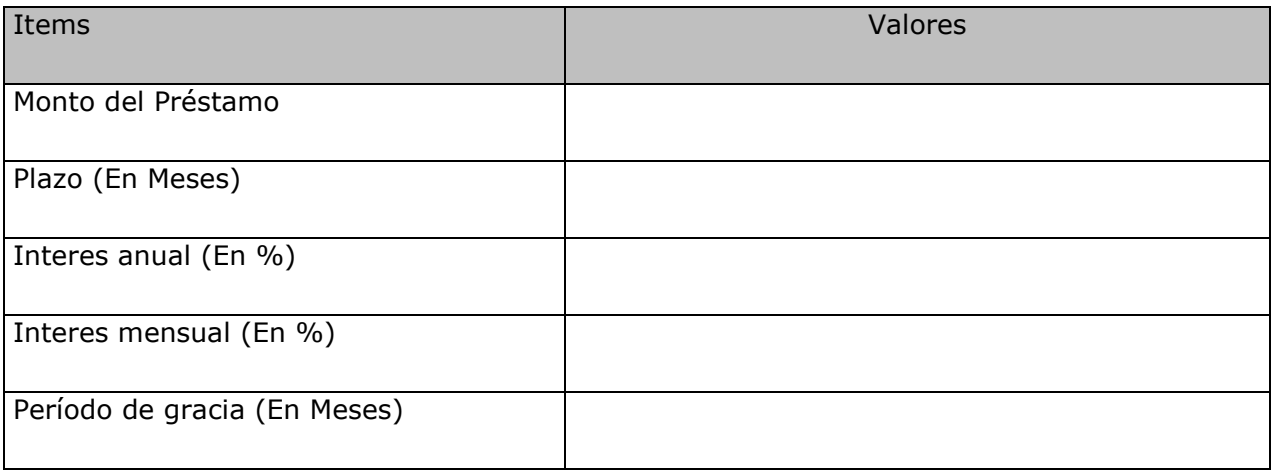

#### **8.2. Cronograma de pagos**

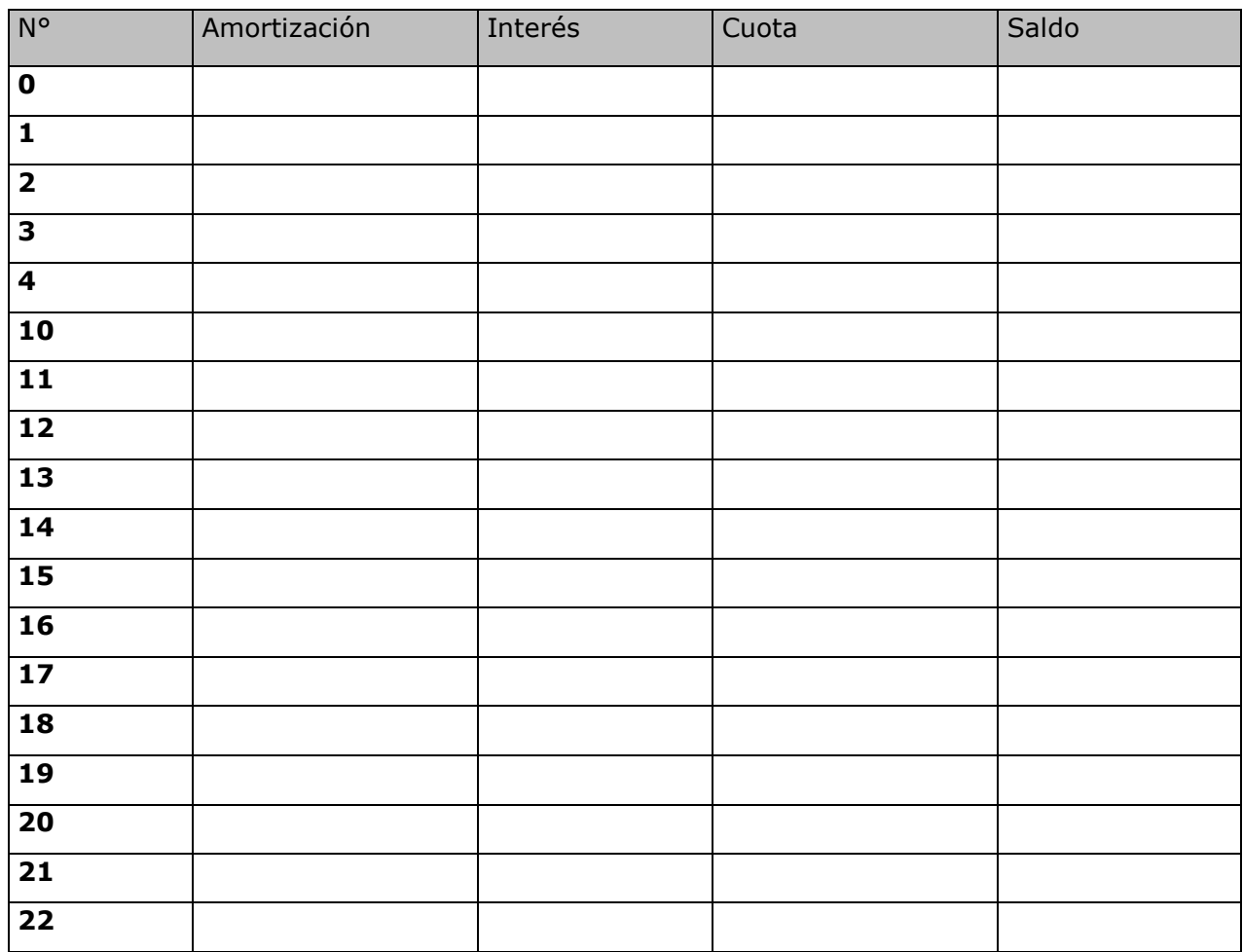

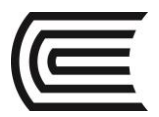

L,

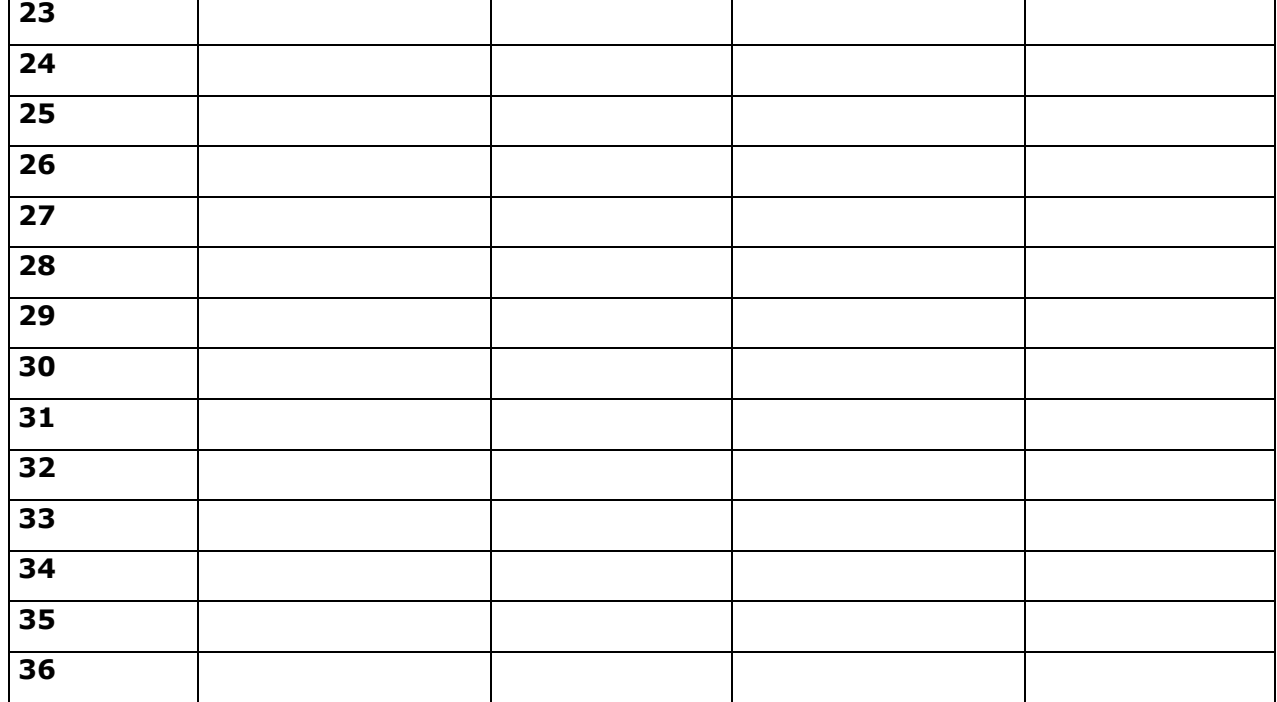

# **8.3. Estado de Resultados Proyectos**

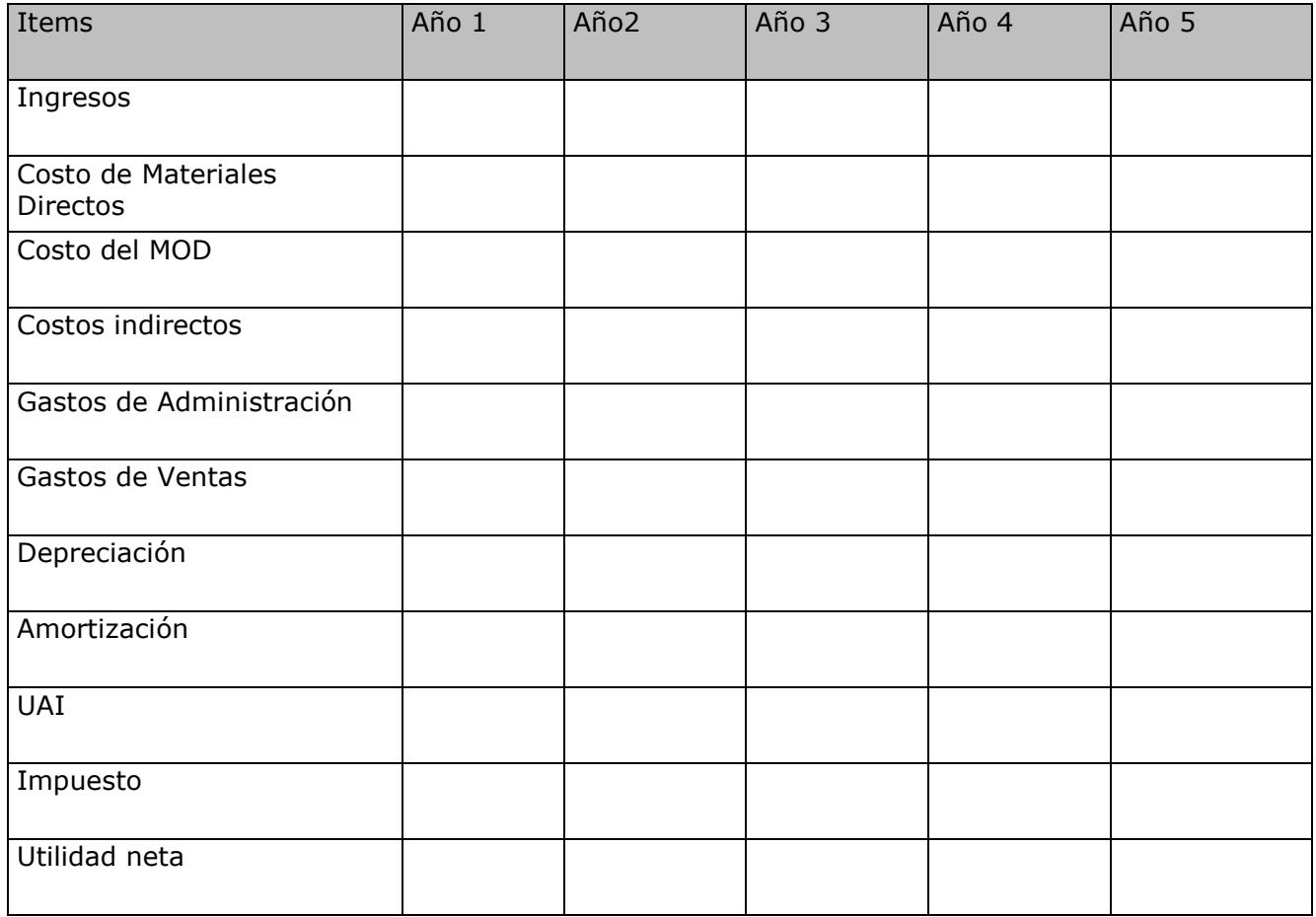

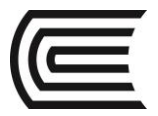

## **8.4. FLUJOS DE CAJA**

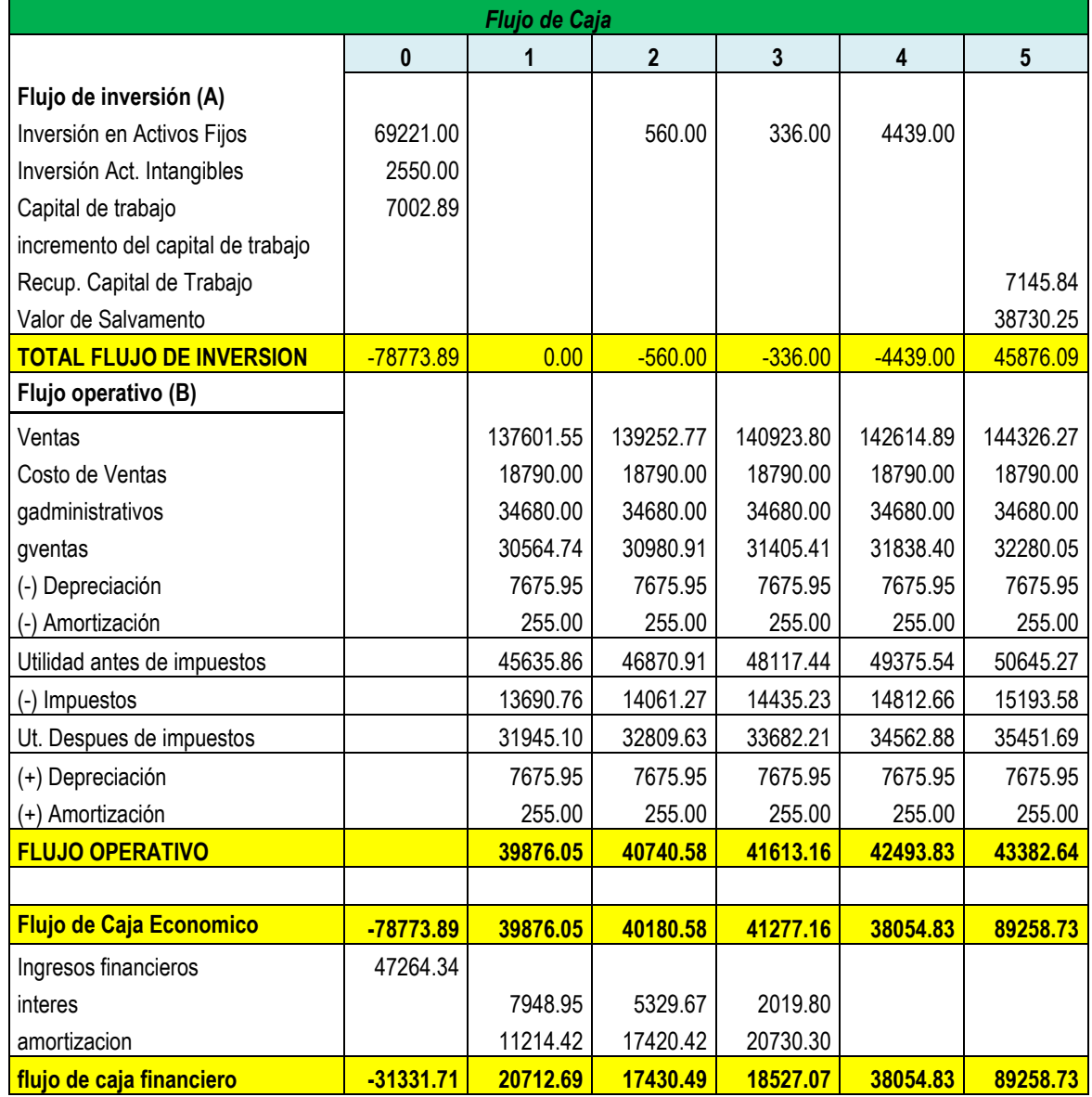

#### **8.5. Indicadores Financieros de Rentabilidad**

#### **8.5.1. Valor Actual Neto**

Este criterio mide el valor económico del proyecto actualizando los beneficios netos a una determinada tasa de costo de oportunidad. Es una medida que se expresa en unidades monetarias y, expresas lo que se gana o pierde después de recuperar la inversión y los costos de una decisión de inversión durante su horizonte de evaluación. El VAN se expresa como valor y su formula es:

$$
VAN = Valor
$$
 *Presente Neto - Inversión*

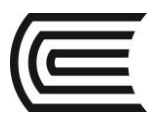

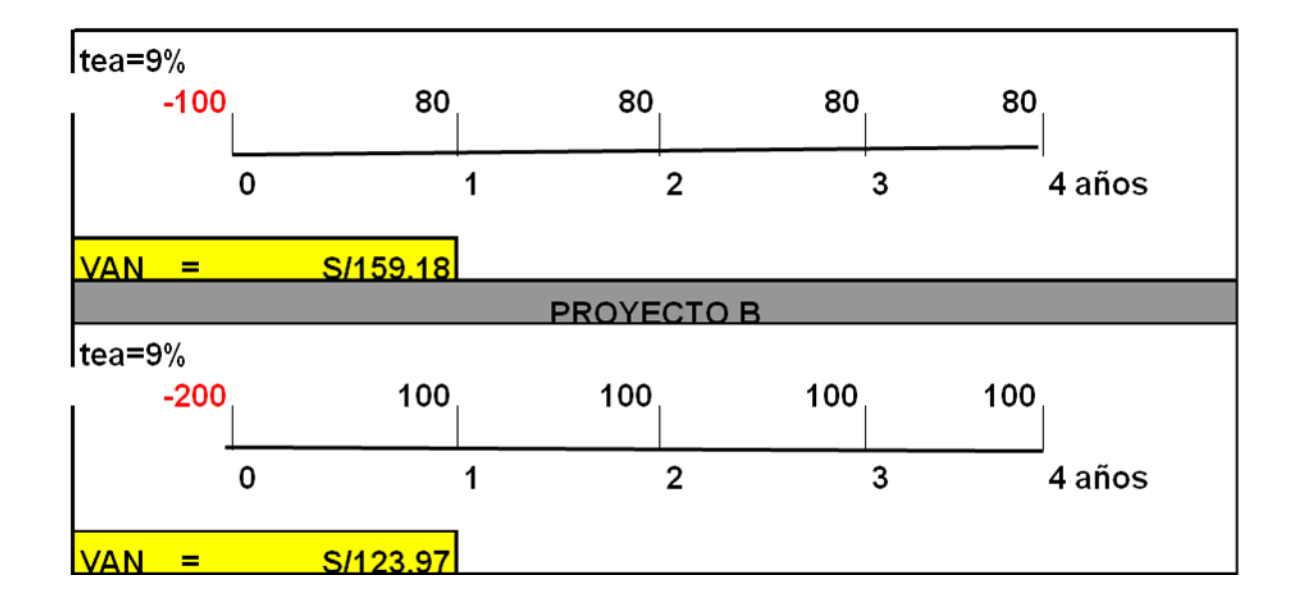

#### **Criterios de Evaluación**:

- $\checkmark$  Un provecto es rentable para un inversionista si el VAN es mavor que cero.
- $\checkmark$  VAN > 0 ó VA ingresos > VA egresos
	- $\Rightarrow$  Proyecto Rentable (realizarlo)
- $\checkmark$  VAN < 0 ó VA ingresos < VA egresos  $\Rightarrow$  Proyecto NO Rentable (archivarlo)
- $\checkmark$  VAN  $\approx$  0 ó VA ingresos = VA egresos  $\Rightarrow$  Proyecto Indiferente
- $\checkmark$  Es muy importante el momento en que se perciben los beneficios.
- $\checkmark$  A medida que es mayor la tasa de interés, menos importantes son los costos e ingresos que se generan el futuro y mayor importancia tiene los costos cercanos al inicio del proyecto.
- $\checkmark$  No toma en cuenta la duración del proyecto.

#### **RECOMENDACIONES**

- $\checkmark$  Cuando los proyectos son independientes entre sí, el criterio del VAN dice que deben llevarse a cabo todos aquellos cuyo VAN sean positivos. Por otro lado, si los proyectos son mutuamente excluyentes, se debe elegir aquel que tenga el mayor VAN.
- El PRI no es un buen indicador para seleccionar las mejores inversiones y a veces podría llevar a elegir inversiones que no son económicamente rentables.
- Si los proyectos son mutuamente excluyentes, el criterio de elegir aquel proyecto de mayor TIR podría ser contrapuesto al criterio del VAN. En estos casos, debería utilizarse el VAN como criterio de selección entre proyectos, o sea, elegir aquel proyecto de mayor VAN.

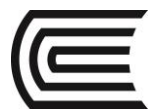

#### **8.5.2. . Tasa Interna de Retorno**

La TIR representa la tasa más alta que un inversionista podría pagar sin perder dinero, si todos los fondos para el financiamiento de la inversión se tomaran prestados y el préstamo se pagara con el flujo de efectivo en la oportunidad que este se va registrando.

La decisión se adoptará al relacionar la TIR con la CO (costo de oportunidad) exigida al proyecto, así tenemos:

#### **TIR < CO se rechaza el proyecto**

#### **TIR = CO es indiferente**

#### **TIR > CO se acepta el proyecto**

#### **VENTAJAS:**

- $\triangleright$  Puede calcularse utilizando únicamente los datos correspondientes al proyecto.
- $\triangleright$  No requiere información sobre el costo de oportunidad del capital, coeficiente que es de suma importancia cuando calculamos el VAN.

#### **DESVENTAJAS**:

 Requiere finalmente ser comparada con un costo de oportunidad de capital para determinar la decisión sobre la conveniencia del proyecto.

#### **8.5.3. Beneficio Costo**

Es un indicador financiero que relaciona los beneficios futuros a tiempo presente y la inversión inicial. Si la relación resultante es mayor a 1, el proyecto es rentable. Si tenemos proyectos mutuamente excluyente se puede escoger el que tiene mayor B/C.

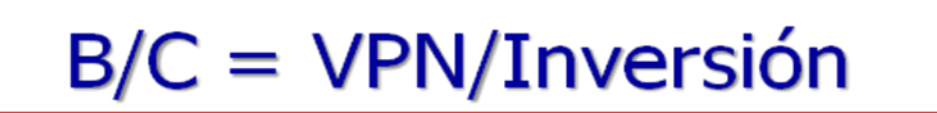

#### **8.5.4. Periodo de Recuperación de Capital**

PRI o PRC, Implica cuánto tiempo debe transcurrir (ej. Años) para que la acumulación de rentas netas alcancen a cubrir la inversión inicial.

Es aquel periodo en el que la suma de los beneficios netos originados por el proyecto se hace igual a la inversión requerida en el proyecto.

No interesa lo que ocurre con el proyecto después de la recuperación de la inversión.

Se utiliza cuando hay un alto grado de inversión y/o cambios rápidos en el mercado. Periodo corto.

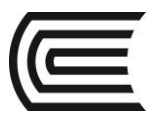

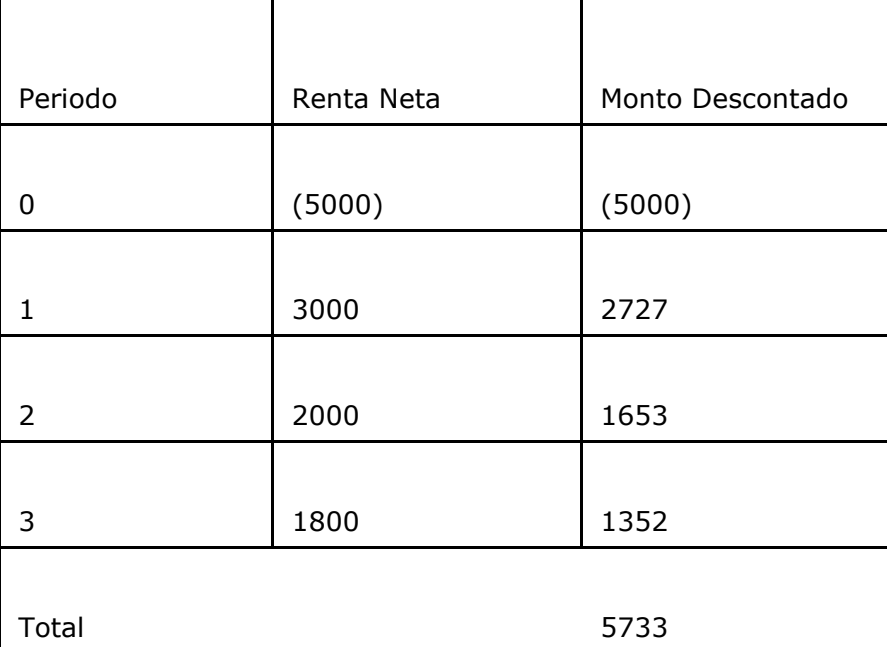

Se puede concluir que por lo general el mejor indicador para decidir qué proyectos deben llevarse a cabo es el del VAN:"**invertir en aquellos proyectos que tengan VAN positivo" o "seleccionar aquel proyecto de mayor VAN"**

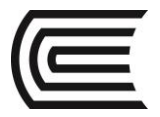

#### **PRÁCTICA DE FORMULACIÓN Y EVALUACIÓN DE PROYECTOS N° 7 (Tema: EVALUACIÓN ECONÓMICA)**

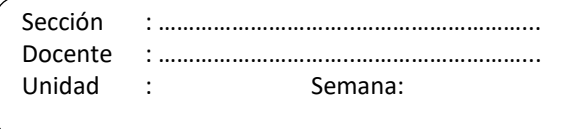

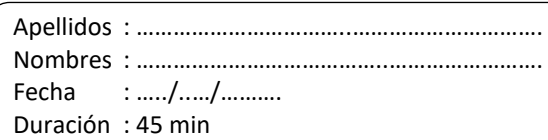

INSTRUCCIONES: Con los siguientes flujos de un proyecto, hallar el VAN, B/C y PRI tanto económico y Financiero, indicando si los indicadores hacen del proyecto viable o no.

Para los indicadores Económicos: Tasa de Descuento del 20%.

Para los indicadores Financieros: Tasa de Descuento del 30%

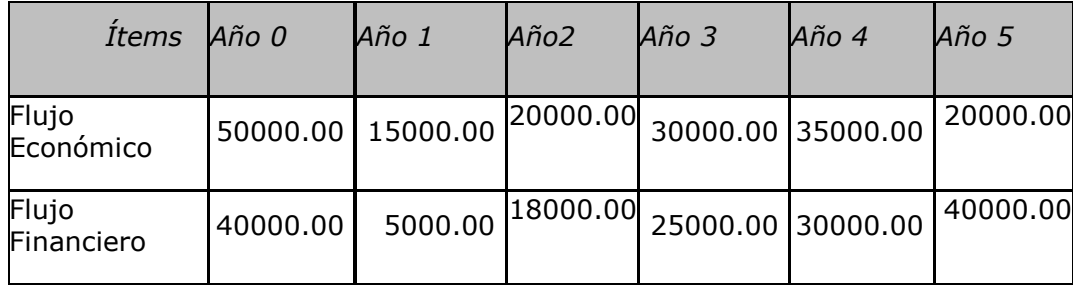

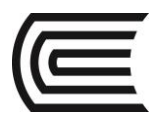

# **ANEXOS**

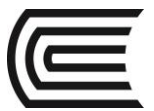

#### **ESQUEMA DEL PROYECTO DE INVERSIÓN PRIVADO**

- Carátula
- Indice
- Resumen Ejecutivo en Español e Inglés:(máx. 1 página)
- **MODULO I: Datos Generales**
- 1. Nombre:
- 2. Giro de Negocio:
- 3. Ubicación:
- 4. Código CIIU:
- 5. Presentación de los promotores:
- 6. Problema Identificado:
- 7. Idea de la necesidad u oportunidad del negocio:
- 8. Objetivos del proyecto:
- 9. Oportunidad de Negocio:
	- 9.1. Oportunidad de Oferta
	- 9.2. Oportunidad de Demanda
- 10. Estrategia del Proyecto

#### **MODULO II: Estudio de Mercado**

- **2.** Cuantificación de la Demanda
- 2.1. Universo
- 2.2. Muestra
- 2.3. Cuestionario de la Encuesta Concluyente
- 2.4. Análisis de resultados de la Encuesta Concluyente
- 2.5. Análisis del Macro entorno (Teoría del Macroambiente de Porter)
- 2.6. Análisis de Competencia (Cruz de Porter)
- 2.7. Análisis de la Comercialización
	- 2.7.1. Producto
	- 2.7.2. Plaza
	- 2.7.3. Promoción
	- 2.7.4. Precio
- 2.8. Cuadro de Demanda Proyectada por producto o servicio
- 2.9. Ciclo de Vida del Producto considerando las 4 P de Marketing

#### **MODULO III: Estudio Técnico**

- **3.1.** Tamaño
- 3.1.1. Tamaño Teórico
- 3.1.2. Tamaño Máximo.
- 3.1.3. Tamaño Normal
- 3.2. Proceso
- 3.2.1. Flujograma de la Producción (por producto)
- 3.2.2. Blueprinting (por servicio)
- 3.2.3. Requerimiento de Materia Prima Directa
- 3.2.4. Requerimiento de Mano de Obra Directa
- 3.2.5. Requerimiento de Carga Fabril
- 3.2.6. Requerimiento de Gastos Administrativos
- 3.2.7. Requerimiento de Gastos de Ventas
- 3.2.8. Requerimiento de Inversiones Tangibles
- 3.2.9. Requerimiento de Inversiones Intangibles
- **3.3** Localización
- 3.1. Cuadro de Localización por el Método de Puntos
- 3.2 Macrolocalización (para producción y/o servicios)
- 3.3. Microlocalización (para producción y/o servicios)
- 3.4. Matriz de Impacto Ambiental

#### **MODULO IV: Estudio Legal y Organizacional**

4.1. Forma Societaria (anexar minuta)

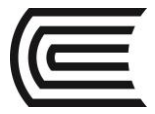

#### 4.2. Régimen Laboral 4.3. Régimen Tributario 4.4. Organigrama Funcional 4.5. Manual de Organización y Funciones 4.6. Gastos de Formalización Empresarial. **MODULO V: Proyección de Ingresos** 5.1. Ingresos por Ventas por producto principal 5.2. Ingreso s por Ventas de productos secundarios **MODULO VI: Estudio Económico** 6.1. Presupuesto de Materias Primas Directas 6.2. Presupuesto de Mano de Obra Directa 6.3. Presupuesto de Carga Fabril 6.4. Presupuesto de Costo de Ventas 6.5. Presupuesto de Gastos Administrativos 6.6. Presupuesto de Gastos de Ventas 6.7. Presupuesto de Gastos Operativos 6.8. Presupuesto de Inversiones Tangibles 6.9. Depreciación 6.10. Presupuesto de Inversiones Intangibles 6.11. Amortización de Intangibles. **MODULO VII: Inversión y Financiamiento** 7.1. Presupuesto de Inversión Total 7.2. Presupuesto de Financiamiento 7.3. Cronograma de pagos del Financiamiento **MODULO VIII: Evaluación Económica y Financiera** 8.1. Estado de Resultados proyectado 8.2. Flujo de Caja 8.3. Indicadores Económico – Financiero 8.3.1. VAN 8.3.2. TIR 8.3.3. Beneficio Costo 8.3.4. Periodo de Recuperación de Capital **CONCLUSIONES RECOMENDACIONES ANEXOS**

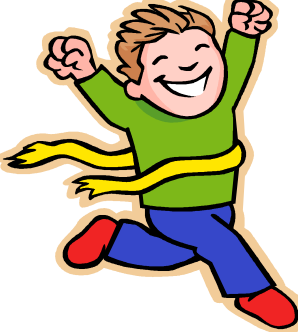

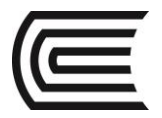

# **CAPÍTULO II PROYECTOS DE INVERSIÓN PÚBLICO**

**MÓDULO I**

# **ASPECTOS GENERALES**

**Competencia**

Conoce y desarrolla los aspectos generales de su proyecto de inversión.

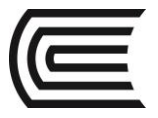

#### **I. ASPECTOS GENERALES**

Para ello seguiremos la siguiente ruta:

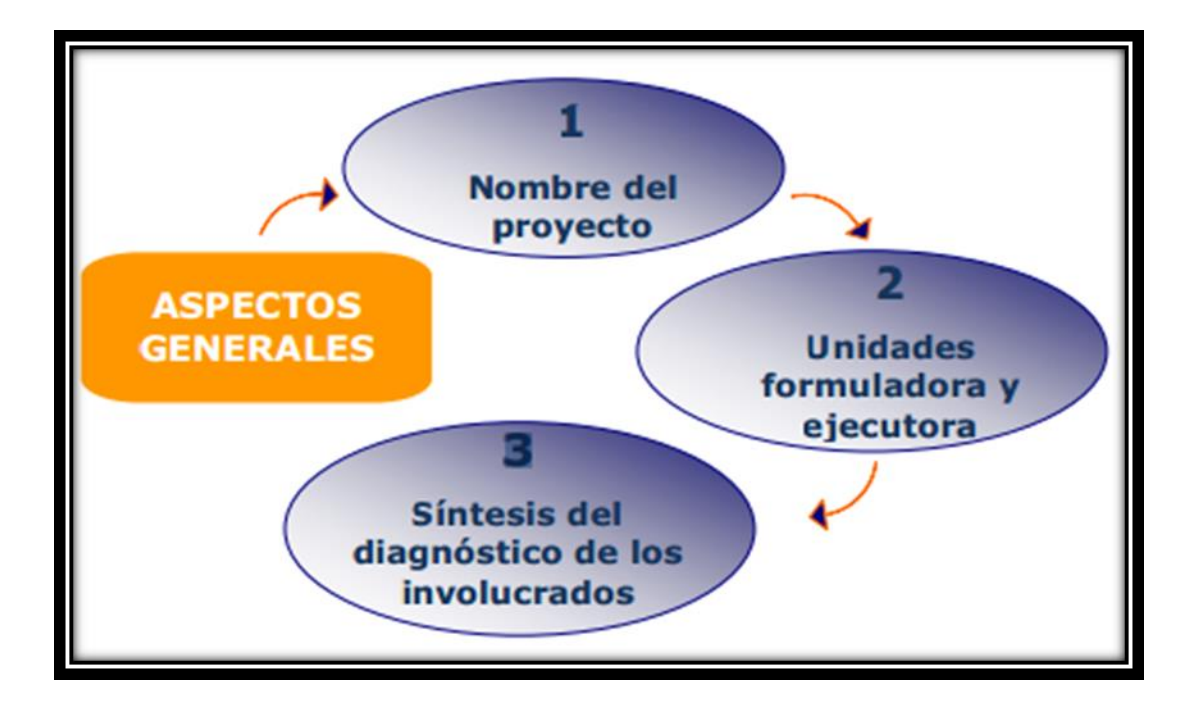

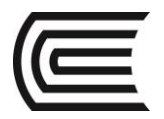

# **(PROYECTO DE INVERSIÓN PÚBLICO)**

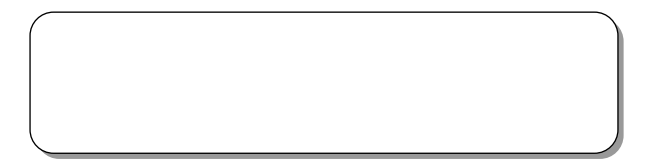

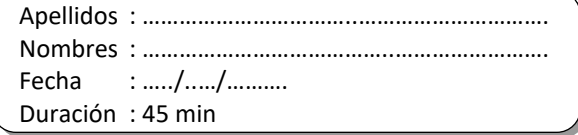

INSTRUCCIONES: A continuación se presenta los aspectos generales del proyecto citado líneas abajo. Identifica y describe. El nombre. La unidad Formuladora y ejecutora. Participación de las entidades involucradas y de los beneficiarios en la elaboración de tu proyecto de inversión

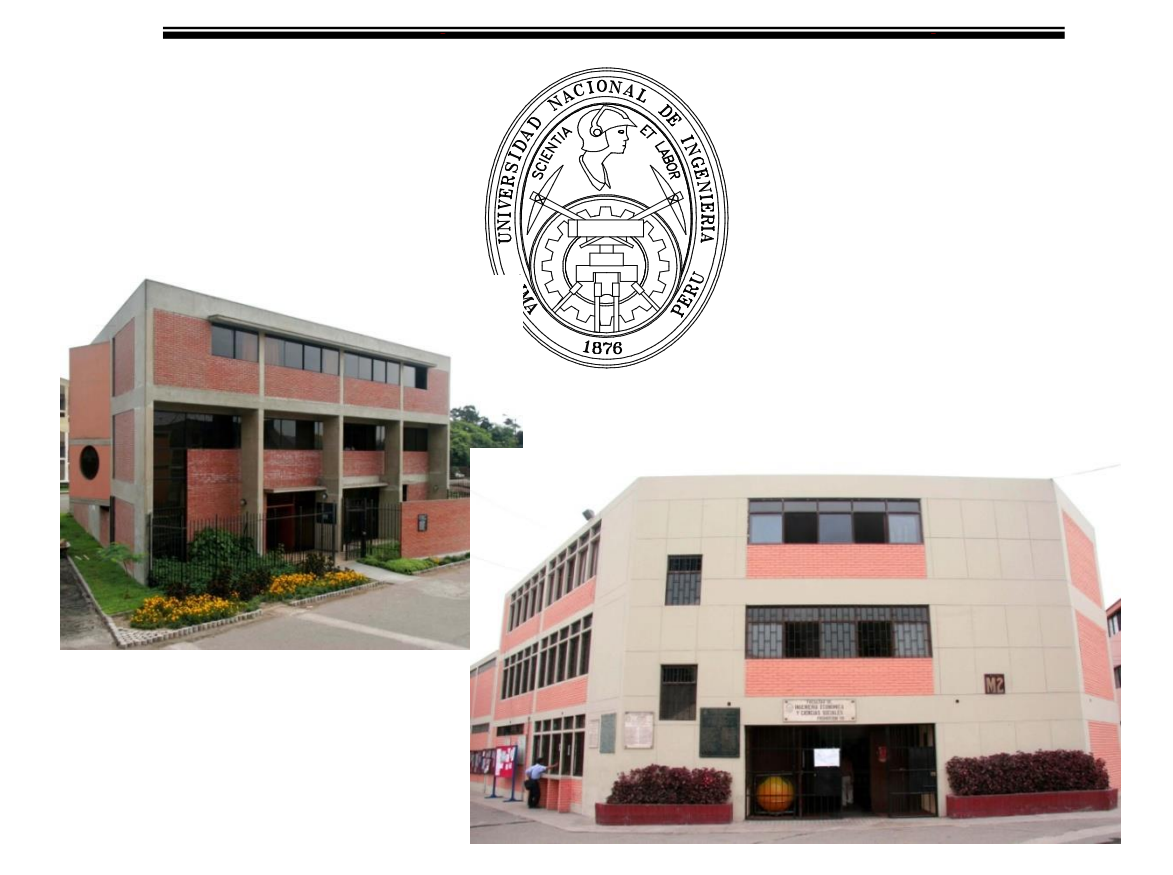

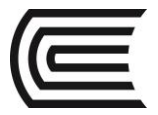

#### **1.1. NOMBRE DEL PROYECTO**

**"Modernización del equipamiento Informático para el desarrollo académico y de investigación de la Facultad de Ingeniería Económica y CC.SS – UNI"**

#### **Ubicación**

- Provincia : Lima
- Distrito : Rimac
- Lugar : Ciudad Universitaria de la UNI

#### **1.2. UNIDAD FORMULADORA Y EJECUTORA**

#### **Unidad formuladora del proyecto**

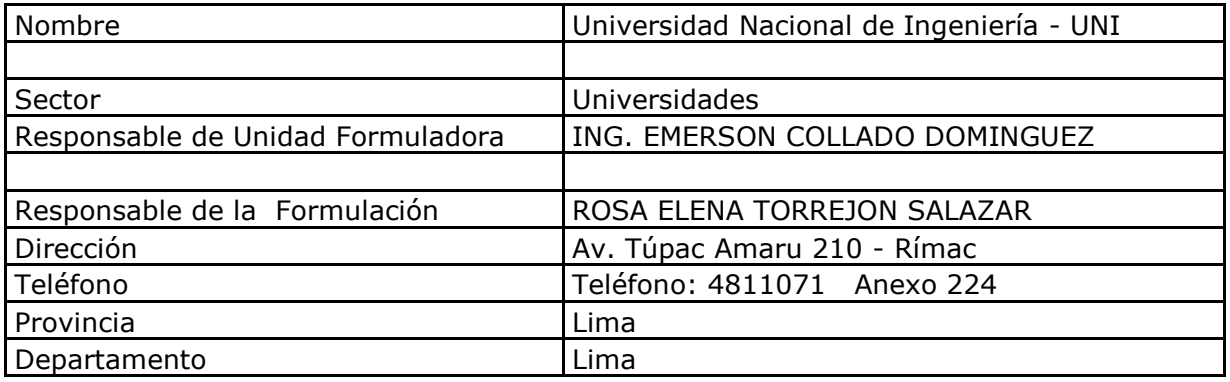

#### **1.3. PARTICIPACIÓN DE LAS ENTIDADES INVOLUCRADAS Y DE LOS BENEFICIARIOS**

Las personas y/o unidades involucradas en el proyecto las presentamos a continuación describiendo su rol y la forma como han participado en el proyecto.

Universidad Nacional de Ingeniería, La Universidad Nacional de Ingeniería – UNI es uno de los principales centros de formación profesional del país desde su fundación en 1876 como universidad con el compromiso de contribuir a formar personas capaces de sentir, valorar, interpretar y transformar el mundo de la existencia individual, así como el social colectivo, acorde con sus objetivos institucionales y las necesidades de la comunidad.

**La Facultad de Ingeniería Económica y CC. SS**, quien tiene como principal misión la formación profesional de Ingenieros Económicos, Ingenieros Estadísticos

Los beneficiarios directos de la realización del presente proyecto son el personal docente (compuesto por 104 profesores), los estudiantes de pregrado (que al terminar el año 2009 I eran 955), los estudiantes de post grado (que al terminar el año 2008 eran 127) y el personal administrativo (que son 35) de la Facultad de Ingeniería Económica y CC. SS. De la Universidad Nacional de Ingeniería, quienes en repetidas oportunidades han puesto de manifiesto los problemas que se generan por no contar con los ambientes, el equipamiento ni el mobiliario apropiado para el desarrollo óptimo de las labores académicas, administrativas y de investigación.

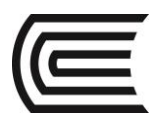

# **MÓDULO II**

# **IDENTIFICACIÓN**

**Competencia**

Conoce y desarrolla la identificación de su proyecto de inversión

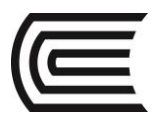

# **II. IDENTIFICACIÓN**

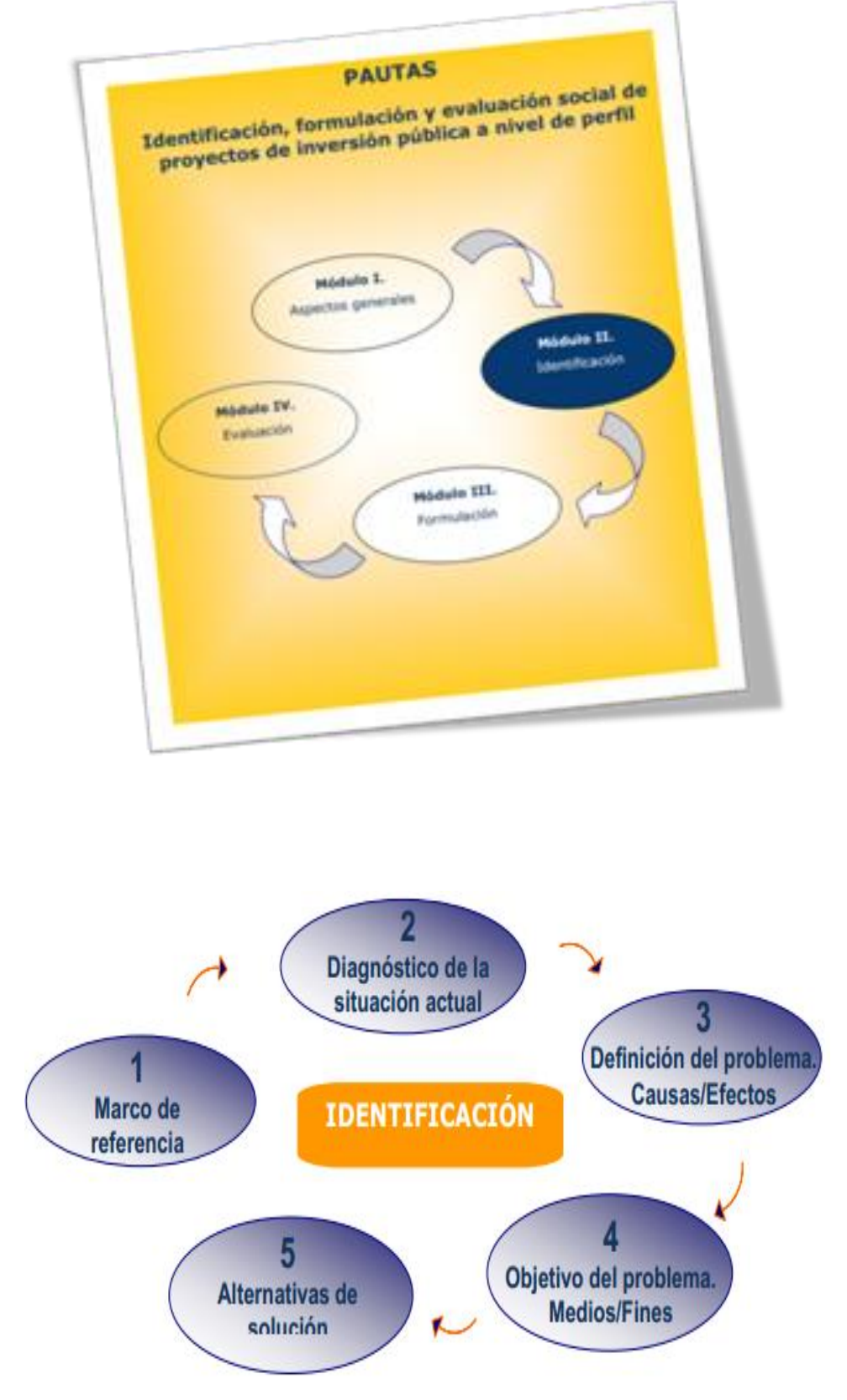

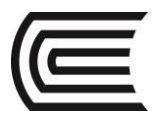

# **II. IDENTIFICACIÓN.**

# **Proyecto de inversión:**

**Perfil "Modernización del equipamiento Informático para el desarrollo académico y de investigación de la Facultad de Ingeniería Económica y CC.SS – UNI"**

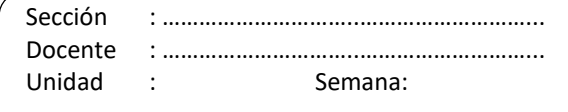

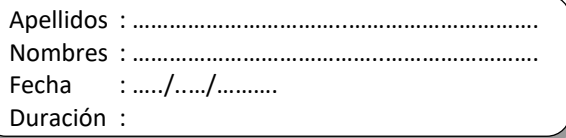

INSTRUCCIONES: A continuación se presenta la identificación del proyecto de inversión. Reconoce y describe los puntos principales en el desarrollo de tu proyecto.

## **2.1. DIAGNÓSTICO DE LA SITUACIÓN ACTUAL**

#### **2.1.1. Antecedente de la situación que motiva el proyecto**

El estudio y la investigación constituyen un elemento fundamental para el desarrollo de los alumnos y por ende del país, donde se reconoce al capital humano como eje esencial en el desarrollo económico. Por ello, la educación de calidad es un derecho de la población estudiantil para su desarrollo profesional.

En el campo laboral todo está vinculado con las tecnologías de información, diariamente somos testigos de la aparición de nuevas facilidades tecnológicas diseñadas para mejorar la eficiencia y calidad del trabajo en las personas, la facilidad de acceso a la información y a las comunicaciones por el uso generalizado de redes como internet y servicios móviles, genera grandes cambios en el desarrollo de los profesionales que egresan de la universidad.

#### **2.1.2. La Población de la FIECS**

Según el documento oficial de Estadística de la Oficina de planificación , en el semestre académico 2008-II , se encontraban matriculados en la FIECS 904 alumnos entre las 2 Escuelas Profesionales, y su distribución por género es 729 varones (81 %), y 175 mujeres (19 %). La escuela profesional con mayor número es la de Ingeniería Económica con 614 alumnos.

#### **Cuadro Nº 2.3:**

#### **2004 I II I II I II I I II I II I II I II Mujeres | 99| 127| 132| 139| 144| 151| 137| 156| 159| 169| 166| 166| 175| 171| 175 Hombres** 392 476 569 585 612 626 665 654 668 696 691 723 729 741 729 **FIECS** 491 603 701 724 756 777 802 810 827 855 857 889 904 912 904 **Poblacion estudiantil 2001 2002 2003 2005 2006 2007 2008**

#### **Población de matriculados de la FIECS**

**Fuente:Oficina de Planificacion**

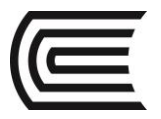

#### **2.2. MOTIVOS QUE GENERAN LA ELABORACIÓN DEL PROYECTO**

De acuerdo al inventario del centro de computo de la FIECS los equipos de computo de la facultad de Economía y Ciencias Sociales de La Universidad Nacional de Ingeniería (UNI), tienen las siguientes características: los hardware se encuentran obsoletos por el avance tecnológico, deficientes en la tasa de transferencia y velocidades de conexión bajas; esto hace que los software modernos no se puedan utilizar con mayor eficiencia en los servicios educativos que realizan los docentes en las aulas virtuales y además los laboratorios de computo son insuficientes y no cuentan con el mobiliario adecuado, necesitando de un fortalecimiento pronto tanto en hardware, software y comunicaciones a fin de mejorar los servicios, planear y desarrollar nuevos servicios de acuerdo a las tendencias tecnológicas vigentes.

#### **Cuadro Nº 2.4**

#### **Características de las PC de los Laboratorios de Computo de la FIECS**

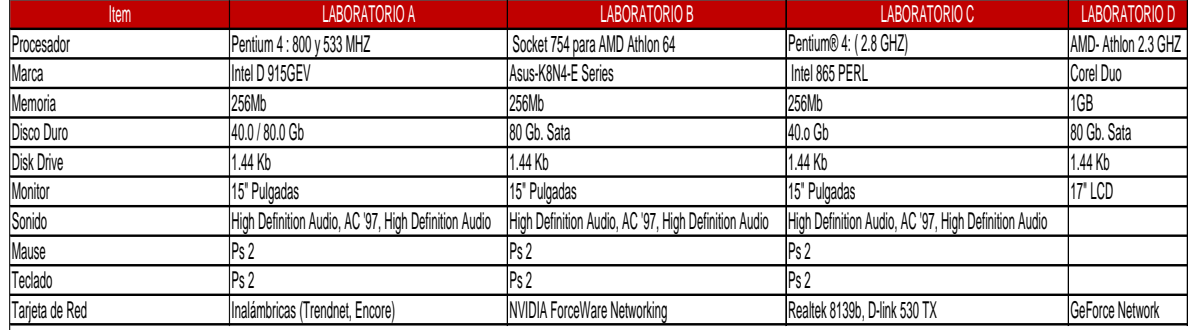

Fuente: Centro de Computo FIECS

#### **Cuadro Nº 2.5**

#### **Situación y estado en que se encuentran las PCs en los laboratorios**

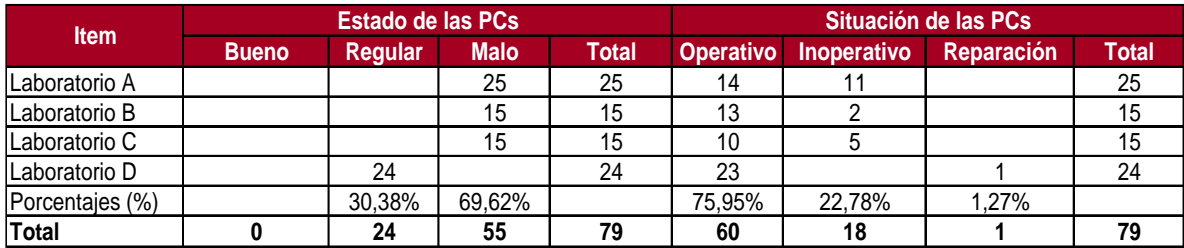

Fuente: Oficina del Centro de Computo FIECS

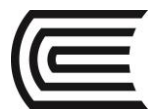

#### **Matriz de involucrados**

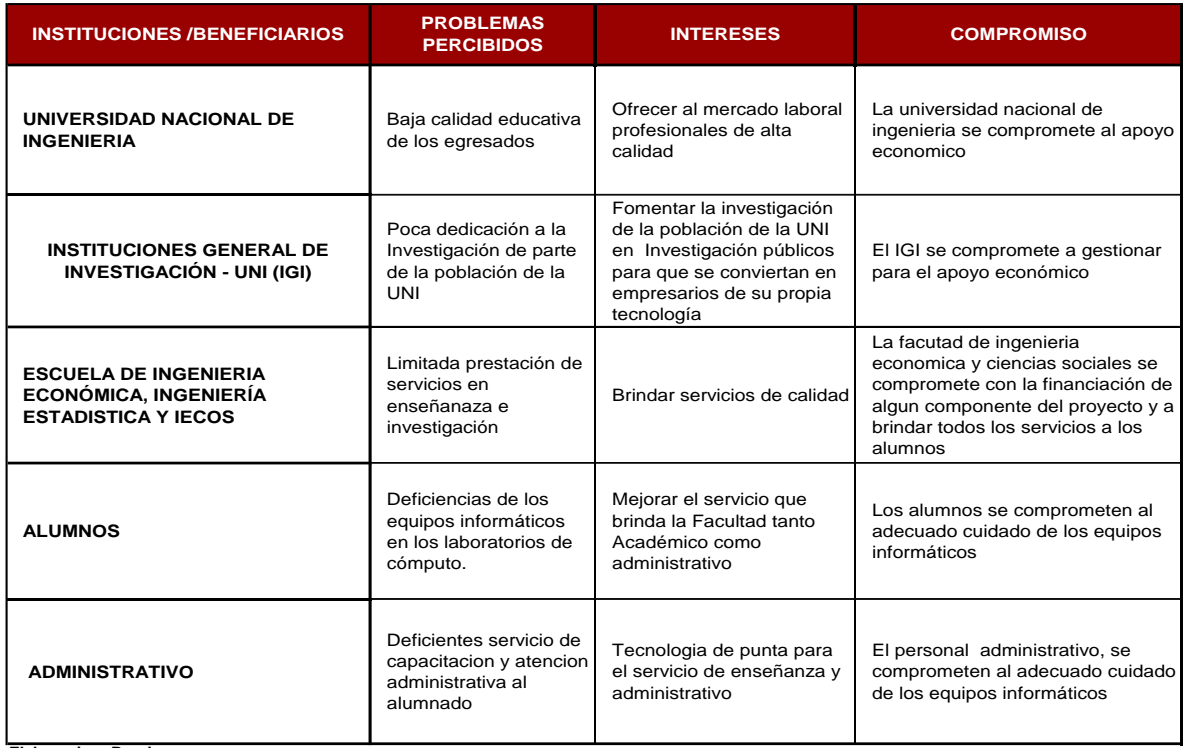

**Elaboracion: Propia**
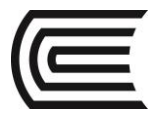

# **2.3. DEFINICIÓN DEL PROBLEMA:**

"Limitado servicio académico y de investigación de la Facultad de Ingeniería Económica y CC.SS – UNI"

# **ÁRBOL DE CAUSA Y EFECTOS**

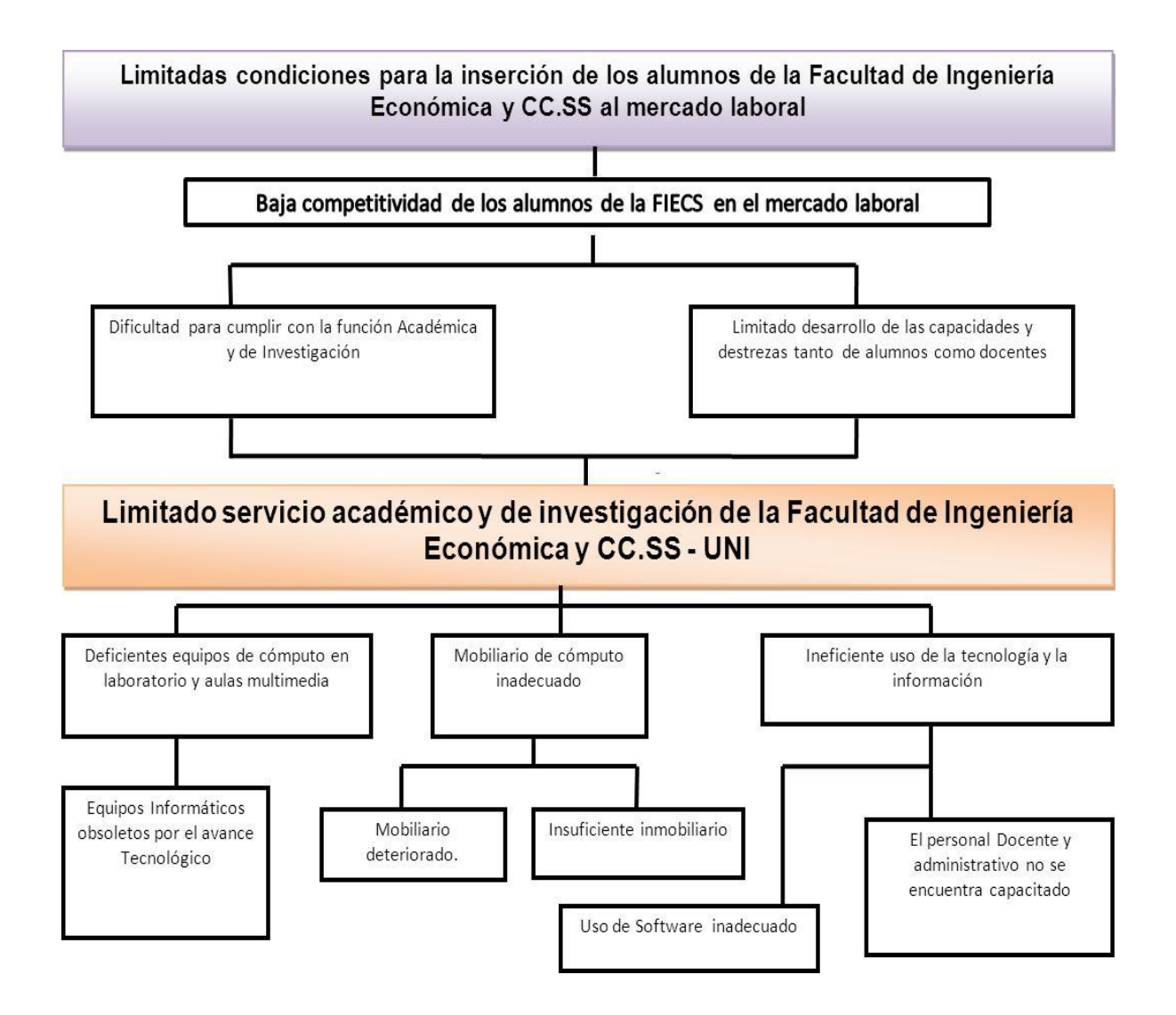

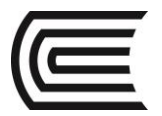

**ÁRBOL DE MEDIOS Y FINES**

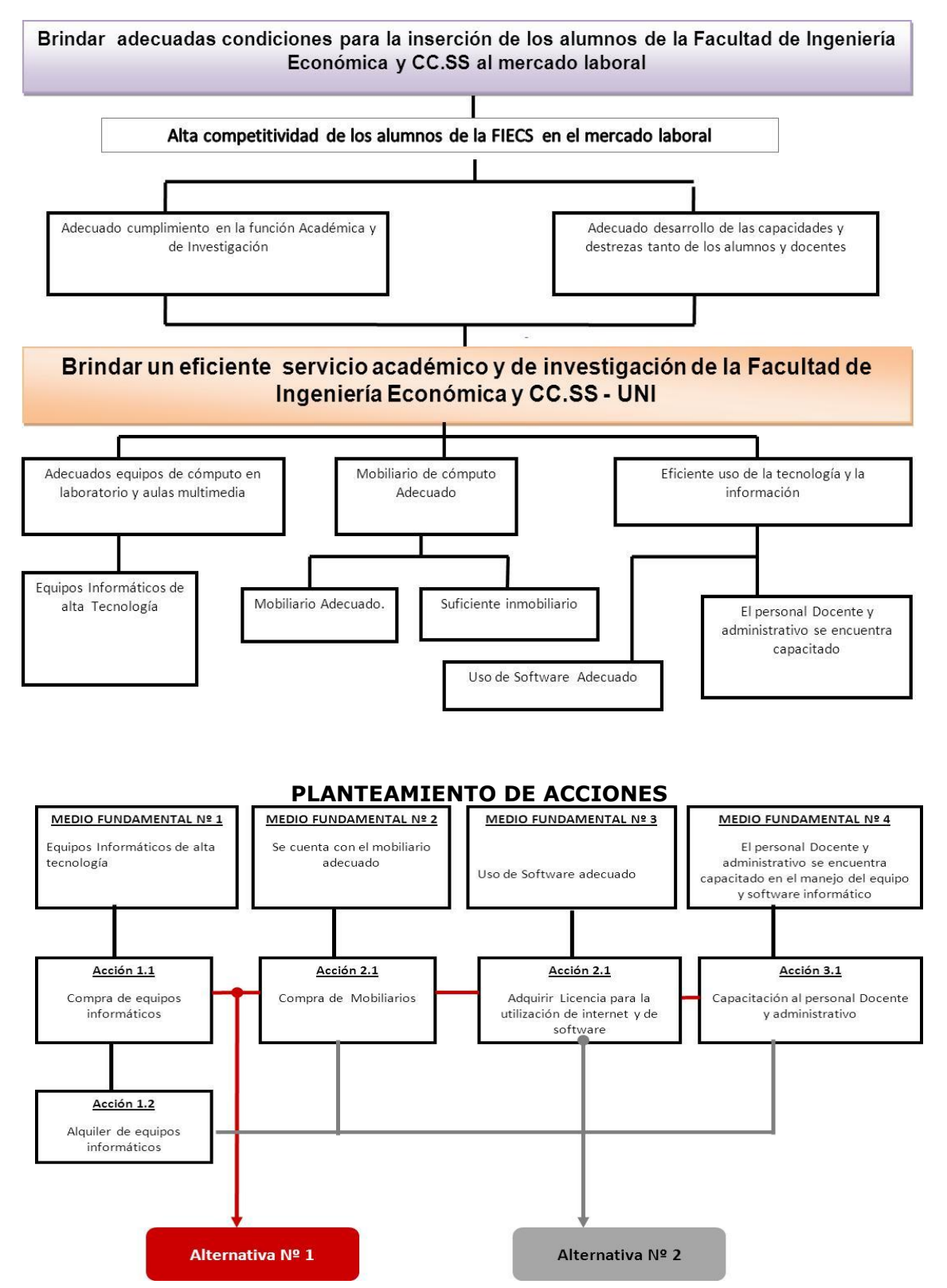

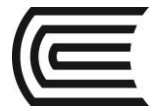

#### **PLANTEAMIENTO DE ALTERNATIVAS**

Teniendo en consideración la relación de acciones, se consideraran dos alternativas:

#### **Alternativa Nº 1:**

Compra de equipos informáticos con actual tecnología, mobiliario y equipo multimedia; adquirir la licencia para el acceso a la utilización de internet y de software; capacitar al personal docente y personal técnico en el manejo del equipo y software informático en los primeros cuatro meses

#### **Alternativa Nº 2:**

Alquiler de equipos informáticos con actual tecnología, mobiliario y equipo multimedia; adquirir la licencia para el acceso a la utilización de internet y de software; capacitar al personal docente y personal técnico en el manejo del equipo y software informático en los primeros cuatro meses

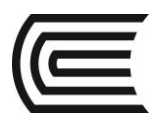

# **MÓDULO III**

# **FORMULACIÓN**

**Competencia**

Conoce y desarrolla la formulación de su proyecto de inversión.

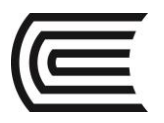

# **III. FORMULACIÓN**

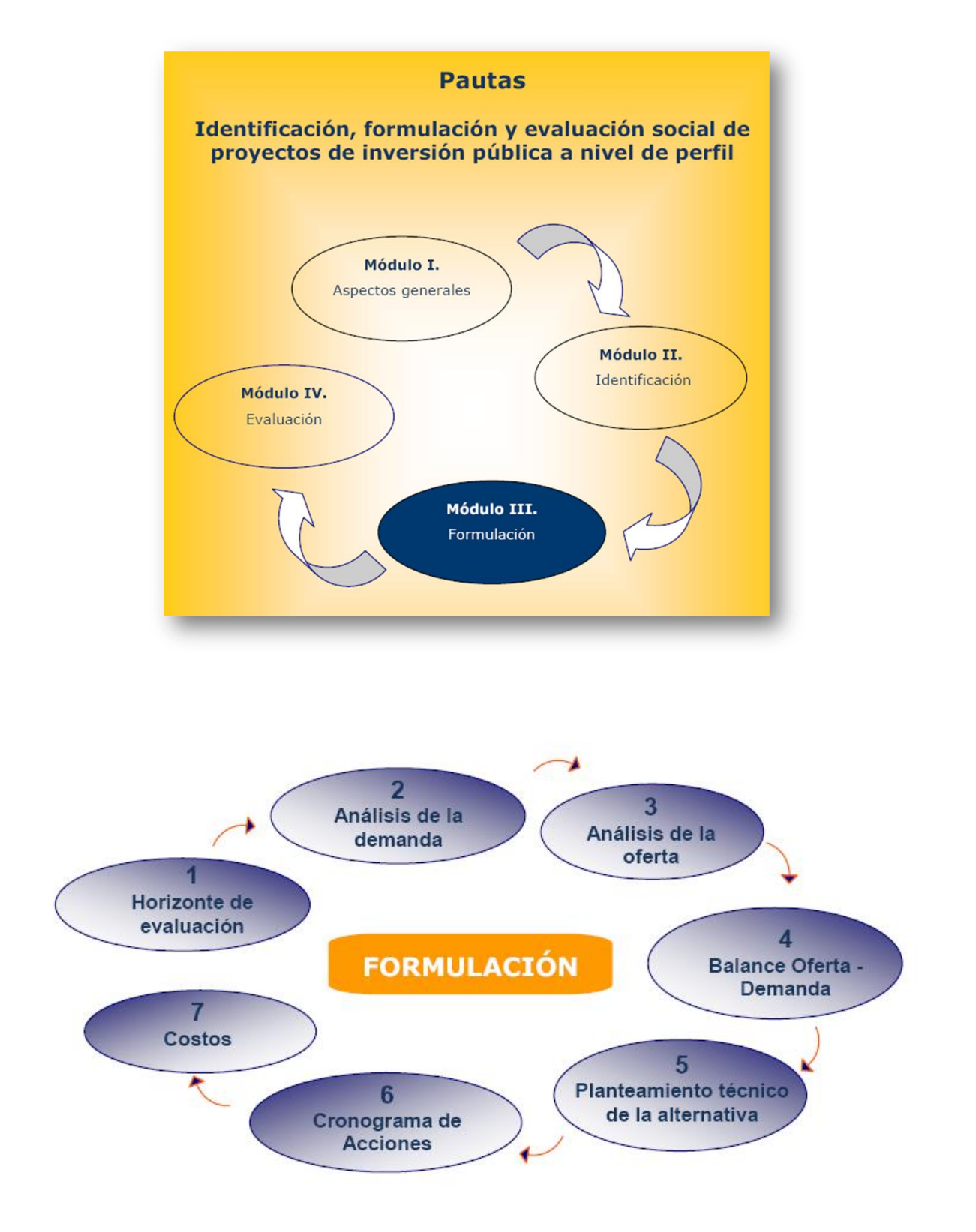

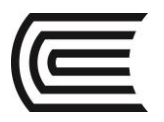

# **III. FORMULACIÓN.**

# **Proyecto de inversión: Perfil "Modernización del equipamiento Informático para el desarrollo académico y de investigación de la Facultad de Ingeniería Económica y CC.SS – UNI"**

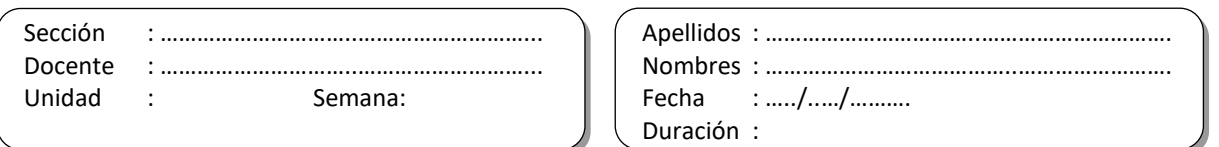

INSTRUCCIONES: A continuación se presenta la formulación del proyecto de inversión. Describe e identifica los puntos principales en el desarrollo de la formulación de tu Proyecto.

# **3.1. EL HORIZONTE DE EVALUACIÓN DE CADA PROYECTO ALTERNATIVO**

El proyecto tendrá un horizonte de evaluación de cinco años (6 meses de inversión y 5 años de post inversión), debido que los equipos informáticos según la SUNAT tiene una vida útil de tres años. Cabe mencionar que, de acuerdo con los parámetros de evaluación establecidos por el anexo SNIP-9, éste no debe ser mayor a 10 años, a menos que exista una razón justificada para ello.

| <b>HUIZUILE DE EVAIDACIÓN DEI PIOYECLO</b> |  |                  |                       |                              |                           |               |  |  |  |
|--------------------------------------------|--|------------------|-----------------------|------------------------------|---------------------------|---------------|--|--|--|
|                                            |  | <b>INVERSIÓN</b> | <b>POST-INVERSIÓN</b> |                              |                           |               |  |  |  |
| Año O                                      |  |                  |                       |                              |                           | Año 1 - año 5 |  |  |  |
|                                            |  |                  |                       |                              |                           |               |  |  |  |
| <b>Expediente Técnico</b>                  |  |                  |                       | Equipamiento y rectificacion | Operación y Mantenimiento |               |  |  |  |
|                                            |  |                  |                       | <b>Capacitaciones</b>        |                           |               |  |  |  |

**Cuadro Nº 3.1 Horizonte de evaluación del proyecto**

Según la SUNAT se considera la vida útil de una computadora de 3 años, después no tiene valor residual, por lo tanto en el proyecto se considerara en mejoramiento de los equipos de cómputo en el inicio del cuarto año.

# **DETERMINACIÓN DE LA DEMANDA**

#### SUPUESTOS:

1ro. La Demanda de servicio de uso de aulas laboratorio, aulas con equipo multimedia y aulas interactivas van a estar expresadas en horas - máquina se va a dar de acuerdo al curso y/o asignatura de cada escuela profesional y las secciones que se tiene, de acuerdo al requerimiento de horas de laboratorio de computo.

Los cursos de Métodos cuantitativos requieren más horas de laboratorio de cómputo.

2do. Para determinar la cantidad de máquina que se requiere Cada maquina de cómputo trabaja 65 horas semanales de lunes a sábado:

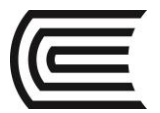

lunes a viernes 12 horas por dia (8:00 a.m. a 10 p.m.)

los sábados 5 horas (8:00 a.m. a 1:00 p.m.)

A la semana trabaja 65 horas, al año 2210 horas( ver cuadro 3.13)

#### **Cuadro Nº 3.13 Demanda de Horas – maquina para Aulas multimedia Semanal, mensual, semestral y anual**

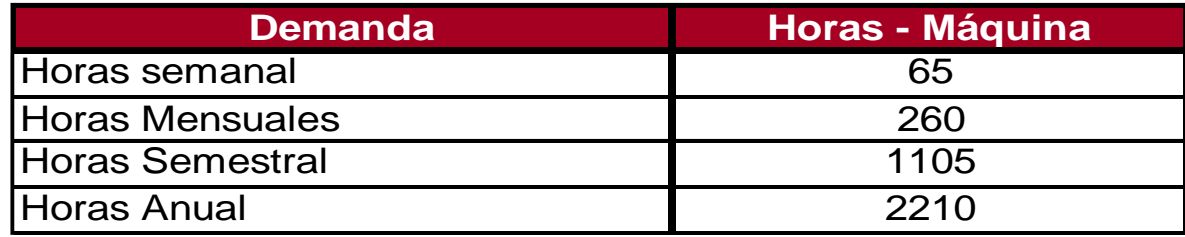

Fuente: Elaboración propia

(\*1) Se considera un año académico de 34 semanas o de 17 semanas por semestre académico

# **3.2. EL HORIZONTE DE EVALUACIÓN DE CADA PROYECTO ALTERNATIVO**

El proyecto tendrá un horizonte de evaluación de cinco años (6 meses de inversión y 5 años de post inversión), debido que los equipos informáticos según la SUNAT tiene una vida útil de tres años. Cabe mencionar que, de acuerdo con los parámetros de evaluación establecidos por el anexo SNIP-9, éste no debe ser mayor a 10 años, a menos que exista una razón justificada para ello.

#### **Cuadro Nº 3.1 Horizonte de evaluación del proyecto**

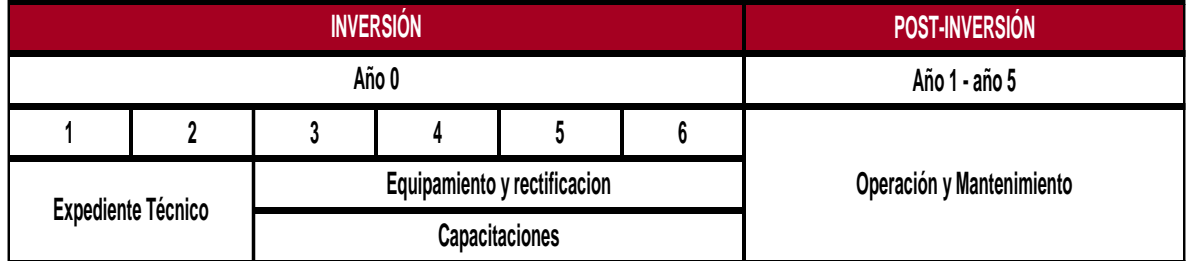

Según la SUNAT se considera la vida útil de una computadora de 3 años, después no tiene valor residual, por lo tanto en el proyecto se considerara en mejoramiento de los equipos de cómputo en el inicio del cuarto año.

# **DETERMINACIÓN DE LA DEMANDA**

#### SUPUESTOS:

1ro. La Demanda de servicio de uso de aulas laboratorio, aulas con equipo multimedia y aulas interactivas van a estar expresadas en horas - máquina se va a dar de acuerdo al curso y/o asignatura de cada escuela profesional y las secciones que se tiene, de acuerdo al requerimiento de horas de laboratorio de computo.

Los cursos de Métodos cuantitativos requieren más horas de laboratorio de cómputo.

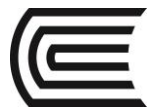

2do. Para determinar la cantidad de máquina que se requiere Cada maquina de cómputo trabaja 65 horas semanales de lunes a sábado:

lunes a viernes 12 horas por dia (8:00 a.m. a 10 p.m.)

los sábados 5 horas (8:00 a.m. a 1:00 p.m.)

A la semana trabaja 65 horas, al año 2210 horas( ver cuadro 3.13)

#### **Cuadro Nº 3.13 Demanda de Horas – maquina para Aulas multimedia Semanal, mensual, semestral y anual**

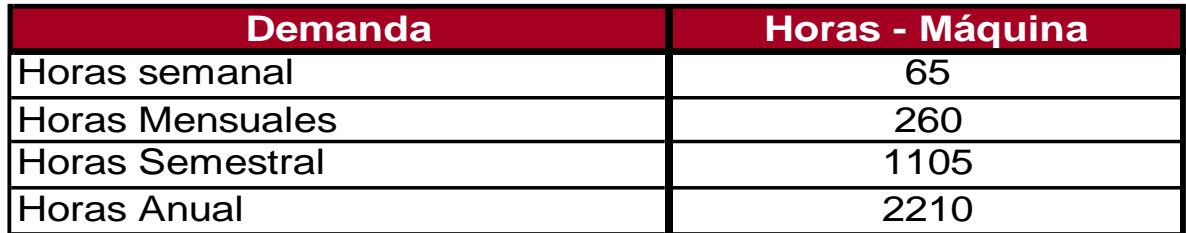

Fuente: Elaboración propia

(\*1) Se considera un año académico de 34 semanas o de 17 semanas por semestre académico

# **ANÁLISIS DE POBLACIÓN 1**

#### **Población estudiantil por semestre**

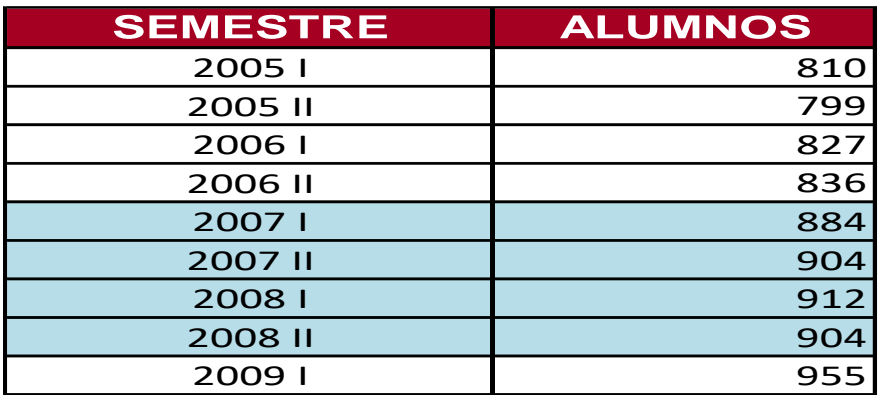

Para hallar la tasa de crecimiento de la población estudiantil se a analizado los semestre de mayor estabilidad, interpolados los datos y tomando tasa de dos, tres, cuatro semestre.

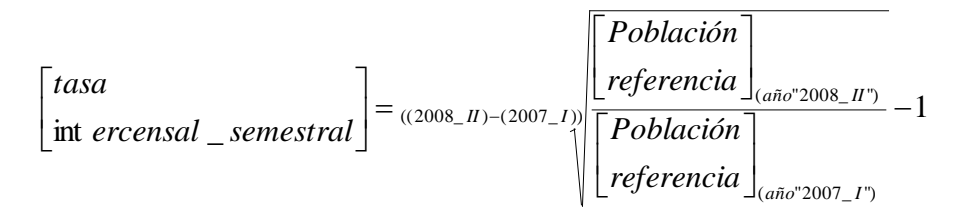

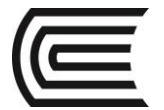

# **ANÁLISIS DE POBLACIÓN 2**

La población se hace más estable dentro de los semestres 2007 I al 2008 II, tomaremos la tasa de crecimiento para esos 4 periodos.

Siendo la población del año 2007 I de 884 alumnos y en el año 2008 II de 904 alumnos se obtuvo la siguiente tasa de crecimiento semestral (T):

$$
T = \sqrt[4]{\frac{904}{884}} - 1 = 0.0041
$$

La tasa de crecimiento semestral es de 0.4%, dicha tasa lo anualizados obteniendo la tasa de crecimiento Anual es de 0,84 %

$$
T = (1 + 0.0041)^2 - 1 = 0.0084
$$

# **ANÁLISIS DE POBLACIÓN 3**

La tasa anual de crecimiento anual de la población estudiantil es de 0.84%

La población de docentes, personal administrativo la tasa de crecimiento se considera constante en el periodo de evaluación.

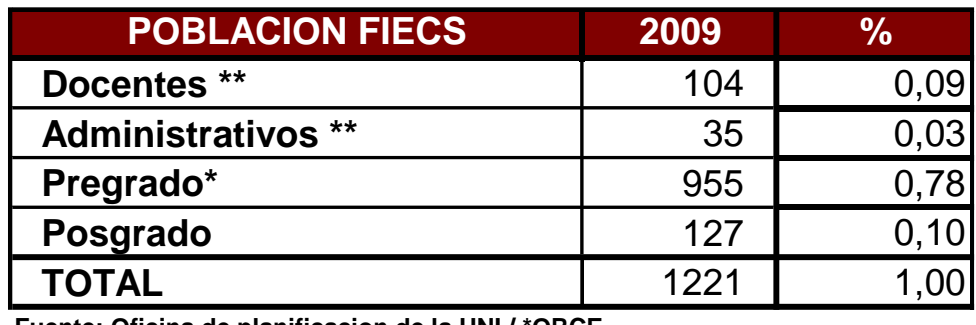

# **La población de la FIECS**

**Fuente: Oficina de planificacion de la UNI / \*ORCE**

**\*\* Oficina de Personal FIECS**

#### **Proyección de la población FIECS demandante de servicios**

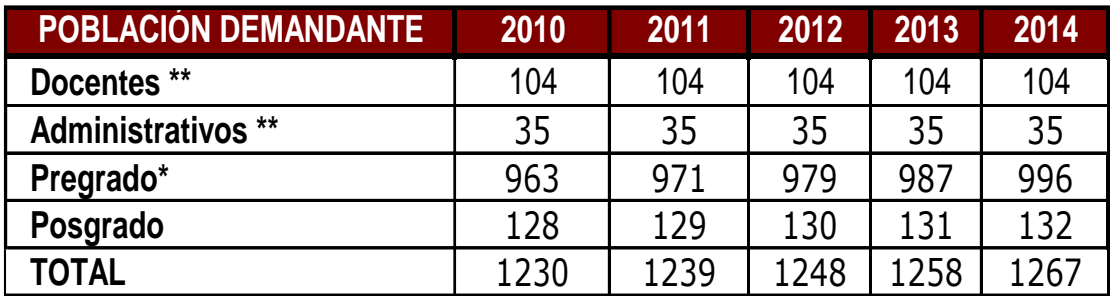

Fuente: Elaboración Propia

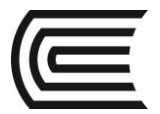

# **Demanda de los servicios académicos para el uso de aulas laboratorio**

#### **Cuadro Nº 3.8 Demanda de Horas – Máquina del Laboratorio de cómputo Semanal, mensual, semestral y Anual**

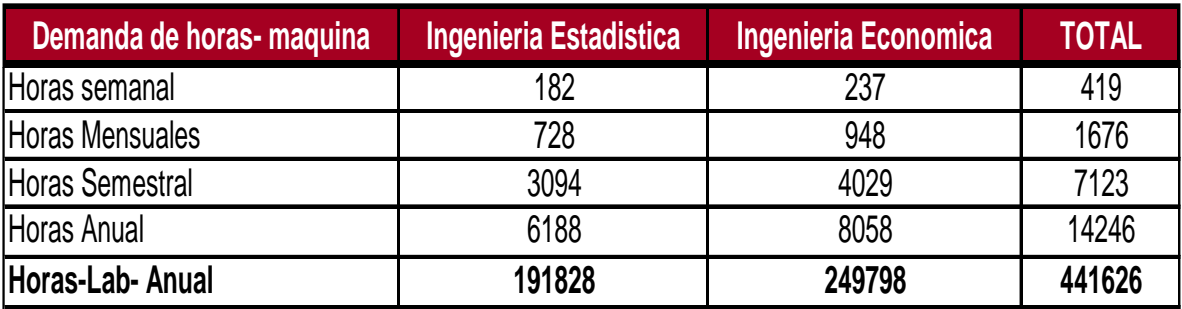

Fuente: Elaboración propia

(\*1) Se considera un año académico de 34 semanas o de 17 semanas por semestre académico

(\*2 )Se considera que c / u laboratorios tenga 30 maquinas

#### **Cuadro Nº 3.9**

#### **Proyección de la demanda de Horas – Máquina del Laboratorio de cómputo**

#### **Semanal, mensual, semestral y Anual y número de maquinas que se requiere**

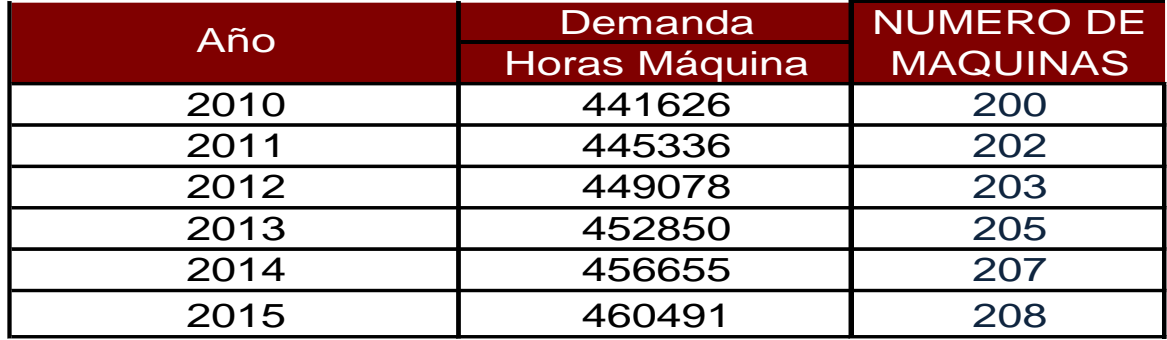

Fuente: Elaboración propia

Se requiere de 460491 horas-máquina anuales de aulas laboratorio de cómputo para el año 2015, que representan a 208 equipos de cómputo la cual deben ser ubicados en 7 aulas laboratorio de 30 equipos de cómputo cada una para desarrollar de manera eficaz sus actividades académicas e investigación.

#### **Demanda de servicio académico para uso de aulas con multimedia (1)**

Para hallar la demanda proyectada del uso de aulas con multimedia haremos nuevamente uso al Plan de estudios del 2009 II de ambas escuelas profesionales que tiene horas designadas a la teoría Ver cuadro Nº 3.11

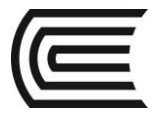

#### **Cuadro Nº 3.11 Resumen de la demanda de servicios académicos de horas de teoría Según el número de secciones**

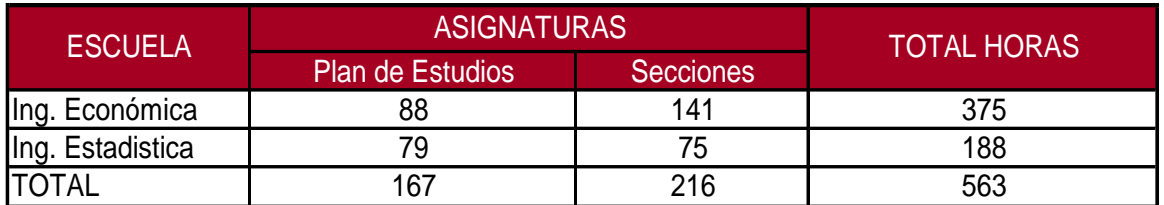

Fuente: Oficina de Registros Académicos y Estadística FIECS - UNI

#### **Demanda de servicio académico para uso de aulas con multimedia (2)**

**Representa 10 aulas multimedia semanal** ya que el uso de aulas representa 65 horas, para desarrollar de manera eficaz sus actividades académicas e investigación.

Debido al horario el estudiante se matricula de acuerdo a la disponibilidad de su tiempo tratando de que no se cruce en su horario de clases. La mayor parte de los estudiantes lleva de 1 a 3 cursos de ciclos atrasados, o adelantan curso; por lo que la escuela ha optado proporcionar 14 aulas incluyendo el auditorio y audiovisuales; que serán destinadas al dictado de las asignaturas de las horas de teoría, dichos ambientes serán destinadas como uso de aulas multimedia.

#### **Cuadro Nº 3.13 Demanda de Horas – maquina para Aulas multimedia Semanal, mensual, semestral y anual**

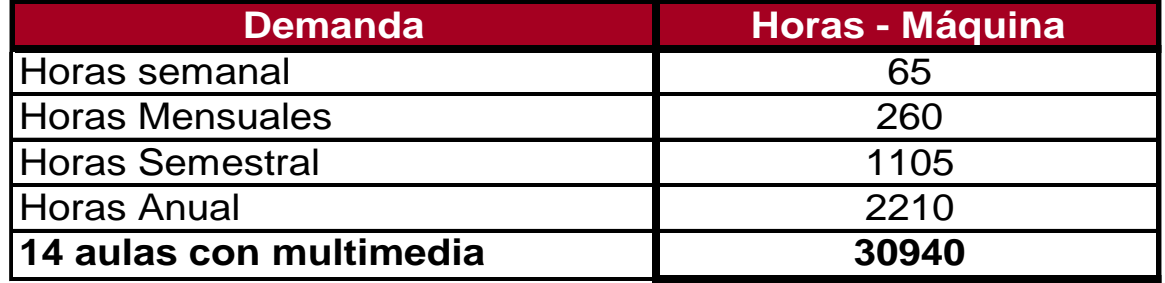

Fuente: Elaboración propia

(\*1) Se considera un año académico de 34 semanas o de 17 semanas por semestre académico

#### **Demanda de servicio académico para uso de aulas interactivas (1)**

Se determinó la necesidad de cubrir un mínimo de uso gratuito de 02 horas maquinas semanales por usuario, dentro de las instalaciones de la Facultad de lunes a sábado Este promedio de uso de horas maquinas, es para emplearlo o realizar de parte de los alumnos sus actividades relacionadas con sus tareas académicas, los docentes con fines de investigación y los trabajadores para reforzar su cultura general.

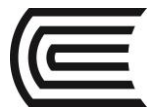

# **Demanda de servicio académico para uso de aulas interactivas (2)**

#### **Cuadro Nº 3.14 Proyección de la Demanda de servicio de Salas interactivas Horas-Máquina, semanal mensual, semestral y anual**

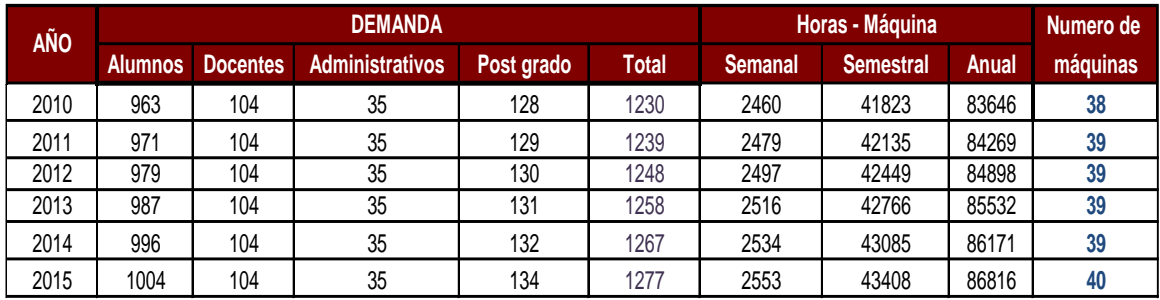

Fuente: Elaboración Propia

Se requiere de 86816 horas- máquina anual dedicada a la investigación y en la realización de sus actividades académicas tanto de alumno, docentes administrativos, las horas máquina representa a 40 equipos de cómputo para el año 2015 y ubicarlos en 2 ambientes que tengan capacidad para 20 computadoras.

#### **3.3. DETERMINACIÓN DE LA OFERTA.**

#### **SUPUESTOS:**

**1ro**. La Oferta de servicio de uso de aulas laboratorio, aulas con equipo multimedia y aulas interactivas van a estar expresadas en horas – máquina, se va a dar de acuerdo al número de máquinas en estado optimo en que se encuentren.

2do. Cada maquina de cómputo trabaja 65 horas semanales de lunes a sábado: lunes a viernes 12 horas al día (8:00 a.m. a 10 p.m.) los sábados 5 horas (8:00 a.m. a 1:00 p.m.) A la semana trabaja 65 horas, al año 2210 horas

#### **3.3.1. Oferta de los servicios académicos de aulas laboratorio**

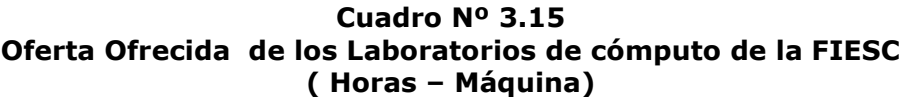

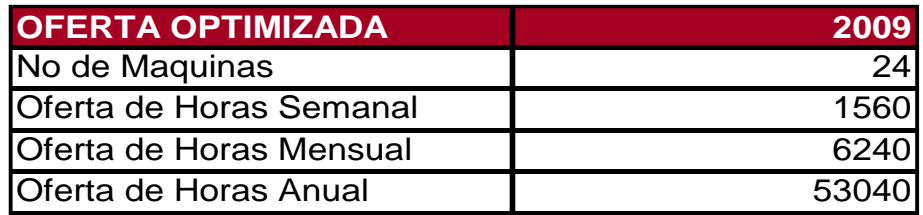

Elaboracion: Propia

#### **3.3.2. Oferta de los servicios académicos de las aulas con Multimedia**

Según el inventario proporcionado por el Centro de cómputo se encuentran obsoletas, por lo que su oferta es nula

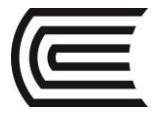

# **3.3.3. Oferta Optimizada del servicio académico de las aulas Interactivas**

No existen aulas interactivas en la FIECS, por lo que su oferta óptima es nula.

#### **3.3.4. Balance Oferta – demanda**

En el balance Oferta – Demanda, se compara la oferta sin proyecto optimizada versus la demanda proyectada

#### **Cuadro Nº 3.17 Balance oferta**

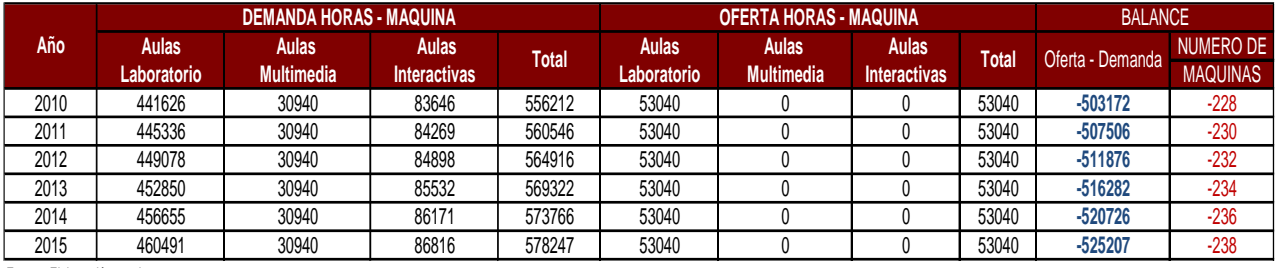

Fuente: Elaboración propia

Como se observa hay un déficit de horas máquina solo cubre el 9,17 % de la cantidad demandada, en el 2015 el déficit es de 525207 horas – máquina que representa adicionarle de 238 equipos de cómputo.

#### **3.4. Planteamiento técnico de las alternativas (1)**

Conforme al análisis de alternativas planteado en la etapa de identificación, la población demandante efectiva y la demanda de ambientes y áreas para los servicios prestados por la FIECS se ha definido dos planteamientos técnicos que contemplan la demanda del servicio académico tanto como aulas de laboratorio, aulas con equipos multimedia y aulas interactivas dedicadas a la investigación y actividades académicas

A continuación se describen cada uno de los planteamientos:

Alternativa 1: Compra de equipos informáticos con actual tecnología, mobiliario y equipo multimedia; dotar de capacitación al personal docente y personal técnico en el manejo del equipo y software informático en los primeros cuatro meses

#### **3.5. Planteamiento técnico de las alternativas (2)**

#### **I. INSTALACIONES ELECTRICAS:**

Se Realiza obras referente a la rectificación del cableado eléctrico en los Laboratorios A, B, C y D.; nuevas instalaciones eléctricas para poder equipar los Laboratorios F, G y H que serán ubicadas en el Pabellón MS; y las dos aulas interactivas ( I y II) que serán ubicadas en el Pabellón M6 tercer piso (Pabellón de la Biblioteca), se pondrán extractores de aire a los ambientes de las salas de cómputo y aulas interactivas. Se construirá 7 pozos a tierra para la protección de los equipos de computo, 2 pozos a tierra ubicados en el pabellón M, dos pozos a tierra ubicados en el pabellón MS, dos pozos a tierra ubicados en el pabellón M6 y un pozo a tierra ubicado en el pabellón del IPL (Pabellón de la Escuela de Ingeniería estadística).

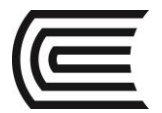

# **IMPLEMENTACIÓN**

**Equipos**: Se considera un equipamiento adecuado para el funcionamiento de Un servidor principal con cuadro servidores internos Equipos de cómputo para los 7 laboratorios de cómputo 14 aulas multimedia (Equipo de computo, Laptop y proyectores) Equipos de computo para las 2 aulas interactivas de investigación Impresoras

**Mobiliarios**: De igual manera, se considera un mobiliario adecuado para el funcionamiento de los ambientes .

**Seguridad**, se proporcionará cámaras de seguridad interna, alarmas y la colocación de puertas metálicas en los ambientes que se requiera para la seguridad de los equipos informáticos

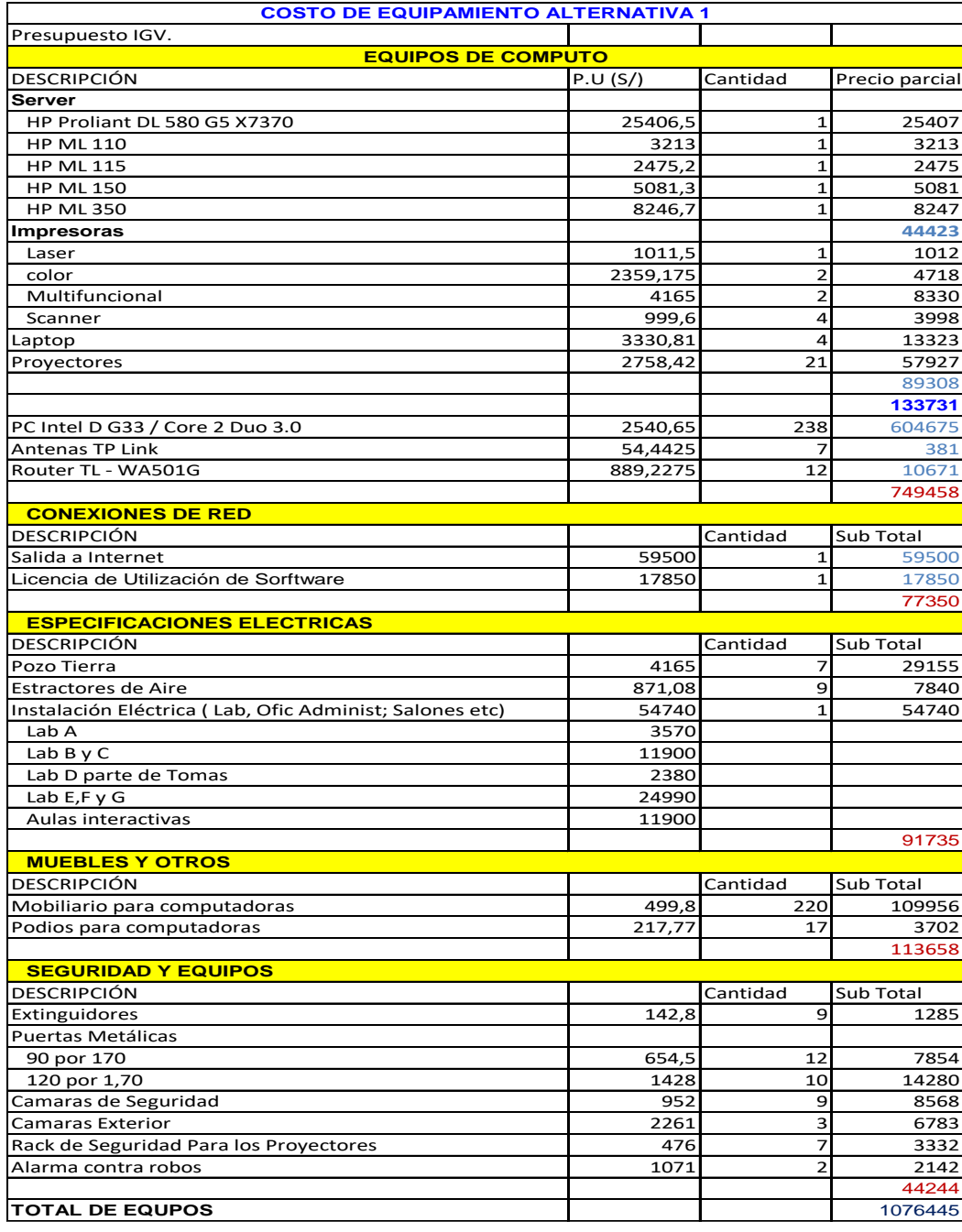

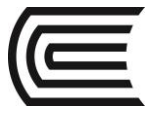

# **3.6. COSTOS DE INVERSIÓN.**

#### **Costos en la situación sin proyecto**

Los costos en la situación sin proyecto son los costos en que incurre el Centro de Cómputo en ofrecer los servicios de laboratorio de Internet a los usuarios, ya sean alumnos, profesores o personal administrativo.

Estos costos son de operación y mantenimiento, actualmente hay 60 maquinas operativas entre las cuales se encuentran las 24 máquinas del laboratorio D.

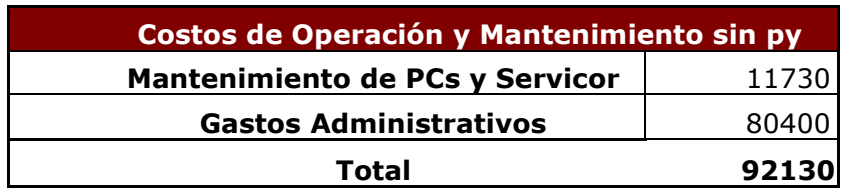

#### **Cuadro Nº 3.25 Costos de Operación y mantenimiento sin Proyecto**

#### **Costos en la situación con proyecto**

Los costos de la situación con proyecto, vienen determinados por: 1) Inversión en costos de equipamiento, mobiliario y gastos administrativos e imprevistos 2) Costos de operación y Mantenimiento

#### **Costo de Inversión del Proyecto a precios privados**

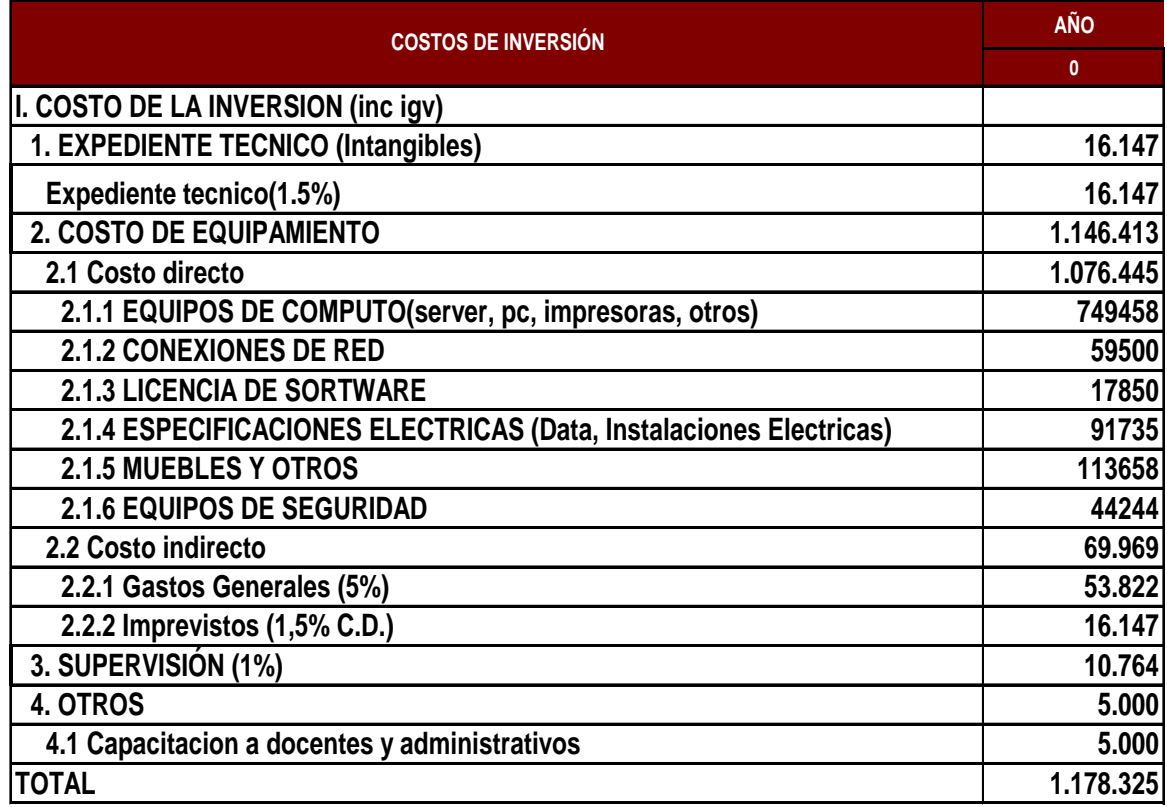

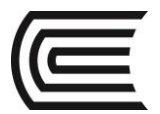

# **Costos de Operación y mantenimiento**

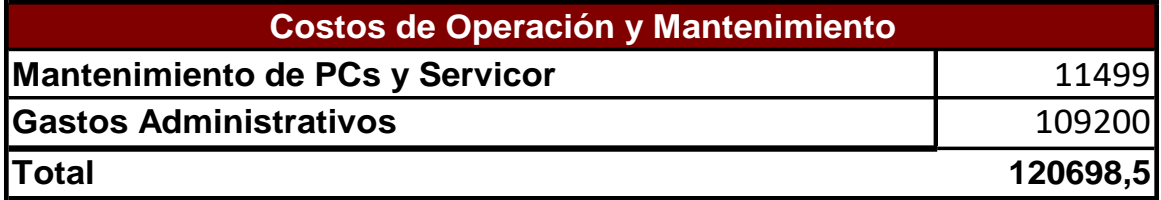

#### **Costos Incrementales a Precios Privados**

#### **Cuadro Nº 3.32 Costo Incrementales a Precios privados Alternativa 1**

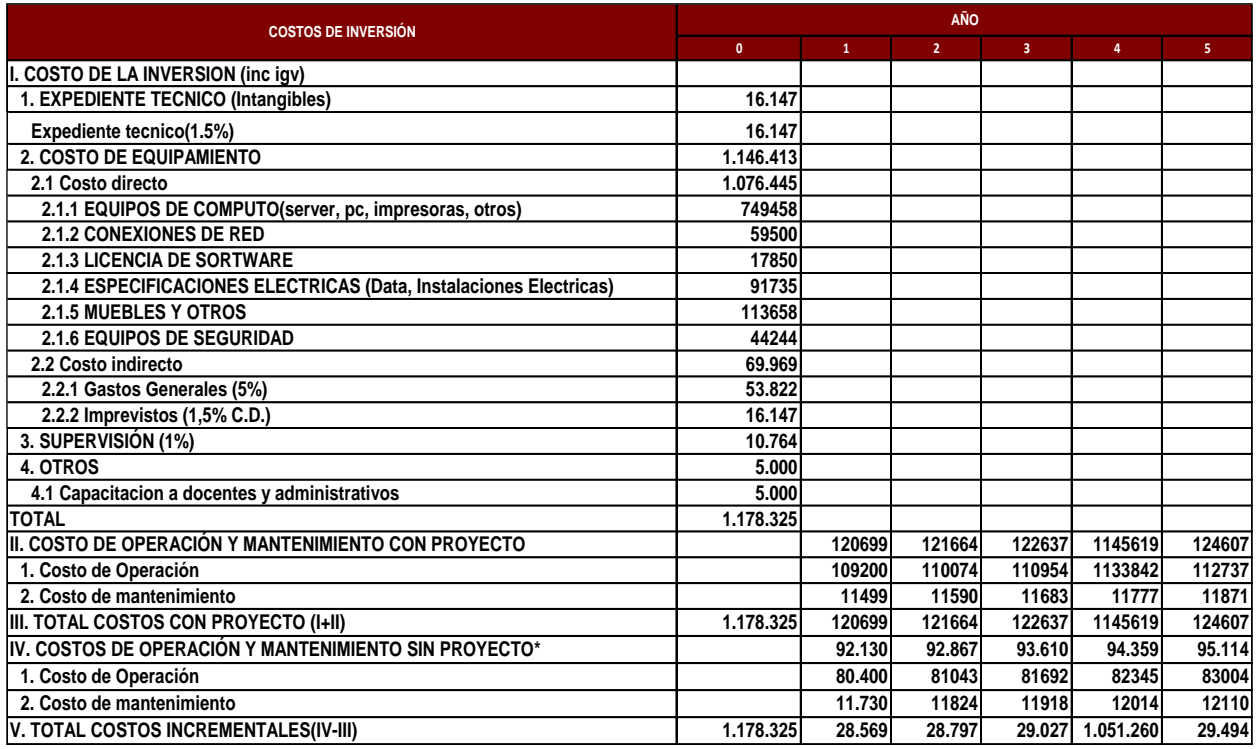

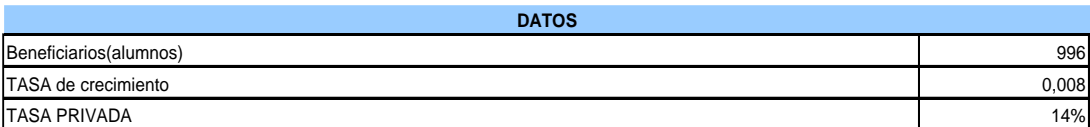

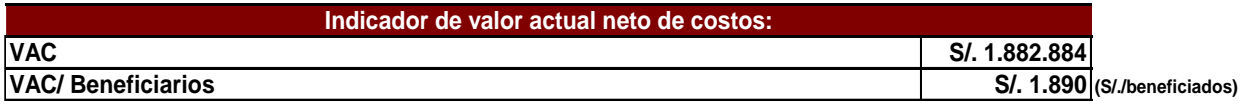

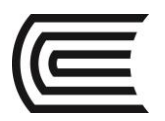

# **MÓDULO IV**

# **EVALUACIÓN**

**Competencia**

Conoce y desarrolla la evaluación de su proyecto de inversión.

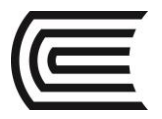

# **IV. EVALUACIÓN.**

# **Proyecto de inversión:**

# **Perfil "Modernización del equipamiento Informático para el desarrollo académico y de investigación de la Facultad de Ingeniería Económica y CC.SS – UNI"**

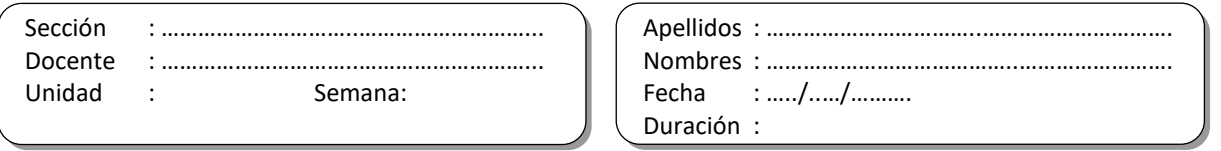

INSTRUCCIONES: A continuación se presenta la evaluación del proyecto de inversión. Describe e identifica los puntos principales en el desarrollo de la evaluación de tu Proyecto.

# **3.7. EL HORIZONTE DE EVALUACIÓN DE CADA PROYECTO ALTERNATIVO**

El proyecto tendrá un horizonte de evaluación de cinco años (6 meses de inversión y 5 años de post inversión), debido que los equipos informáticos según la SUNAT tiene una vida útil de tres años. Cabe mencionar que, de acuerdo con los parámetros de evaluación establecidos por el anexo SNIP-9, éste no debe ser mayor a 10 años, a menos que exista una razón justificada para ello.

|                           |  | <b>INVERSIÓN</b> | <b>POST-INVERSION</b> |                              |                           |  |  |  |  |  |
|---------------------------|--|------------------|-----------------------|------------------------------|---------------------------|--|--|--|--|--|
|                           |  | Año O            | Año 1 - año 5         |                              |                           |  |  |  |  |  |
|                           |  |                  |                       |                              |                           |  |  |  |  |  |
| <b>Expediente Técnico</b> |  |                  |                       | Equipamiento y rectificacion | Operación y Mantenimiento |  |  |  |  |  |
|                           |  |                  |                       | <b>Capacitaciones</b>        |                           |  |  |  |  |  |

**Cuadro Nº 3.1 Horizonte de evaluación del proyecto**

Según la SUNAT se considera la vida útil de una computadora de 3 años, después no tiene valor residual, por lo tanto en el proyecto se considerara en mejoramiento de los equipos de cómputo en el inicio del cuarto año.

# **DETERMINACIÓN DE LA DEMANDA**

#### SUPUESTOS:

1ro. La Demanda de servicio de uso de aulas laboratorio, aulas con equipo multimedia y aulas interactivas van a estar expresadas en horas - máquina se va a dar de acuerdo al curso y/o asignatura de cada escuela profesional y las secciones que se tiene, de acuerdo al requerimiento de horas de laboratorio de computo.

Los cursos de Métodos cuantitativos requieren más horas de laboratorio de cómputo.

2do. Para determinar la cantidad de máquina que se requiere Cada maquina de cómputo trabaja 65 horas semanales de lunes a sábado:

lunes a viernes 12 horas por dia (8:00 a.m. a 10 p.m.)

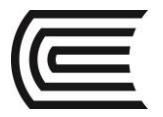

#### **BENEFICIOS**

#### **Los beneficios derivados del proyecto son:**

- Brindar un adecuado equipamiento al centro de computo de la FIECS que permita brindar en condiciones suficientes y adecuada cobertura e incremento de la oferta de servicios de informática y sistemas a: alumnos de pre y post grado, docentes y trabajadores administrativos de la FIECS, que permita contribuir un eficaz desarrollo de actividades, académicas, investigación y administrativo de los miembros de la comunidad universitaria
- El aporte del Centro de cómputo de la FIECS, contribuya a elevar la calidad en el servicio y formación profesional, mejorar la productividad de los docentes y administrativos de la universidad.
- Otorgar condiciones adecuadas y suficientes para un desempeño óptimo de los recursos humanos.
- Incrementar la oferta y la calidad en el servicio informático en la FIECS Indirectamente se beneficiaran los docentes y administrativos debido a la demanda de servicios de horas maquina de uso gratuito, y a si mismo tiempo se mejora la calidad de servicio a través de la capacitación de docentes y trabajadores administrativos en sistemas e informática.

#### **EVALUACIÓN SOCIAL**

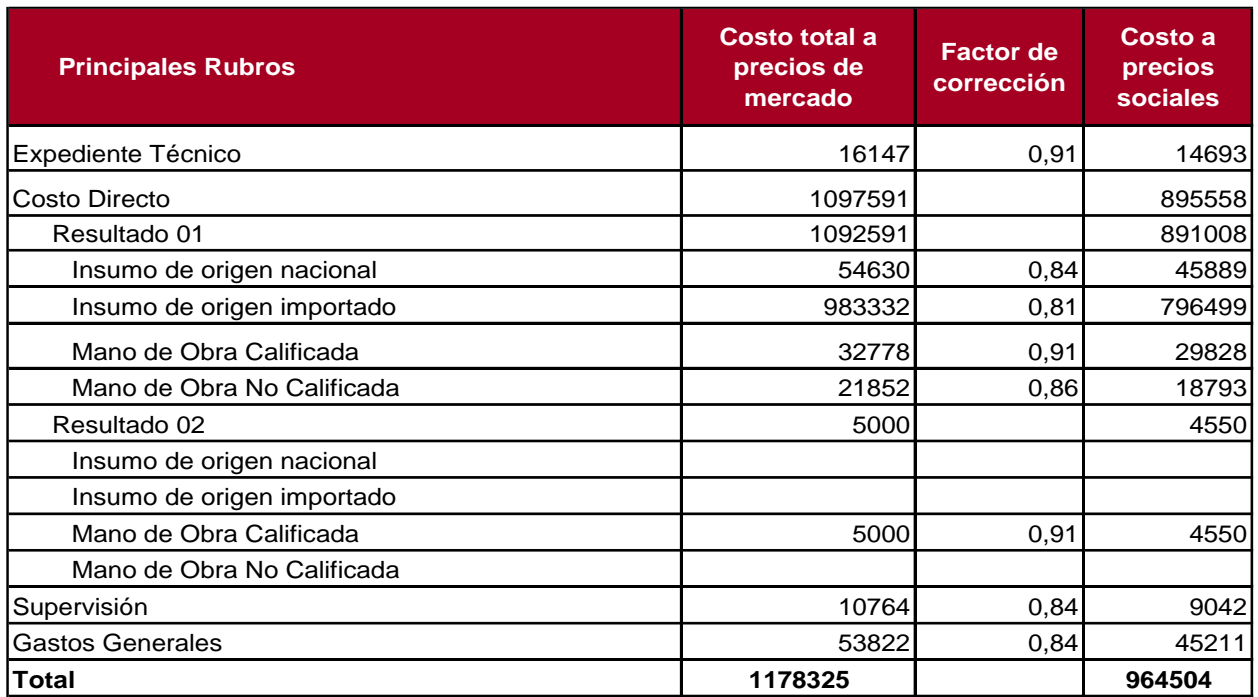

# **Cuadro Nº 4.2 Costo de inversión a precios sociales Alternativa 1**

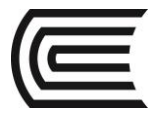

## **Costos incrementales a precios sociales alternativa 1**

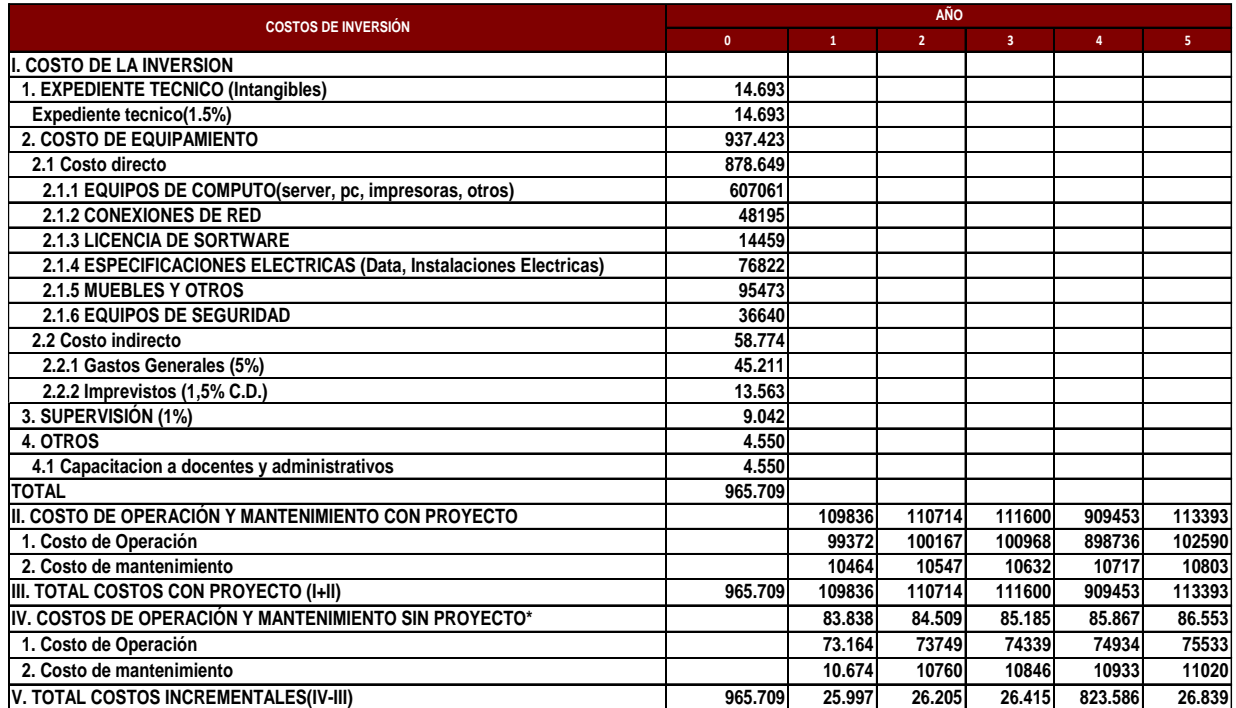

#### **Cuadro Nº 4.4 Costo Incrementales a Precios Sociales Alternativa 1**

# **Costos incrementales a precios sociales alternativa 1**

**Indicadores de rentabilidad** El resultado de la evaluación de Costo-Efectividad para la alternativa es el siguiente:

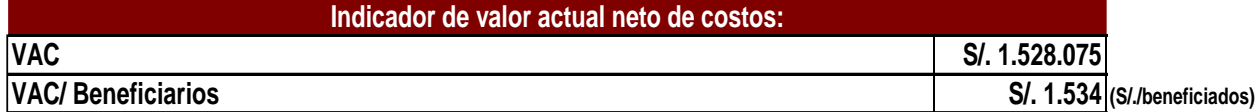

En conclusión los resultados de la evaluación por el método de costo-efectividad del componente de alternativa N° 1 son de S/ 1 534 Nuevos Soles por beneficiario.

#### **Cuadro Nº 4.6 Análisis de sensibilidad ante las variaciones de costos de inversión en el equipamiento**

# **Análisis de sensibilidad ante las variaciones en los beneficiarios del proyecto**

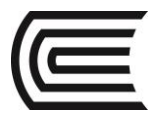

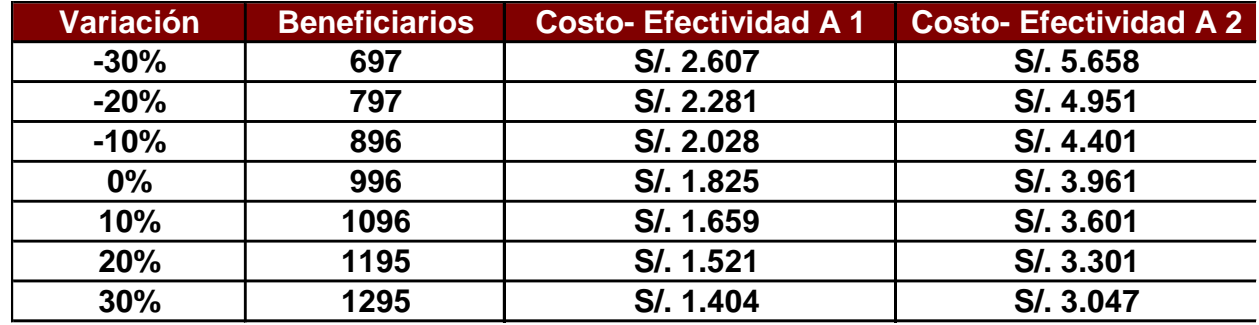

Fuente: Elaboración propia

La alternativa elegida es la Alternativa 1, como una vía de solución tanto técnica como económica como se demuestra en los análisis de costo-efectividad y sostenibilidad. Ver cuadro N 4.6

**Cuadro Nº 4.6 Criterio de Selección de alternativa**

| Criterio                              | Alternativa 1 | Alternativa 2 |
|---------------------------------------|---------------|---------------|
| Monto de Inversión (precios Privados) | 1178325       | 519229        |
| Monto de Inversión (precios sociales) | 965709        | 429574        |
| VACS (Precios sociales)               | 1528075       | 3944873       |
| Costo Efectividad (Precios sociales)  | 1534          | 3961          |
| Impacto Ambiental                     | No            | No            |

En base a los criterios e indicadores analizados, la Alternativa 1 es la seleccionada, por tener un menor costo efectividad, no tiene impacto ambiental negativo.

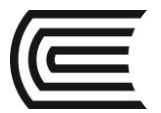

# *BIBLIOGRAFÍA*

# *BÁSICA*

- Foppiano Rabinovich, Gino. Formulación y Evaluación de Proyectos. Editorial ISIL. Lima, marzo 2013.
- Sapag Chain, Nassier. Preparación y Evaluación de Proyectos. Quinta Edición. Editorial Mc Graw Hill. 2008.
- Probide. Manual para la formulación y evaluación de proyectos. De Inversión. Probide. 2002. Biblioteca UCCI: R338.1 A81 2000.

# *COMPLEMENTARIA*

- Beltrán Arlette / Cueva, Hanny. Ejercicios de Evaluación Privada de Proyectos. CIUP 2000. Biblioteca UCCI ( 338.1 B38 2000)
- Kafka Kiener, Folke. Evaluación Estratégica de Proyectos de Inversión. CIUP. 2001. Biblioteca UCCI: (338.1 K15)
- MTPE/USAID/COPEME. Emprende Empresa. MTPE. 2004. Biblioteca UCCI: 658.1 B94 2004.
- MTPE/USAID/COPEME. Emprende Empresa. MTPE. 2004. Biblioteca UCCI: 658.1 B94 2007.

# *RECURSOS DIGITALES*

- Ministerio de Economía y Finanzas en: [www.mef.gob.pe](http://www.mef.gob.pe/) (consulta 12.02.13)
- Página de emprendedores en:. [www.soyentrepreneur.com](http://www.soyentrepreneur.com/). (consulta 15/02/13)
- Instituto Cuánto. Perú en Números en: [www.cuanto.org.pe](http://www.cuanto.org.pe/) (consulta 15/02/13)
- Instituto Nacional de Estadística en: [www.ine.gob.pe](http://www.ine.gob.pe/) (consulta 15/02/13).
- [http://search.proquest.com/docview/334397418?accountid=146219.](http://search.proquest.com/docview/334397418?accountid=146219)